# 7 **Templates**

Aggregation, inheritance, and templates are the three techniques for building bigger classes out of smaller data types. Any data type can be thought of as a chunk of functionality. Templates give us a syntax for inserting these chunks into, or withholding them from, the bigger classes that we create.

We can do the insertion whenever we find ourselves plugging different data types into the same code:

```
1 class wrapper_int {
2 int x;
3 int f();
4 };
5
6 class wrapper_date {
7 date x;
8 date f();
9 };
10
11 class wrapper_pointer_to_wabbit {
12 wabbit *x;
13 wabbit *f();
14 };
15
16 class wrapper_wrapper_int {
17 wrapper_int w;
18 wrapper_int f();
19 };
```
A "template class" will let us write the code once and for all with something like a blank.

```
20 class wrapper {
21 \sqrt{x};
22 f();
23 };
```
The choice of data type will be plugged into the blank at a later time, perhaps several choices at several later times.

## **7.1 Template Functions**

The above example plugged a data type into a ''template class''. We can also plug a data type into a ''template function''. A summary of the differences between template functions and template classes is on p. 757. A function is simpler than a class, but it will turn out that a template function is more complicated than a template class. One problem is that the data type plugged into a template class is always specified

explicitly by the user, while the type plugged into a template function usually has to be ''deduced'' by the computer. In addition, template functions have to compensate for their lack of ''partial specialization'' (p. 702). Finally, function templates interact with function name overloading, but there is no class name overloading for class templates to interact with.

It will be a long road to the final apotheosis of the template paradigm in Chapters 8 and 9. We will bite the bullet and start with template functions.

## **7.1.1 Simple Examples: min, print, and swap**

#### **Operator overloading: its purpose revealed!**

Let's build our own version of the min function in the C++ Standard Library. The following lines 29, 34, and 39 define three functions with this name. Each function mentions a different data type, but they are otherwise identical. To keep them identical, the objects in line 39 are passed by value. They should have beeen passed by reference, and on p. 640 they will be.

The three functions can be overloads of the same name since their arguments are different. The functions belong to no namespace, while the min in the standard library belongs to namespace std (p. 641).

We acknowledge that the comparison in line 31 seems to be backwards. Wouldn't it be more natural to write the code in the comment alongside? After all, the only apparent difference is that when a and b are equal, the code returns a and the comment returns b. How could this be significant when the variables are returned by value?

But the arguments and return value will soon be passed by reference (p. 640). And closer inspection reveals that the code and the comment do not test for equality at all. What actually happens is that when neither a nor b is less than the other, the code returns a and the comment returns b.

When a and b are integers, they must be equal when neither is less than the other. But for certain exotic data types, a and b could be unequal even though neither is less than the other (p. 778). When this happens, the min function in the library returns a reference to a (p. 641). We want our min to behave the same way.

Lines 19−21 call our min functions with arguments of different types: int, double, date. We assume that class date has the default constructor in line 16, the copy constructor in line 17, and three overloaded operators:

- (1) the binary operator  $+$  in line 17;
- (2) the operator<< in line 21;
- (3) the operator< in line 41.

We also assume that the min we hard-coded for class date on p. 211 has been removed.

Thanks to the operator< friend of class date, the code at line 41 can be identical to that at 31 and 36. Operator overloading gives us a *convenient* notation for variables of all data types, including objects. But this is only a fortunate accident. The real purpose of operator overloading is to give us the *same* notation for variables of all data types. Now that the functions are identical, we will be able to replace them with a single ''template''. (For another exmple in which templates influence our coding style, see p. 648.)

Of course, a few exceptional data types will require different code. Line 47 needs the  $strump$  function to compare strings of char's for alphabetical order. The rejected code in line 46 would merely tell us which string begins earlier in memory.

Our min functions belong to no namespace. Another min, belonging to namespace std, is declared in the header file <algorithm>. We did not include this header directly, but it might have been included by a header that we did include. The double colon in line 19 ensures that we will call the min that belongs to no namespace, even if <algorithm> was included. With <algorithm>, and without the using namespace  $std$ ;  $std$ : min would have been the one that belongs to namespace  $std$ , and an unadorned min would not have compiled.\*

<sup>\*</sup> Without the using directive in line 6, an unadorned min in line 19 would be the min that belongs to no namespace. We would then have to prepend std:: to cout, endl, wcout, strcmp, and wcscmp. Alternatively, we could insert printed 4/8/14 8:58:39 AM All rights reserved ©2014 Mark Meretzky

The endl in line 22 flushes the characters sent to cout before line 24 begins to send wide characters to wcout.

```
—On the Web at
  http://i5.nyu.edu/∼mm64/book/src/min/min1.C
 1 #include <iostream>
 2 #include <cstdlib>
 3 #include <cstring> //for strcmp
 4 #include <cwchar> //for wcscmp
 5 #include "date.h"
6 using namespace std;
 7
 8 int min(int a, int b); //function declaration
 9 double min(double a, double b);
10 date min(date a, date b);
11 const char *min(const char *a, const char *b);
12 const wchar t *min(const wchar t *a, const wchar t *b);
13
14 int main()
15 {
16 date today;
17 date tomorrow = today + 1; //= operator+(today, 1);18
19 cout << :: min(10, 20) << "\n" //calls line 29
20 << ::min(3.14, 2.71) << "\n" //calls line 34
21 << ::min(today, tomorrow) << "\n" //calls line 39
22 << ::min("hello", "goodbye") << endl; //calls line 44
23
24 wcout << ::min(L"hello", L"goodbye") << L"\n"; //calls line 50
25
26 return EXIT_SUCCESS;
27 }
28
29 int min(int a, int b) //function definition
30 {
31 return b < a ? b : a; //why not return a < b ? a : b;
32 }
33
34 double min(double a, double b)
35 {
36 return b < a ? b : a;
37 }
38
39 date min(date a, date b) //should be passed and returned by reference
40 {
41 return b<a?b:a; //return operator<(b, a) ? b : a;
42 }
43
44 const char *min(const char *a, const char *b)
45 {
46 //return b < a ? b : a; would be wrong for this data type
```
the declaration using  $::min$ ; into the main function before line 19. This would let line 19 have an unadorned min without the need to say std: : cout.

```
47 return strcmp(b, a) < 0 ? b : a;
48 }
49
50 const wchar t *min(const wchar t *a, const wchar t *b)
51 {
52 return wcscmp(b, a) < 0 ? b : a; //wide character string compare
53 }
```
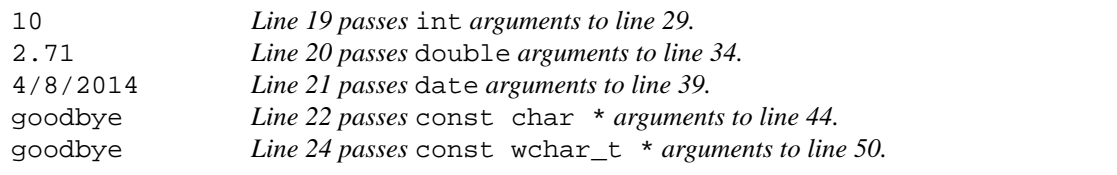

#### **Consolidate the repetition with a function template**

Instead of writing the same function over and over, plugging in a different data type each time, we will write a single *function template* named min. Lines 29−34 on p. 637 are the definition of min; lines 8−9 are the declaration.

Line 19 passes int arguments to min. This causes the computer to behave as if we had pasted into the program a copy of the function definition in lines 30−34, and the function declaration in line 9, with each T changed to int. The pasted-in copy is called an *instantiation* of the template. An instantiation is also called an *implicit specialization,* as opposed to the ''explicit specialization'' on pp. 664−669.

The computer *deduces* that T should be changed to int because the 10 in line 19 is of type int. Lines 20 and 21 create and call other instantiations of the same template, this time with each T changed to double and date. The T (for ''type'') is our conventional placeholder for the name of the data type.\* The dummy name could be longer than one character, but please keep it uppercase for visibility.

The template made the source code smaller and less repetitious, but it had no effect on the size and speed of the executable file. So for the time being, a template is merely a shorthand for the source code. This will begin to change on pp. 734−735.

#### **The preamble and the arguments**

The following line 29 is the *template preamble,* which always starts with the keyword template. The same preamble appears on the function declaration in line 9. The keyword also has an obscure secondary usage; see pp. 725−726. The <angle brackets> in a preamble and those in an #include directive have nothing to do with each other.

Lines 29 and 30 could be written on the same line. No newline or other whitespace is required between the non-alphanumeric token  $>$  and the following alphanumeric token  $T$  (p. 101). But please keep them on separate lines for legibility.

The preamble declares that T is a *template argument* standing for the name of a data type. Despite the keyword class, this type does not necessarily have to be a class. In line 19, for example, T stands for int; in 20, T stands for double. Newer versions of C++ sensibly let us use the keyword typename instead of class, but we stick with the latter out of habit.

In contradistinction to the T in lines 29 and 30, the a and b in line 30 are called the *function arguments.* The 10 and 20 in line 19 are the *actual function arguments;* the data type int is the *actual template argument.*

Not all template arguments stand for data types. Some will represent constant values (pp. 690−696) or ''template classes'' (pp. 696−702).

<sup>\*</sup> We assume that the data type has a name. See p. 660 for one that doesn't.

#### **Template functions are second-class citizens**

The functions in lines 36 and 42 are *non-template functions.* They are merely overloads, i.e., other functions that happen to have the same name.

The "hello" and "goodbye" in line 22 have a choice between an exact match with the non-template function in line 36, and an equally exact match with an instantiation of the template function in line 30 with the T changed to const char \*. But template functions are second-class citizens, so line 22 picks the non-template function. The non-template function would also win out against the template function  $\text{std}$ :  $\min$ , so the double colon in lines 22 and 24 is not needed.

```
—On the Web at
  http://i5.nyu.edu/∼mm64/book/src/min/min2.C
1 #include <iostream>
2 #include <cstdlib>
3 #include <cstring>
4 #include <cwchar>
5 #include "date.h"
6 using namespace std;
7
8 template <class T>
9Tmin(T a, T b); //function declaration
10
11 const char *min(const char *a, const char *b);
12 const wchar_t *min(const wchar_t *a, const wchar_t *b);
13
14 int main()
15 {
16 date today;
17 date tomorrow = today + 1;
18
19 cout << :: min(10, 20) << "\n" //calls line 30
20 << ::min(3.14, 2.71) << "\n" //calls line 30
21 << ::min(today, tomorrow) << "\n" //calls line 30
22 << ::min("hello", "goodbye") << endl; //calls line 36
23
24 wcout << ::min(L"hello", L"goodbye") << L"\n"; //calls line 42
25
26 return EXIT SUCCESS;
27 }
28
29 template <class T>
30 T min(T a, T b) //function definition
31 {
32 cout << "::min<T>\n"; //to see which function is called
33 return b < a ? b : a;
34 }
35
36 const char *min(const char *a, const char *b)
37 {
38 cout \langle \cdot \rangle "::min(const char *)\n";
39 return strcmp(b, a) < 0 ? b : a;
40 }
```

```
41
42 const wchar_t *min(const wchar_t *a, const wchar_t *b)
```
43 {

```
44 cout << "::min(const wchar_t *)\n";
45 return wcscmp(b, a) < 0 ? b : a;
46 }
```

```
::min<T> Line 19 passes int arguments to line 30, changing T to int.
10
::min<T> Line 20 passes double arguments to line 30.
2.71
::min<T> Line 21 passes date arguments to line 30.
4/8/2014
::min(const char *) Line 22 passes const char * arguments to line 36.
goodbye
::min(const wchar_t *) Line 24 passes const wchar_t * arguments to line 42.
goodbye
```
## **Combine the declaration and definition**

The declaration and definition of a template function can be combined, in the following lines 8−12. If the function is small enough, it can also be inline.

```
—On the Web at
  http://i5.nyu.edu/∼mm64/book/src/min/min3.C
 1 #include <iostream>
 2 #include <cstdlib>
 3 #include <cstring>
 4 #include <cwchar>
5 #include "date.h"
 6 using namespace std;
 7
8 template <class T> //function declaration and definition
9 inline T min(T a, T b)
10 {
11 return b < a ? b : a;
12 }
13
14 inline const char *min(const char *a, const char *b)
15 {
16 return strcmp(b, a) < 0 ? b : a;
17 }
18
19 inline const wchar_t *min(const wchar_t *a, const wchar_t *b)
20 {
21 return wcscmp(b, a) < 0 ? b : a;
22 }
23
24 int main()
25 {
26 date today;
27 date tomorrow = today + 1;
28
29 cout << :: min(10, 20) << "\n" //calls line 9
30 << ::min(3.14, 2.71) << "\n" //calls line 9
31 << ::min(today, tomorrow) << "\n" //calls line 9
32 << ::min("hello", "goodbye") << endl; //calls line 14
```

```
33
34 wcout << ::min(L"hello", L"goodbye") << L"\n"; //calls line 19
35
36 return EXIT SUCCESS;
37 }
```
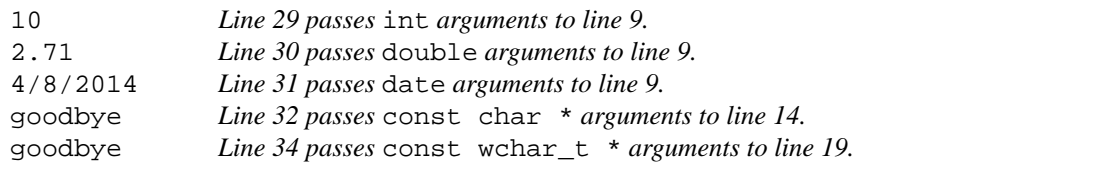

To mention the min functions in more than one .C file of a program, the above lines 8−22 could be written in a header file. The header would also have to include lines 3, 4, and 6. Until now, only a static function or variable (p. 99) could be defined in a header included by more than one .C file of a program; a non-static would incur the ''multiply defined'' error message. But the definition of a template—as opposed to an instantiation—occupies no memory. Any template function, static or not, can be defined in a header.\*

In fact, defining the template function in a header file is the only portable way to mention it in more than one .C file of a program. For example, the template function sort, the flagship function of the C++ Standard Library, is defined in the header file <algorithm>. For nonportable attempts attempt to declare a template function in a header and define it in a .C file, see export in pp. 677−678 and ''explicit instantiation'' in pp. 720−721.

#### **A ''copy constructible'' data type**

We have assumed that the min in the above line 9 will accept function arguments of any data type  $T$ , with the exception of char  $*$  and wchar  $_t *$  and their const equivalents. But a careful reading of the template reveals two restrictions. The data type T must be *copy constructible* and *less-than comparable.*

The arguments and return value of min are passed by value, so a call to it will compile only if the function arguments are of a data type that can be copied. T must be a built-in, a pointer, an enumeration, or a class for which no private or protected copy constructor has been declared. Our class date, for example, has always been copy constructible. Class rabbit lost its copy constructibility on p. 200, regained it on pp. 234−236, and lost it again on p. 468. The current rabbit cannot be passed to min, although a rabbit \* can.

#### **A ''less-than comparable'' data type**

The min in the above line 9 also applies the < operator to its function arguments, so a call to it will compile only if the function arguments can be operands of an operator < that yields a bool or a data type convertible thereto (p. 62). T could be a built-in, a pointer, an enumeration, or a class with an operator< that is not a private or protected member function. Class date became less-than comparable when we equipped it with the operator< friend on p. 281. Class wabbit has never been less-than comparable. Surprisingly, class obj (pp. 179−180) is less-than comparable even though it has no operator<. The operator int in the following line 6 implicitly converts the two  $\phi$  obj's to int's, which are then compared.

```
1 #include "obj.h"
2
3 obj obl = 10;4 obj ob2 = 20;5
6 if (ob1 < ob2) \{ //if (ob1.operator int() < ob2.operator int()) \{
```
<sup>\*</sup> One exception: a template that is an ''explicit specialization'' will occupy memory. Written in a header file, it will have to be declared static or inline just like a non-template function. See pp. 664−669.

To qualify as less-than comparable, a data type will have to satisfy two additional requirements. See pp. 776−777.

#### **Concepts and comments**

A *concept* is a set of requirements that a template argument T must satisfy; examples are copy constructibility and less-than comparability. We say that classes date and obj are *models* of these concepts, but rabbit is not.

To avoid nasty surprises, each template should have a comment stating the concepts of which its T must be a model.

```
1 //Version 1 (of 3) of the comment on min.
2
3 //Return the minimum of a and b.
4 //Return a if neither is less than the other.
5 //T must be copy constructible and less-than comparable.
```
Our min template is under no obligation to work correctly, or even compile, when T is not a model of these two concepts. Note that the template does not require *equality comparability* (the ability to say a == b); the comment makes no claim about what happens when a and b are equal.

#### **A function argument whose type is more than an unadorned T**

A template has no way of telling what the T will stand for. A function argument of an unknown type T might be expensive—or impossible—to copy. To avoid any attempted copy, the arguments and return value of min should have been passed by reference. The previous version of this template was in line 9 of min.C on p. 638; the improved version is in the following line 8. The requirements in the comment have been relaxed.

```
1 //Version 2 of the comment on min.
 2
 3 //Return the minimum of a and b.
 4 //Return a if neither is less than the other.
 5 //T must be less-than comparable.
 6
 7 template <class T>
 8 inline const T& min(const T& a, const T& b)
 9 {
10 return b < a ? b : a;
11 }
```
In some cases, a reasonable assumption can be made about the data type that T stands for. The standard library assumes that pass-by-value is possible and affordable for four kinds of arguments.

- (1) An iterator is always passed by value (p. 759).
- (2) A function object (an object that has an operator() member function) is always passed by value (p. 766).
- (3) A ''difference\_type'' (an integer that counts the elements in a container) is always passed by value (p. 809).
- (4) A number is always passed by value to a ''numeric algorithm'' (p. 962).

All other function arguments of type T are passed by reference. In particular, the values of the elements in a container are always passed by reference.

#### **The min algorithm in the C++ Standard Library**

We did not have to write our own min template function; one has already been defined for us in the <algorithm> header file. An *algorithm* is a template function whose arguments are iterators, usually a

pair of iterators; our first official example will appear on p. 759. min is therefore not an algorithm, but it had to go in *some* header file.

```
1 //Excerpt from <algorithm> (or from a file included thereby).
2
3 template <class T>
4 inline const T& min(const T& a, const T& b)
5 {
6 return b < a ? b : a;
7 }
```
Everything in the C++ Standard Library has the last name std.\* This includes objects such as cout (p. 20), classes such as exception (p. 628), and functions such as min. We must therefore call min by its full name  $std: min$ , or say using namespace  $std$ ; before mentioning min. In some versions of Microsoft Visual C++, min is named \_cpp\_min.

#### **Change T to the simplest data type.**

Ou first min program had a template function and two non-template functions sharing the same name (p. 637). Our next program has three template functions sharing the same name, in lines 8, 11, and 20. As usual, the name can be overloaded because the arguments are different. But despite their common name, these are still three separate functions. We will not have a single template function consisting of multiple templates until we get to ''explicit specialization'' on pp. 664−669.

The *i* in line 34 has no choice of which print to call. Of the three functions, only the one in line 8 will accept a non-pointer.

The p in line 38 has two alternatives. It can call

- (1) line 8 with T changed to const int  $*$
- (2) line 11 with  $T$  changed to int

 $C_{++}$  picks the function that will turn T into the simpler data type, so line 38 picks the print in line 11. This is fortunate because line 11, knowing that its function argument is a pointer, can do more with it than line 8 can do with its featureless t.

The pp in line 42 has three alternatives, of which it will pick the third. It can call

- (1) line 8 with T changed to const int \*const \*
- (2) line 11 with T changed to const int \*
- (3) line 20 with T changed to int

The ppp in line 46 has three alternatives. none of which is adequate for its three levels of indirection. It will pick the third. It can call

- (1) line 8 with T changed to const int \*const \*const \*
- (2) line 11 with T changed to const \*const int \*
- (3) line 20 with T changed to const int  $*$

#### —On the Web at

http://i5.nyu.edu/∼mm64/book/src/min/overload1.C

```
1 #include <iostream>
2 #include <cstdlib>
3 using namespace std;
```

```
4
```

```
5 //T must be puttable (printable with <<) in the following templates.
```

```
* Except the macros: EXIT_SUCCESS in <cstdlib>, INT_MIN in <climits>, etc. A macro cannot have a last
name.
```

```
6
 7 template <class T>
 8 inline void print(const T& t) {cout << t;} //accepts any type
 9
10 template <class T>
11 void print(const T *p) //accepts pointer to any non-void type
12 {
13 cout << p;
14 if (p != 0) {
15 cout << " -> " << *p;
16 }
17 }
18
19 template <class T>
20 void print(const T *const *pp) //accepts pointer to pointer to any non-void type
21 {
22 cout \le pp;
23 if (pp != 0) {
24 cout << " -> " << *pp;
25 if (*pp != 0) {
26 cout << " -> " << **pp;
27 }
28 }
29 }
30
31 int main()
32 {
33 int i=10;
34 print(i);
35 cout \langle \cdot \rangle "\n";
36
37 const int *_{p} = \hat{a}i;
38 print(p);
39 cout << "\n";
40
41 const int *const *pp = &p;
42 print(pp);
43 cout \langle \cdot \rangle \langle \cdot \rangle \langle \cdot \rangle44
45 const int *const *const *ppp = &pp;
46 print(ppp);
47 cout \langle \cdot \rangle \langle \cdot \rangle \langle \cdot \rangle48
49 return EXIT_SUCCESS;
50 }
```
The machine addresses will be different on each platform. On my platform, they are formatted in hex.

```
10 Line 34 calls 8 with T → int.
0 \timesffbff1b0 -> 10 Line 38 calls 11 with T \to \text{int}0 \timesffbfflac -> 0 \timesffbfflb0 -> 10 Line 42 calls 20 with T \rightarrow \text{int}0xffbff1a8 -> 0xffbff1ac -> 0xffbff1b0 Line 46 calls 20 with T → const int *.
```
If we erase the const  $T^*$  function in the above lines 10−17, the p in line 38 will settle for the const T& in line 8. The output of line 38 loses one of its levels.

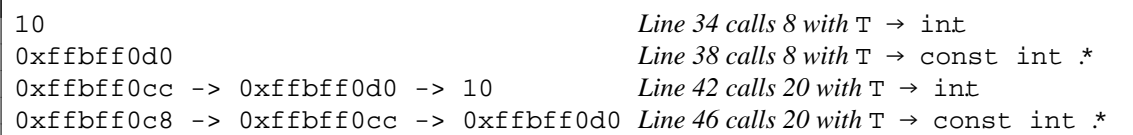

If we restore lines 10−17 and erase the const T \*const \* function in 19−29, the pp in line 42 and the ppp in line 46 will settle for the const  $T \star$  in line 11. Their output loses one of its levels.

```
10 Line\ 34\ calls\ 8\ with\ T \rightarrow int.0 \times \text{fbf1f0} \rightarrow 10 Line 38 calls 11 with T \rightarrow \text{int}0xffbff1ec -> 0xffbff1f0 Line 42 calls 11 with T → const int *.
0xffbff1e8 -> 0xffbff1ec Line 46 calls 11 with T → const int *const *.
```
If we erase lines 10−17 and 19−29, all four calls will settle for line 8.

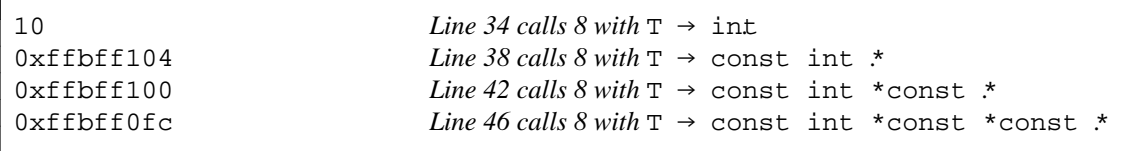

A const void \* passed to print will call the above line 11 with T changed to void. Line 15 will then fail to compile because a void  $*$  (be it const or non-const) cannot be dereferenced.

#### **One instantiation can call another instantiation of the same template.**

The intent of the above program was to illustrate how the computer decides which template function to call. With that out of the way, I am disappointed that it handled only two levels of indirection. Here is a program that can handle any number of levels with only the two templates in lines 8 and 11.

```
—On the Web at
  http://i5.nyu.edu/∼mm64/book/src/min/overload2.C
1 #include <iostream>
2 #include <cstdlib>
3 using namespace std;
4
5 //T must be puttable (printable with <<) in the following templates.
6
7 template <class T>
8 inline void print(const T& t) {cout << t;}
9
10 template <class T>
11 void print(const T *p)
12 {
13 cout << p;
14 if (p != 0) {
15 cout << " -> ";
16 print(*p); //call line 11 if *p is a pointer, line 8 otherwise
17 }
18 }
19
20 int main()
21 {
22 int i = 10;
```

```
23 print(i);
24 cout \langle \cdot \rangle \langle \cdot \rangle \langle \cdot \rangle25
26 const int *p = 4i;27 print(p);
28 cout \langle \cdot \cdot \cdot \cdot \rangle29
30 const int *const *pp = &p;
31 print(pp);
32 cout \langle \cdot \cdot \cdot \cdot \rangle33
34 const int *const *const *ppp = &pp;
35 print(ppp);
36 cout \langle \cdot \rangle "\n";
37
38 return EXIT SUCCESS;
39 }
```
Line 23 calls line 8 with T changed to int.

Line 27 calls line 11 with T changed to int. Then line 16 calls 8 with the T in 8 changed to int.

Line 31 calls line 11 with T changed to const int  $\star$ . Then line 16 calls another instantiation of 11 with T changed to int (one fewer const and one fewer \*). Then the line 16 in the second instantiation calls 8 with the T in 8 changed to int.

Line 35 calls line 11 with T changed to const int  $*$  const  $*$ . Then line 16 calls another instantiation of 11 with T changed to const int \*. Then the line 16 in the second instantiation calls a third instantiation of 11 with  $T$  changed to int. Then the line 16 in the third instantiation calls 8 with the  $T$  in 8 changed to int.

```
10
0xffbff190 -> 10
0xffbff18c -> 0xffbff190 -> 10
0xffbff188 -> 0xffbff18c -> 0xffbff190 -> 10 Line 35: three levels!
```
#### **The top-level const**

To say more precisely what data type T changes into, we introduce the notion of the *top-level* const. It indicates that the value of the variable being declared never changes. Examples are underlined:

```
1 const int i = 10;
2 const int *\text{const} p = \xii;
3 const int *const *const pp = &p;
```
When a function argument is not a reference, a top-level const in the data type of the actual function argument does not become part of the T. For example, the const int i in line 17 changes the T in line 6 to int without the top-level const. This allows the function to change the value of its local copy of i. Of course, the function cannot change the value of i: it was passed by value. See pp. 658−659 for a way to put the deleted const back in.

When a function argument is a reference, the entire data type of the actual function argument, including the top-level const, is incorporated into the T. For example, the const int i in line 21 changes the T in line 9 to const int, preventing the increment from compiling.

```
—On the Web at
http://i5.nyu.edu/∼mm64/book/src/min/toplevel.C
```

```
1 #include <iostream>
```

```
2 #include <cstdlib>
```

```
3 using namespace std;
4
5 template <class T>
6 inline void value(T t) {cout << ++t << "\n";}
7
8 template <class T>
9 inline void reference(T& t) {cout << ++t << "\n";}
10
11 int main()
12 {
13 const int i = 10;
14 const int *const p = &i;
15 const int *const *const pp = &p;
16
17 value(i); //change T to int
18 value(p); //change T to const int *
19 value(pp); //change T to const int *const *
20
21 //reference(i); //change T to const int won't compile
22 //reference(p); //change T to const int *const won't compile
23 //reference(pp); //change T to const int *const *const won't compile
24 return EXIT_SUCCESS;
25 }
```
11 0xffbff0c4 0xffbff0c0

#### **More than one template argument**

We might want to plug more than one data type into a function:

```
1 inline void print(int a, date b)
2 {
3 cout << a << " " << b << "\n";
4 }
5
6 inline void print(char a, const char *b)
7 {
8 cout << a << " " << b << "\n";
9 }
10
11 inline void print(bool a, bool b)
12 {
13 cout << a << " " << b << "\n";
14 }
```
To accommodate these, we can provide more than one template argument. Remember to write the keyword class (or typename) twice in line 17.

```
15 //T1 and T2 must be copy constructible and puttable.
16
17 template <class T1, class T2>
18 inline void print(T1 a, T2 b)
19 {
```

```
20 cout << a << " " << b << "\n";
21 }
```
The template function will accept the following arguments.

```
22 print(10, date(date::july, 4, 1776));
23 print('A', "hello");
24 print(true, false);
```
Better yet, pass the arguments by reference.

```
25 //T1 and T2 must be puttable.
26
27 template <class T1, class T2>
28 inline void print(const T1& a, const T2& b)
29 {
30 cout << a << " " << b << "\n";
31 }
```
#### **A local variable of type T**

The trio of functions in lines 6, 13, and 20 is another candidate for templatization. Each function contains a local variable temp whose type depends on that of the arguments.

The header file <algorithm> declares a std::swap. If one of the headers in lines 1−2 included this header, the double colon in line 31 would be necessary to get the program to compile and call our swap.

```
—On the Web at
  http://i5.nyu.edu/∼mm64/book/src/swap/swap1.C
1 #include <iostream>
2 #include <cstdlib>
3 #include "date.h"
4 using namespace std;
5
6 inline void swap(int *a, int *b)
7 {
8 const int temp = *a; //initialization
9 *a=*b; //assignment
10 \qquad \qquad *b = \text{temp};11 }
12
13 inline void swap(double *a, double *b)
14 {
15 const double temp = *a;
16 *a = *b;
17 *b = temp;18 }
19
20 inline void swap(date *a, date *b)
21 {
22 const date temp = *ai23 *a = *b;24 *b = temp;25 }
26
```

```
28 {
29 int i=10;
30 int j=20;
31 ::swap(&i, &j);
32 cout << "i == " << i << ", j == " << j << "\n";
33
34 double d = 3.14;
35 double e = 2.17;
36 ::swap(&d, &e);
37 cout << "d == " << d << ", e == " << e << "\n";
38
39 date today;
40 date tomorrow = today + 1;
41 :: swap(&today, &tomorrow);
42 cout << "today == " << today << ", tomorrow == " << tomorrow << "\n";
43
44 return EXIT_SUCCESS;
45 }
```
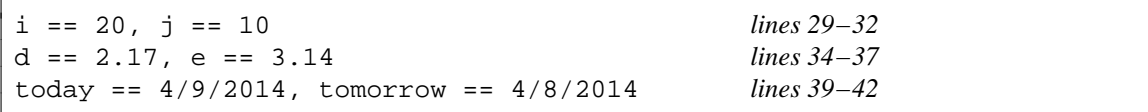

We consolidate the three functions into the template function in the following line 10. To call it, line 21 needs ampersands.

The template argument T must be *assignable:* capable of being the left operand of the assignment operator =. It must be a built-in, pointer, enumeration, or an object of a class that has no private or protected operator= member function. T must also be non-const. For example, int is assignable but const int is not. Class date has always been assignable. Class wabbit has never been assignable: it always had the private operator= member function in line 25 of wabbit.h on p. 536.

```
—On the Web at
  http://i5.nyu.edu/∼mm64/book/src/swap/swap2.C
1 #include <iostream>
2 #include <cstdlib>
3 #include "date.h"
4 using namespace std;
5
6 //Swap the values of a and b.
7 //T must be copy constructable (line 12) and assignable (lines 13-14).
8
9 template <class T>
10 inline void swap(T *a, T *b)
11 {
12 const T temp = *ai13 *a = *b;14 *b = temp;
15 }
16
17 int main()
18 {
19 int i=10;
20 int j = 20;
21 :: \text{swap}(\&i, \&j); //change T to int
```

```
22 cout << "i == " << i << ", j == " << j << "\n";
23
24 double d = 3.14;
25 double e = 2.71;
26 :: \text{swap}(\&d, \&e);
27 cout << "d == " << d << ", e == " << e << "\n";
28
29 date today;
30 date tomorrow = today + 1;
31 ::swap(&today, &tomorrow); //change T to date
32 cout << "today == " << today << ", tomorrow == " << tomorrow << "\n";
33
34 const char *p = "hello";
35 const char *q = "goodbye";
36 ::swap(&p, &q); //change T to const char *
37 cout << "p == \"" << p << "\", q == \"" << q << "\"\n";
38
39 return EXIT SUCCESS;
40 }
```

```
i == 20, j == 10 lines 19−22
d == 2.71, e == 3.14 lines 24−27
today == 4/9/2014, tomorrow == 4/8/2014 lines 29−32
p == "goodbye", q == "hello" lines 34−37
```
#### **Program in the same style with all data types.**

Since temp is a constant, the above line 12 has to initialize it in the declaration. Even if it were not a constant, we could have done the same thing.

1 T temp = \*a; //If T is a class, call the copy constructor.

We could have split the above line into two statements:

```
2 T temp; //If T is a class, call the default constructor.
3 temp = *a; //If T is a class, call operator=.
```
But don't split it. For most classes, the copy constructor is faster than the default constructor. In class date, for example, the copy constructor merely copies an integer or two, while the default constructor gets the current date from the operating system (pp. 142−143). To add insult to injury, the hard-won current date is then overwritten by the operator= in the above line 3. Please keep the original code in line 1.

Now suppose that temp and \*a were integers. In this case there are no constructors, so we could split

4 int temp =  $*ai$ 

into

5 int temp; 6 temp =  $*ai$ 

> with no loss of speed. But don't split it. If you program with the built-in types as if they were objects, there will be less to change when you templatize the code. See also p. 634.

#### **The C++ Standard Library swap**

Don't write your own swap: call the one in the C++ Standard Library. Since its arguments are references, the following line 11 needs no ampersands.

```
1 //Excerpt from <algorithm>.
2
3 template <class T>
4 inline void swap(T& a, T& b) //non-const references
5 {
6 const T temp = a;
7 \quad a = b;8 b = temp;
9 }
   —On the Web at
  http://i5.nyu.edu/∼mm64/book/src/swap/swap3.C
1 #include <iostream>
2 #include <cstdlib>
3 #include <algorithm> //for swap
4 using namespace std;
5
6 int main()
7 {
8 int i = 10;
9 int j = 20;10
11 swap(i, j); //Change T to int.
12 cout << "i == " << i << ", j == " << j << "\n";
13
14 return EXIT_SUCCESS;
15 }
```
## **7.1.2 Propaganda: Templates vs. Macros**

Before template functions were invented, people faked them with macros. Let's try it with our min and swap functions and see what goes wrong.

#### **min as a macro**

 $i == 20, j == 10$ 

The MIN in the following line 5 is the textbook example of a macro gone bad. It appears that line 13 increments i and j, and then passes the incremented values to the macro. But that order is clearly impossible: the increments are performed at runtime, while the macro is ''called'' at compile time. In reality, what is passed to the macro are the tokens  $++$  and  $\dot{i}$ ,  $++$  and  $\dot{j}$ , not the incremented values. One of the increments will be performed twice. We could predict which one, if we knew which variable was bigger.

Similarly, it appears that line 16 calls f and g, and then passes the return values to the macro. In reality, what is passed to the macro is tokens such as f, (, and ), not the return value of f. One of the functions will be called twice. We could predict which one, if we knew which one returned a bigger value the first time it was called.

Our min template is a function, immune to these macro vagaries. It will increment each variable once and call each function once.

```
—On the Web at
  http://i5.nyu.edu/∼mm64/book/src/propaganda/min.C
1 #include <iostream>
```

```
2 #include <cstdlib>
```

```
3 using namespace std;
 4
 5 #define MIN(a, b) ((b) < (a) ? (b) : (a))
 6 int f();
 7 inline int g() {cout << "g returns 40\n"; return 40;}
 8
9 int main()
10 {
11 int i=10;
12 int j = 20;
13 int m = MIN(++i, ++j);14 cout << "i == " << i << ", j == " << j << ", m == " << m << "\n";
15
16 m = MIN(f(), g());
17 cout << "The minimum return value was " << m << ".\n";
18 return EXIT SUCCESS;
19 }
20
21 int f()
22 {
23 static int n = 10;
24 n += 20;
25 cout << "f returns " << n << "\n";
26 return n;
27 }
```

```
i == 12, j == 21, m == 12 i incremented twice, j once.
g returns 40 This line and the next might appear in the opposite order on some platforms.
f returns 30
f returns 50
The minimum return value was 50.
```
#### **swap as a macro**

swap is much worse. As a macro it requires an extra argument, the int in line 11.

```
—On the Web at
http://i5.nyu.edu/∼mm64/book/src/propaganda/swap.C
```

```
1 #include <iostream>
 2 #include <cstdlib>
 3 using namespace std;
 4
 5 #define SWAP(T, a, b) {const T temp = (a); (a) = (b); (b) = temp;}
 6
 7 int main()
8 {
9 int i = 10;
10 int j = 20;
11 SWAP(int, i, j); //will compile
12 cout << "i == " << i << ", j == " << j << "\n";
13
14 int temp = 30;
15 //SWAP(int, i, temp); //won't compile
16
```

```
17 size_t a[] = \{10, 20, 30\};18 size t k = 2;19 SWAP(size_t, k, a[k]); //undefined behavior
20 cout << "k == " << k << ", a[2] == " << a[2] << "\n";
21
22 const bool b = true;
23 int x = 10, y = 20, z = 30;
24 SWAP(int, b ? x : y, z); //swap x and z25 cout << "x == " << x << ", y == " << y << ", z == " << z << "\n";
26
27 return EXIT SUCCESS;
28 }
```
The above line 15 will be rewritten as follows. Since it attempts to assign to the const temp, it will not compile.

29  $\{\text{const} \text{ int } \text{temp} = (i); (i) = (\text{temp}); (\text{temp}) = \text{temp}; \}$ 

The above line 19 will be rewritten as follows, attempting to store the value 2 into the non-existent array element a[30]. If we are lucky, the program will crash.

```
30 {const size_t temp = (k); (k) = (a[k]); (a[k]) = temp;}
```
On my platform, line 19 left a [2] unchanged.

```
i == 20, j == 10<br>k == 30, a[2] == 30All behavior after line 19 is undefined.
x == 30, y == 20, z == 10
```
## **The preprocessor speaks a different language.**

The following are some of the ways in which a macro conflicts with the rest of the language.

(1) Whitespace is permitted in C and C++ between any alphanumeric and nonalphanumeric token (p. 101)—except in exactly one place. There can be no whitespace in the above line 5 between the name SWAP and the left parenthesis (p. 97). With whitespace, the macro would have no arguments.

(2) In normal code, the parentheses around the a's and b's in the above line 5 would be unnecessary. But in a macro they are vital. For example, line 24 will be rewritten as the following line 31. Thanks to the parentheses, the middle = is always executed. When  $b$  is true, the middle = assigns a value to  $x$ .

31 {const int temp =  $(b ? x : y); (b ? x : y) = (z); (z) = temp;$ }

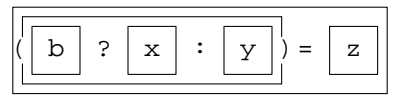

Without the parentheses in line 5, the middle = would be executed only when b is false. When it is executed, it would assign to y.

32 {const int temp = b ? x : y; b ? x : y = z; z = temp;}

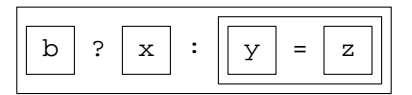

With no parentheses in line 5, the output of lines 22−25 would change to the following.

 $x == 10$ ,  $y == 20$ ,  $z == 10$ 

(3) A macro ignores the C++ scoping rules. A variable declared in a block can be mentioned only in that block (p. 32), but a macro #define'd inablock can be mentioned outside of it.

(4) We can take the address of a function, but not of a macro.

Macros should be used only for conditional compilation, such as the #ifndef that surrounds a header file, and as arguments and return values of C functions, such as the EXIT\_SUCCESS argument of exit or the EOF returned by getchar. Every other macro should be replaced by a variable, an enumeration, or an inline function. For the macros INT\_MIN, INT\_MAX, and their cousins, see pp. 745−747.

#### **7.1.3 Explicit Template Arguments**

Our original min template function on p. 637 took function arguments of data type T and T, upgraded on p. 640 to const  $T\&$  and const  $T\&$ . In either case, the two actual arguments have to be of the same type, like the i and j in the following line 5. If the types differ, as in line 7, the computer will be unable to deduce what T should change into and the call will not compile. We encountered this problem, without explaining it, on pp. 43−44.

One workaround is to cast i to double in line 9. Now that both arguments are double, the computer can deduce that T is double. A more elegant solution is the *explicit template argument* in line 11. The <double> relieves the computer of the responsibility of deducing T. It specifies that T should be changed to double, regardless of the types of the actual arguments. When the instantiation is called, the  $\pm$ will be implicitly cast to double.

```
1 int i = 10;
2 int j = 20;
3 double d = 3.14;
4
5 cout << ::min(i, j) << "\n"; //will compile
6
7 cout << ::min(i, d) << "\n"; //won't compile
8
9 cout << ::min(static cast<double>(i), d) << "\n"; //brute force
10
11 cout << ::min<double>(i, d) << "\n"; //elegant
```
The above line 7 has a surprising implication. The following class wrapper has an operator int in line 16. We would therefore expect that it could be used in any context that would accept an int, for example the place where the w is in line 31. But line 31 rejects the w. We can force it to compile with the explicit template arguments in lines 32 and 33, or by uncommenting exactly one of the functions in lines 23−27. For another example, see pp. 751−752.

```
12 class wrapper {
13 int i;
14 public:
15 wrapper(int initial i): i(initial i) \{\}16 operator int() const {return i;}
17 };
18
19 template <class T>
20 inline const T& min(const T& a, const T& b) {return b < a ? b : a;}
21
22 / *23 inline const int& min(const int& a, const int& b) {return b < a ? b : a;}
24
25 inline const wrapper& min(const wrapper& a, const wrapper& b) {
```

```
26 return b < a ? b : a;
27 }
28 */
29
30 wrapper w(10);
31 cout << :: min(20, w); //won't compile
32 cout << ::min<int>(20, w); //will compile: convert w to int
33 cout << ::min<wrapper>(20, w); //will compile: convert 20 to wrapper
```
#### **No function arguments**

An explicit template argument is necessary whenever the computer cannot deduce T from the actual arguments. In the above lines 7 and 31, the actual arguments were contradictory. In the following line 13, they are nonexistent.

We will compute  $\pi$  with the Taylor series

```
\pi = \frac{4}{1}\frac{4}{1} - \frac{4}{3}\frac{4}{3} + \frac{4}{5}\frac{4}{5} - \frac{4}{7}\frac{4}{7} + \frac{4}{9}\frac{4}{9} - \frac{4}{11}\frac{4}{11} + \cdots
```
As more and more terms are added, the sum zigzags in towards  $\pi$ . Line 44 divides the last term in half.

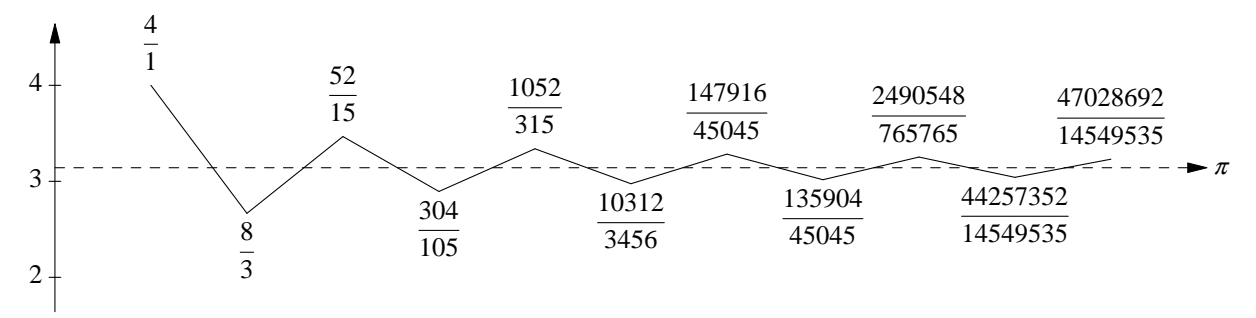

pi\_double does its arithmetic with double's. pi\_float does its arithmetic with float's. The functions need different names because they have no arguments. For the i/o manipulator setprecision in line 11, see pp. 355−356.

```
—On the Web at
http://i5.nyu.edu/∼mm64/book/src/explicit_argument/pi1.C
```

```
1 #include <iostream>
2 #include <cstdlib>
3 #include <iomanip> //for setprecision
4 using namespace std;
5
6 float pi_float();
7 double pi_double();
8
9 int main()
10 {
11 cout << setprecision(19)
12 << "float " << pi_" << pi_float() << nm"
13 << "double \cdots" << pi double() << "\n";
14
15 return EXIT_SUCCESS;
16 }
17
18 float pi_float()
```

```
19 {
20 float pi = 0;
21 float sign = 1;
22 const long n = 1000000;
23
24 for (long i = 1; i < n; i += 2) {
25 pi += sign / i;
26 sign = -sign;
27 }
28
29 pi += sign / (2 * n);
30 return 4*pi;
31 }
32
33 double pi_double()
34 {
35 double pi = 0;
36 double sign = 1;
37 const long n = 1000000;
38
39 for (long i = 1; i < ni i + = 2) {
40 pi += sign / i;
41 sign = -sign;
42 }
43
44 pi += sign / (2 * n);
45 return 4*pi;
46 }
```
The digits that came out correctly on my machine are underlined. The double answer has seven more correct digits than the float. That's seven orders of magnitude, 10 million times more accurate.

float 3.141595840454101562 *correct to 6 significant digits:* <sup>π</sup> *= 3.141592653589793238...* double 3.141592653589691864 *correct to 13 significant digits*

We can consolidate the functions into the template function in line 7. Since it has no function arguments, it must be called with the explicit template arguments in lines 25−27.

```
—On the Web at
http://i5.nyu.edu/∼mm64/book/src/explicit_argument/pi2.C
```

```
1 #include <iostream>
2 #include <cstdlib>
3 #include <iomanip> //for setprecision
4 using namespace std;
5
6 template <class T>
7Tpi()
8 {
9 T pi_val = 0;
10 T sign = 1;
11 const long n = 1000000;
12
13 for (long i = 1; i < ni i += 2) {
14 pi_val += sign / i;
15 sign = -sign;
```

```
16 }
17
18 pi_val += sign / (2 * n);
19 return 4 * pi_val;
20 }
21
22 int main()
23 {
24 cout << setprecision(19)
25 << "float " << pi<float>() << "\n"
26 << "double " << pi<double>() << "\n"
27 << "long double " << pi<long double>() << "\n";
28
29 return EXIT_SUCCESS;
30 }
```
float 3.141595840454101562 double 3.141592653589691864 long double 3.14159265358979324 *correct to 17 significant digits*

#### **Another template in which T cannot be deduced**

My favorite function for peeking around in memory is in the following line 13. It displays the chunk of memory pointed to by p in the format specified by T.

To display a series of consecutive chunks, possibly in different formats, we provide the interface in line 23. The unusual rpv is a "reference to pointer to void", which will refer to the p in line 11 of step.C below. The *reference* is read/write, because no const follows the asterisk in line 23. This will allow line 26 to use rpv to change the value of the p in step.C. But the *pointer* is read-only, because of the const before the void in line 23. This will disallow step from using rpv to change the value of the variable d to which p is pointing.

The rpt in line 25 is a "reference to pointer to T". It refers to the p in step.C, even though that pointer is not a pointer to T. This *type punning* requires a reinterpret\_cast; an earlier example was on p. 81.

stand and step will become member functions on p. 727.

```
—On the Web at
http://i5.nyu.edu/∼mm64/book/src/explicit_argument/step.h
```

```
1 #ifndef STEPH
 2 #define STEPH
 3 #include <iostream>
 4 using namespace std;
 5
 6 template <class T>
 7 inline void print(const T& t) {cout << t;}
 8
 9 inline void print(unsigned char c) {cout << static_cast<unsigned>(c);}
10 inline void print(const char *p) {cout << "\"" << p << "\"";}
11
12 template <class T>
13 const T& stand(const void *p)
14 {
15 cout << p << ": ";
16 const T& t = *static_cast<const T *>(p);
```

```
17 print(t);
18 cout \langle \cdot \rangle \langle \cdot \rangle \langle \cdot \rangle19 return t;
20 }
21
22 template <class T>
23 const T& step(const void *& rpv) //non-const reference
24 {
25 const T *& rpt = reinterpret_cast<const T *&>(rpv);
26 return stand<T>(rpt++);
27 }
28 #endif
```

```
An application of step
```

```
—On the Web at
  http://i5.nyu.edu/∼mm64/book/src/explicit_argument/step.C
1 #include <iostream>
2 #include <cstdlib>
3 #include "step.h"
4 using namespace std;
5
6 int main()
7 {
8 double d = 3.14;
9 const void *p = &d;
10
11 step<unsigned char>(p);
12 step<unsigned char>(p);
13 step<unsigned short>(p);
14 step<unsigned long>(p);
15
16 return EXIT_SUCCESS;
17 }
```
On every machine, a char is by definition one byte. On my machine, short is two bytes, long is four, and double is eight. On my machine, a byte is eight bits.

My machine represents a double as a sign bit (1 for negative, 0 for non-negative), an 11-bit exponent, and a 53-bit mantissa, in that order. 1022 is added to the exponent, so our exponent of 2 is stored as 1024 (binary 10000000000). The mantissa of a non-zero number is always greater than or equal to  $\frac{1}{2}$ and less than 1, causing its first bit to always be 1. Since the first bit is always the same, it does not need to be stored in memory. In binary, our mantissa .785 is a fraction with 20 repeating bits.

```
3.14 = \frac{3.14}{4}\frac{1}{4} \times 4= . 785 \times 2^2= 1.110\overline{01000111101011100001} \times 2^{1024-1022}
```
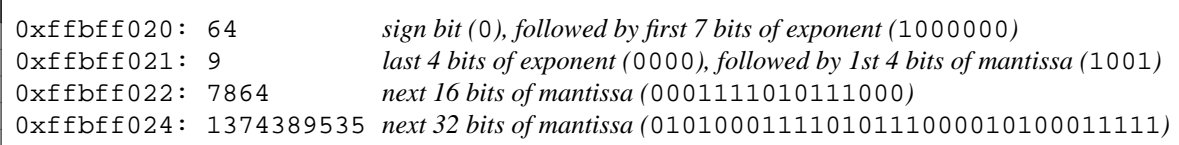

## **An application of stand**

On my platform, each object with a virtual function begins with a pointer to element 0 of the virtual function table (vtbl) for that class. Element −1 of the vtbl is a pointer to a second table, whose element 1 is a pointer to the name of the class.

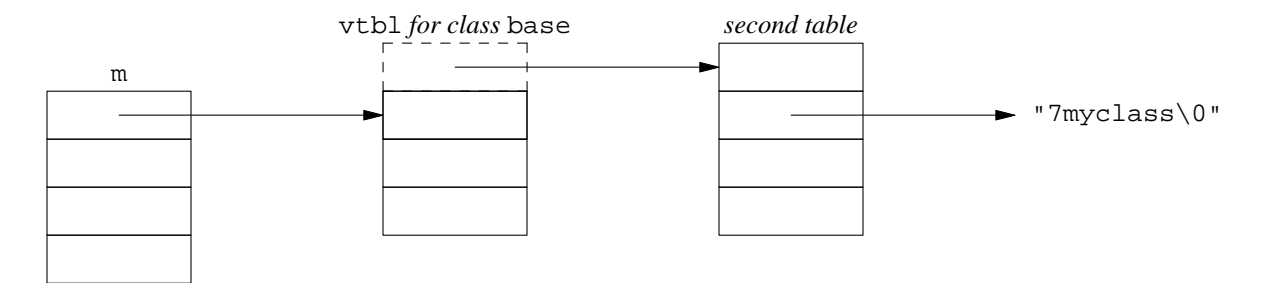

The following line 16 makes the rough-and-ready assumption that every element of the vtbl is a pointer to void. The pointer at the start of the object m is therefore a pointer to pointer to void, seen in the <angle brackets> in line 16.

- (1) The call to stand in line 16 returns the address of element 0 of the vtbl. The subtraction computes the address of element −1 of the vtbl.
- (2) The call in 17 returns the value of element −1 of the vtbl, which is the address of element 0 of the second table. The addition computes the address of element 1 of the second table.
- (3) The call in 18 prints the value of element 1 of the second table, which is address of the first character of the class name.
- (4) The call in 19 prints the characters being pointed to.

The name will be displayed by class typeid on p. 1015.

```
—On the Web at
http://i5.nyu.edu/∼mm64/book/src/explicit_argument/stand.C
```

```
1 #include <iostream>
2 #include <cstdlib>
3 #include "step.h"
4 using namespace std;
5
6 class myclass {
7 public:
8 virtual ˜myclass() {}
9 };
10
11 int main()
12 {
13 myclass m;
14 const void *p = &m;
15
16 p = stand<const void *const *>(p) - 1;
17 p = stand<const void *const *>(p) + 1;
18 stand<const void *>(p);
19 stand<const char *>(p);
20
21 return EXIT_SUCCESS;
22 }
```
The name myclass has seven characters:

```
0xffbff070: 0x11480 ffbff070 is addr of m, 11480 is addr of vtbl[0].
0x1147c: 0x11494 1147c is addr of vtbl[-1], 11494 is addr of tab2[0].
0x11498: 0x11488 11498 is addr of tab2[1], 11488 is addr of '7'.
0x11498: "7myclass"
```
#### **Override the deduction**

An explicit template argument is also necessary when T could be deduced, but we want to override it ourselves. For example,

```
—On the Web at
http://i5.nyu.edu/∼mm64/book/src/explicit_argument/override.C
```

```
1 #include <iostream>
2 #include <cstdlib>
3 using namespace std;
4
5 template <class T>
6 inline void f(const T& t) {cout << t + 1 << "\n";}
7
8 int main()
9 {
10 f(0); //change T to int because 0 is int
11 f<int *>(0); //change T to int *
12 f<double *>(0); //change T to double *
13 return EXIT_SUCCESS;
14 }
```
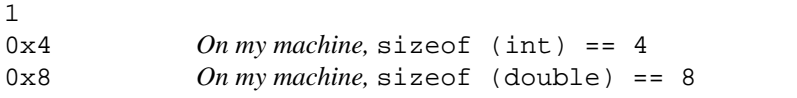

An explicit template argument can prevent the loss of the top-level const in p. 644. The  $T()$ .  $f()$ in the following line 12 constructs an anonymous object of type T and calls its member function f. The class flavor in line 5 has two f's, showing us whether or not the object they belong to is const. For another class with const and non-const versions of the same member function, see p. 314.

Since the function argument t in line 12 is not a reference, the const flavor s in line 24 changes T into flavor without the top-level const To change T into const flavor, we can use need the explicit template argument in line 28.

Since the function argument t in line 15 is a reference, the const flavor s in line 25 changes T into const flavor with the top-level const intact (p. 644).

The explicit template argument in line 30 changes the  $T$  in 18 to const flavor. This results in a  $t$ that is formally of data type const const flavor&, but the redundant const is ignored.

```
—On the Web at
 http://i5.nyu.edu/∼mm64/book/src/explicit_argument/explicit.C
1 #include <iostream>
2 #include <cstdlib>
3 using namespace std;
4
5 class flavor {
```
6 public:

7 void f() {cout << "non-const";}

```
8 void f() const {cout << "const";}
9 };
10
11 template <class T>
12 void value(T t) \{t.f(); cout << "\t"; T().f(); cout << "\n"; }
13
14 template <class T>
15 void reference(T& t) {t.f(); cout << "\t"; T().f(); cout << "\n";}
16
17 template <class T>
18 void const_reference(const T& t) {t.f(); cout << "\t"; T().f(); cout << "\n";}
19
20 int main()
21 {
22 const flavor s = flavor();
23
24 value(s);
25 reference(s);
26 const_reference(s);
27
28 value<const flavor>(s);
29 reference<const flavor>(s);
30 const_reference<const flavor>(s);
31
32 return EXIT_SUCCESS;
33 }
```
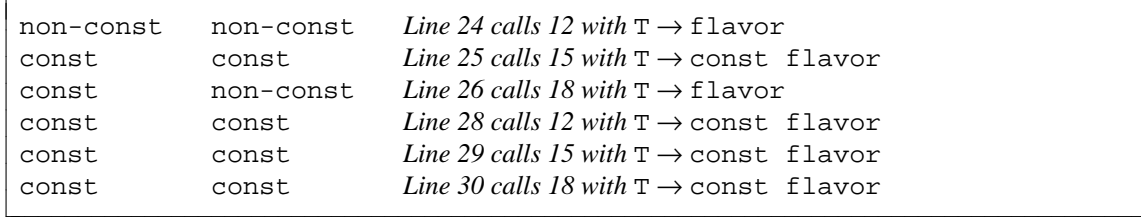

## **Apply an explicit template argument to an operator function**

An operator function such as operator== can be a template function. An explicit template argument can be applied with the syntax in line 2.

```
1 if (a == <i>int</i> b) \{ //won't compile
2 if (operator==<int>(a, b) { //will compile, needs no whitespace
3
4 if (operator< <int>(a, b) { //needs whitespace; see p. 101
```
## **The C++ cast syntax**

C++ has four operators for type conversion:

```
static_cast
      const_cast
reinterpret_cast
    dynamic_cast
```
Their <>() syntax is borrowed from that of an explicit template argument.

1 double d = 3.14;

```
2
3 cout << step<unsigned char>(&d) << "\n"
4 \leq static_cast<int>(d) \leq "\n";
```
## **7.1.4 The Built-ins have Constructors too**

Classes are not the only data types that have constructors and destructors. The built-in types, pointers, and enumerations have them too. But the special syntax that calls their constructors and destructors should be used only in a template.

#### **Default constructor**

Our swap function contained a local variable of type  $T$ ; in line 12 of swap2. C on p. 647 we gave it an explicit initial value. But even with no explicit initialization, we usually want a local variable in a template to be born with a sane value.

This brings us face to face with an inconsistency in the syntax of C++. For an object, a definition with no explicit initial value will call the default constructor. See pp. 134−135.

```
1 date d; \frac{1}{1} date d; \frac{1}{1} date d;
2 date *const pd = new date; //The anonymous object is initialized.
```
But for a built-in, pointer, or enumeration, the same syntax will leave the variable full of garbage. See pp. 396−397.

```
3 int i; //i is uninitialized.
4 int *const pi = new int; //The anonymous int is uninitialized.
```
Fortunately, the latter types have a default constructor that puts a zero into the newborn variable. This constructor can be called with the following syntax.

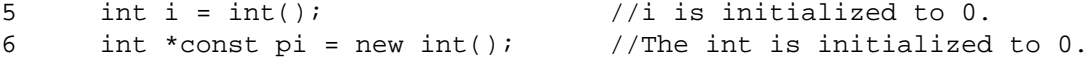

The same syntax will call the default constructor for an object. Lines 7−8 behave the same as the above lines 1−2, assuming that the compiler is smart enough to elide the temporary in line 7 (p. 137).

```
7 date d = date(); //d is initialized.
8 date *const pd = new date(); //The anonymous object is initialized.
```
We have used this syntax in lines 7, 10, and 11 below. The same constructor, at the end of 17, will create an anonymous temporary.

But never use this syntax outside of a template. In place of the above lines 5−8, it is clearer, and just as fast, to say

```
9 int i = 0;
10 int *const pi = new int(0);11 date d;
12 date *const pd = new date;
```
Incidentally, line 33 would not compile without the name stooge in line 24. There would be no word for T to change into.

```
—On the Web at
http://i5.nyu.edu/∼mm64/book/src/default_constructor/default.C
```

```
1 #include <iostream>
2 #include <cstdlib>
3 #include "date.h"
4 using namespace std;
```

```
5
6 template <class T>
7 void f(T t1 = T()) //call default constructor if actual argument missing
8 {
9 //t1, t2, and *p will be initialized for every data type T
10 T t2 = T(); \frac{1}{2} //call default constructor
11 const T *const p = new T(); //call default constructor
12
13 //t3 and *q will be uninitialized if T is built-in, pointer, enumeration
14 T t3; //might not call any constructor at all
15 const T *const q = new T; //might not call any constructor at all
16
17 cout << t1 << "\t" << t2 << "\t" << *p << "\t" << T() << "\t"
18 << t3 << "\t" << *q << "\n";
19
20 delete q;
21 delete p;
22 }
23
24 enum stooge {moe, larry, curly};
25
26 int main()
27 {
28 int i=10;
29
30 f(date(date::december, 31, 2014));
31 f(i);
32 f(&i);
33 f(curly);
34
35 return EXIT SUCCESS;
36 }
```
Line 30 outputs six sane values. The other lines have garbage in their last two values.

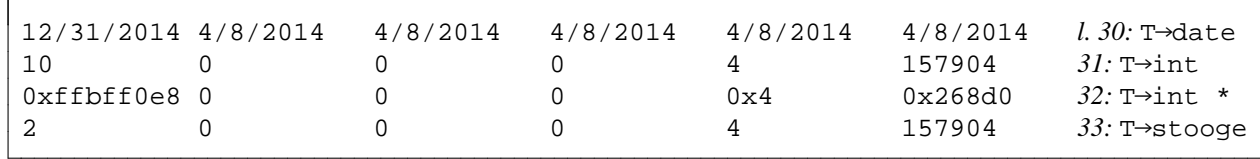

## **Copy constructor**

The built-in types, pointers, and enumerations also have copy constructors. Once again, the intent is to make them syntactically compatible with objects.

```
—On the Web at
 http://i5.nyu.edu/∼mm64/book/src/default_constructor/copy.C
1 #include <iostream>
2 #include <cstdlib>
3 #include "date.h"
4 using namespace std;
5
6 template <class T>
7 void f(T t1) \frac{1}{2} //call copy constructor
8 {
```

```
9 T t2(t1); //call copy constructor
10 const T *const p = new T(t2); //call copy constructor
11 cout << t1 << "\t" << t2 << "\t" << *p << "\t" << T(t2) << "\n";
12 delete p;
13 }
14
15 enum stooge {moe, larry, curly};
16
17 int main()
18 {
19 int i=10;
20
21 f(date(date::december, 31, 2014));
22 f(i);
23 f(&i);
24 f(curly);
25
26 return EXIT_SUCCESS;
27 }
```
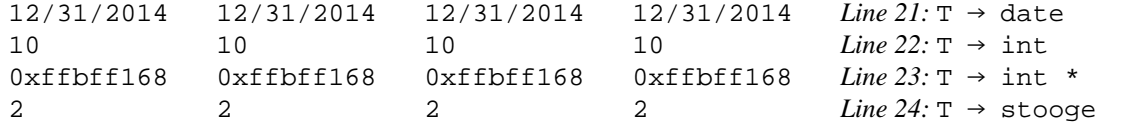

The copy constructor can be used as a shorthand for a conversion (line 4). But don't do this: it's hard to search for.

```
1 double d = 3.14;
2
3 cout << static_cast<int>(d) << "\n" //easy to find
4 << int(d) << "\n" //copy constructor: hard to find
5 << (int)d << "\n"; //C-style cast: hard to find
```
#### **Destructor**

Finally, the built-in types, pointers, and enumerations have destructors which do nothing. On the rare occasions when a destructor is called explicitly (line 12) we can therefore safely assume that any type T has a destructor. For the placement syntax in line 10 and the explicit call to the destructor in line 12, see p. 406.

```
—On the Web at
```

```
http://i5.nyu.edu/∼mm64/book/src/default_constructor/destructor.C
```

```
1 #include <iostream>
 2 #include <cstdlib>
 3 #include "date.h"
 4 using namespace std;
 5
 6 template <class T>
 7 void f(const T& t)
 8 {
 9 T *const p = reinterpret_cast<T *>(new char[sizeof (T)]);
10 new(p) T(t); //call the copy constructor
11 cout \langle \rangle to \langle \rangle to \langle \rangle to \langle \rangle to \langle \rangle to \langle \rangle12 p->˜T(); //call the destructor
13 delete[] reinterpret_cast<char *>(p);
```

```
14 }
15
16 enum stooge {moe, larry, curly};
17
18 int main()
19 {
20 int i=10;
21
22 f(date(date::december, 31, 2014));
23 f(i);
24 f(&i);
25 f(curly);
26
27 return EXIT_SUCCESS;
28 }
```
12/31/2014 *Line 22:* T → date 10 *Line 23:* T → int 0xffbff090 *Line 24:* T → int \* 2 *Line 25:* T → stooge

## **7.1.5 Explicit Specialization of a Template Function**

#### **A template function and two non-template functions**

Line 7 will print a value of almost any data type. Lines 9 and 10 are alternative code for types that require special handling. Since their arguments are different, the functions can be overloads of the same name. Any call to a function named print will have to make a three-way choice.

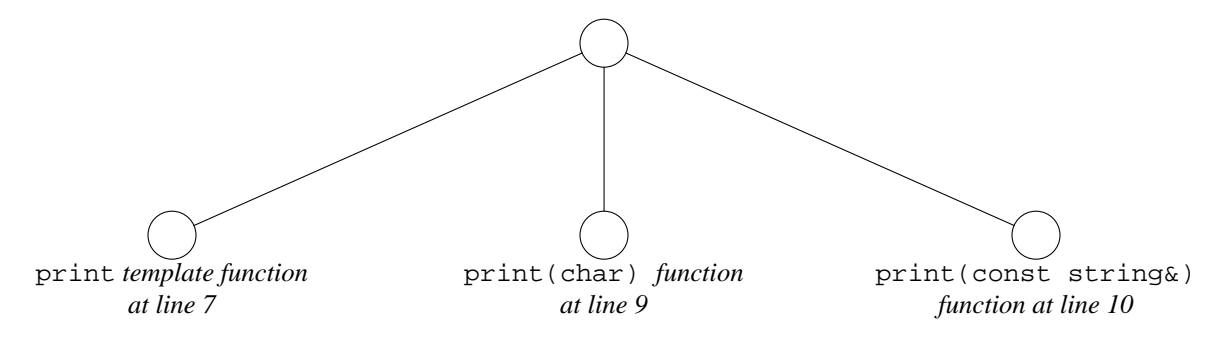

The char c in line 9 is fast enough to pass by value; the object s in 10 is not. The  $\pm$  in line 7 is unknown, so we pass it by reference just in case.

```
—On the Web at
 http://i5.nyu.edu/∼mm64/book/src/explicit_specialization/overload.C
1 #include <iostream>
2 #include <cstdlib>
3 #include <string> //for class string
4 using namespace std;
5
6 template <class T>
7 inline void print(const T& t) {cout << t << "\n";}
8
9 inline void print(char c) {cout << "'" << c << "'\n";}
```

```
10 inline void print(const string& s) {cout << "\"" << s << "\"\n";}
11
12 int main()
13 {
14 int i=10;
15 char c = 'A';
16 string s="hello";
17
18 print(i);
19 print(c);
20 print(s);
2122 return EXIT_SUCCESS;
23 }
```
10 *Line 18 calls line*  $7$  *with*  $T \rightarrow \text{int}$ 'A' *Line 19 calls line 9.* "hello" *Line 20 calls line 10.*

#### **A template function consisting of three templates**

Another way to invoke alternative code for an exceptional data type is with an ''explicit specialization''. Will demonstrate its quirks and then recommend that it should be used only when necessary.

The following line 7 is a *general-purpose* template. Lines 10 and 13 are *explicit specializations* of line 7. The  $\alpha$ -char> in line 10 says that whenever we decide to instantiate line 7 with T changed to char, we should instantiate 10 instead.

An explicit specialization must always follow the definition, or at least a declaration, of the generalpurpose template. An explicit specialization has no T; its preamble (line 9) is always empty. Thus if any template argument is explicitly specialized, they all must be. (This will come back to haunt us on p. 709.)

In this example, the  $\langle \text{char} \rangle$  in line 10 is redundant and can be removed. If the const char& in line 10 is indeed a special case of the const  $T\&$  line 7, the computer can figure out that the char in 10 corresponds to the  $T$  in 7. We can remove the entire  $\langle \text{char} \rangle$  or just the word char. Similarly, the <string> in line 13 can be removed. For an example where the <char> or <string> are needed, see p. 668.

I regret that the char has to be passed by reference in line 10. Forasmall built-in data type, pass by value would be faster because it avoids the extra fetch from memory. But line 10 will compile only if it is a special case of line 7, and line 7 is a pass-by-reference. If we change the function argument in 10 to an unadorned char c, we would have to match it by changing 7 to T t and 13 to string s.

What we really want is a general template for const  $T\&$ , as in line 7, with an explicit specialization for char passed by value. We will be able to get this combination on pp. 779−781 when we have template classes as well as template functions.

#### **Template function vs. function template**

A note on nomenclature. A *function template* is a template that manufactures instantiations of a function. Later, a "class template" will manufacture instantiations of a class (p. 683).

The set of all possible instantiations of the following three print function templates is a *template function.* Included in this set are the print that takes an int, instantiated from line 7; the print that takes a double, also instantiated from line 7; the print that takes a char, instantiated from line 10; and the print that takes a string, instantiated from line 13. The set is indefinitely large because T could be any one of indefinitely many data types. Recall that a virtual function was also defined as a set of functions; see p. 488.

Lines 7, 10, and 13 represent a single template function that is written with three function templates. A template function must have exactly one general-purpose template, but it may have any number of explicit specializations.

Our min template function was a set of functions that differed only in the data type plugged into them. We were therefore able to instantiate that template function from one function template. But the following print template function is a set of functions that differ in other ways. This template function had to be instantiated from more than one function template.

#### **Three kinds of specialization**

An implicit specialization is the imaginary source code pasted into the program when a template is instantiated (p. 636). An explicit specialization is actual source code, as the following line 10. We will also see ''partial'' specializations (p. 702), but only for template classes, not functions.

The code in line 7 occupies no memory: it is not an instantiation. Even without the keywords static or inline, it could be written in a header file included by more than one .C file in the same program. But the code in lines 10 and 13 does occupy memory: these lines are instantiations. In a header file included by more than one .C file in the same program, they must be static or inline.

```
—On the Web at
http://i5.nyu.edu/∼mm64/book/src/explicit_specialization/explicit.C
```

```
1 #include <iostream>
2 #include <cstdlib>
3 #include <string>
4 using namespace std;
5
6 template <class T>
7 inline void print(const T& t) {cout << t << "\n";}
8
9 template <>
10 inline void print<char>(const char& c) {cout << "'" << c << "'\n";}
11
12 template <>
13 inline void print<string>(const string& s) {cout << "\"" << s << "\"\n";}
14
15 int main()
16 {
17 int i = 10;
18 char c = 'A';
19 string s="hello";
2021 print(i);
22 print(c);
23 print(s);
2425 return EXIT_SUCCESS;
26 }
```
10 *Line 21 calls line*  $7$  *with*  $T \rightarrow \text{int}$ 'A' *Line 22 calls line 10.* "hello" *Line 23 calls line 13.*

#### **Binding is performed in two steps.**

When writing a<sup>[n explicit]</sup> specialization, be careful about its location; or to make it compile will be such a trial as to kindle . . . self-immolation.

—The normally staid *C++ Standard,* §14.7.3, ¶ 7

Line 6 is a template function that will print a value of almost any data type. Lines 9 and 12 constitute another template function that will print pointers. Since their arguments are different, the functions can be overloads of the same name.

The <char> in 12 is redundant and can be removed. The cast in line 9 ensures that only strings of char, not of unsigned char or signed char, are printed as strings. If the argument in line 9 is a pointer to a function, the cast will not compile; see line 24 of reinterpret\_cast.C on p. 67.

Line 16 must decide which function to call. We say that it must *bind* the name print in line 16 to the function that is actually called. This decision is performed in two steps.

Step 1 chooses the template function. In this step, the explicit specializations are ignored. When line 16 calls print, only lines 6 and 9 are considered. Line 6 would change T into const char \*; line 9 would change T into an unadorned char. Line 9 wins because it changes T into the simpler data type.

Step 2 chooses the function template within the template function. Now that we have decided to instantiate the template function whose general-purpose template is in line 9, lines 9 and 12 are compared. The latter is chosen.

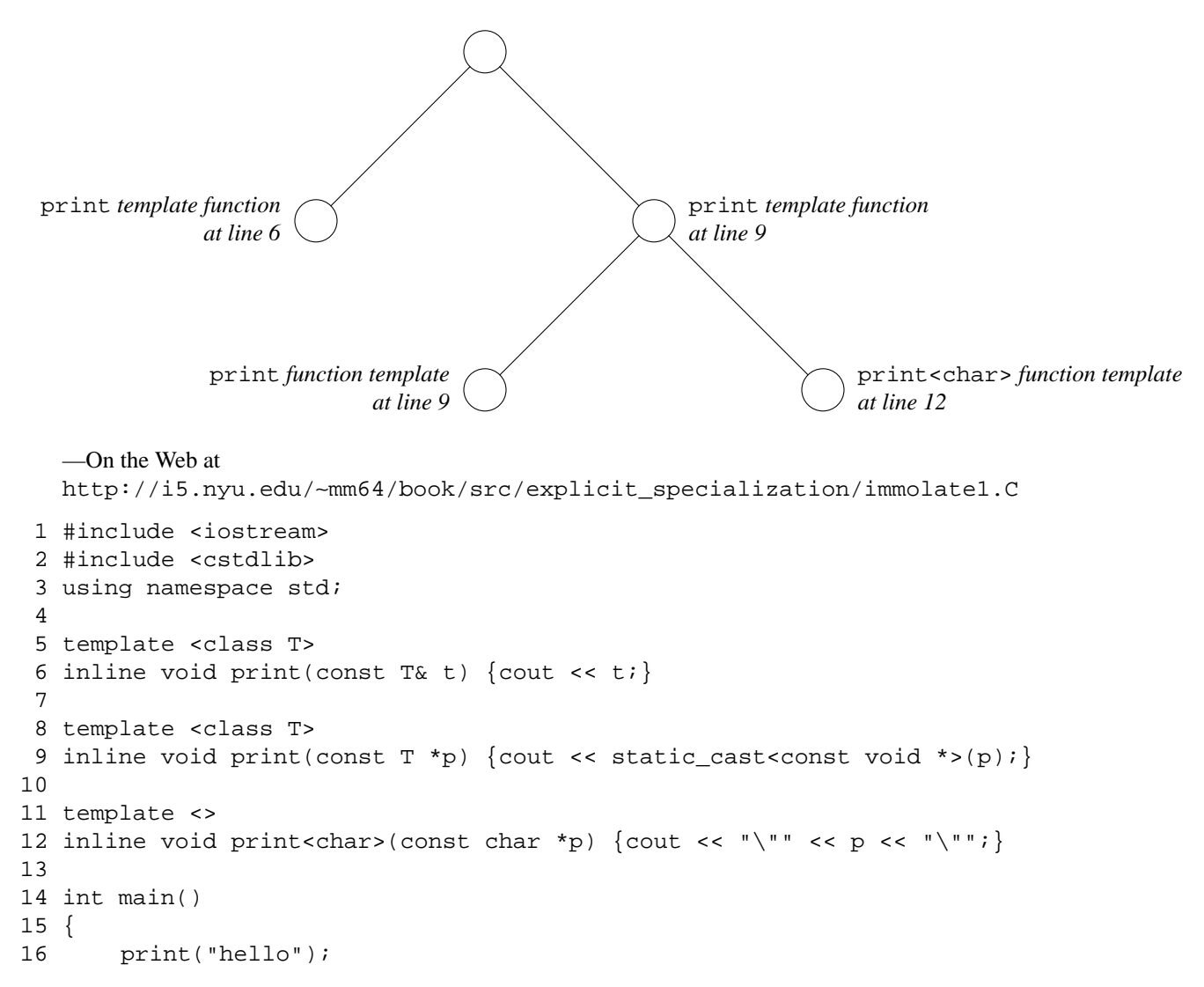

```
17 cout \langle \cdot \rangle "\n";
18 return EXIT_SUCCESS;
19 }
```
"hello" *Line 16 calls the* print<char>(const char \*) *in line 12 (good).*

The following program is almost the same. It seems that the "hello" in line 16 will once again call the explicit specialization in line 9. After all, the actual argument in 16 and the function argument in 9 are both const char \*. But by placing the explicit specialization at line 9, we have made it an explicit specialization of line 6. An explicit specialization always belongs to the *previous* template of which it is a special case. Lines 6 and 9 now constitute one template function; line 12 consititutes another.

When binding the name print in line 16, step 1 will choose the print in line 12 over the one in line 6. The explicit specialization in line 9 is ignored. Step 2 find that line 16 has no explicit specializations.

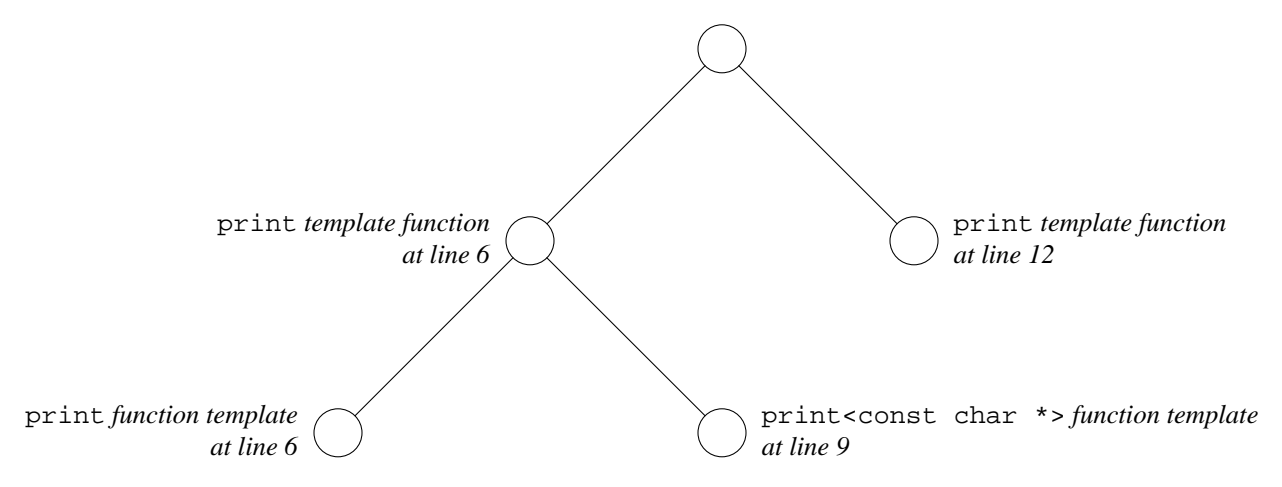

Since line 12 always prevents 9 from being called, it seems anticlimactic to remark that the <const char \*> in 9 is redundant and can be removed.

The reader will have noticed that the const  $T\&$  t in line 6 of the above immolatel. C was changed to the unadorned  $T \tau$  in the following line 6. We would prefer to pass the unknown  $T$  by reference. But the following line 9 will compile only if it is a special case of line 6. Had we continued to pass t by reference in line 6, the p in line 9 would have to be a const char  $*$ const  $\&$  p, a reference to a pointer. Because of the const after the \*, the reference could not be used to change the value of the pointer; because of the other const, the pointer could not be used to change the value of the char.

Could we pass t by reference and p by value? Can the binding be made independent of the order in which the templates are written? We will accomplish both on pp. 779−781, when template classes interact with template functions.

```
—On the Web at
  http://i5.nyu.edu/∼mm64/book/src/explicit_specialization/immolate2.C
 1 #include <iostream>
 2 #include <cstdlib>
 3 using namespace std;
 4
 5 template <class T>
 6 inline void print(T t) {cout << t;}
 7
 8 template <>
 9 inline void print<const char *>(const char *p) {cout << "\"" << p << "\"";}
10
```

```
11 template <class T>
12 inline void print(const T *p) {cout << static_cast<const void *>(p);}
13
14 int main()
15 {
16 print("hello");
17 cout \langle \cdot \rangle "\n";
18 return EXIT_SUCCESS;
19 }
```
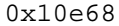

*Line 16 calls the* print (const  $T^*$ ) *in line 12 (bad).* 

#### **Why make an explicit specialization?**

Let's sum up the difficulties with explicit specialization.

- (1) We cannot have a general-purpose template taking a const T& followed by a specialization taking a pass by value (p. 664).
- (2) We can specialize for int  $*$  and const int  $*$  but not for  $T *$  and const  $T *$ . An explicit specialization never has any T.
- (3) An explicit specialization can accidentally belong to the wrong general-purpose template (pp. 667−668).

In the light of these infirmities, please use function name overloading when possible, explicit specialization only when necessary. The latter is necessary only when the general-purpose template has no function argument with a T in its data type. The simplest example is the template function in the following lines 6−12, which has no function arguments at all.

The  $\alpha$ -char-in line 9 is required because there is no T in the data types of the function arguments or return value. Without the <char>, the computer could not tell which data type this is an explicit specialization for.

```
—On the Web at
```

```
http://i5.nyu.edu/∼mm64/book/src/explicit_specialization/name.C
```

```
1 #include <iostream>
 2 #include <cstdlib>
 3 #include <string>
 4 using namespace std;
 5
 6 template <class T>
 7 string name(); //general-purpose template deliberately undefined
 8
 9 template <> inline string name<char>() {return "char";}
10 template \langle inline string name\langleint>\rangle {return "int";}
11 template <> inline string name<double>() {return "double";}
12 //etc.
13
14 template <class T>
15 inline void print(const T& t) {
16 cout << static_cast<const void *>(&t) << ": "
17 << name<T>>>>>>() << " (" << sizeof (T) << " bytes) " << t << " \n";
18 }
19
20 int main()
21 {
22 char c = 'A';
```
```
23 int i=10;
24 double d = 3.14;
25
26 print(c);
27 print(i);
28 print(d);
29
30 return EXIT_SUCCESS;
31 }
```

```
0xffbff187: char (1 bytes) A
0xffbff180: int (4 bytes) 10 Number of bytes is platform-dependent.
0xffbff178: double (8 bytes) 3.14
```
### **7.1.6 Pass a read/write pointer to a template function**

Template functions and non-template functions follow different rules when we pass them a read/write pointer. Our example will be the pointer p in line 31.

Lines 5 and 6 are two non-template functions named  $f$ . The int  $*$  argument in line 5 is an exact match for the int \* argument in line 33.

Lines 9, 12, and 15 are three template functions named  $\sigma$ . Lines 9 or 12 are exact matches for the int \* argument in line 34. Line 12 is selected because it changes T to the simpler data type. Note that the const  $T^*$  line 15 does not match the int  $*$  in line 34: an int is not a const T.

Lines 18, 21, and 24 are one template function with two explicit specializations. Lines 18 or 21 are exact matches for the int \* argument in line 35. Line 21 is selected because it changes T to the simpler data type. The <int \*> and <const int \*> in lines 21 and 24 are unnecessary. Note that the const T \* line 24 does not match the int \* in line 35: an int is not a const T.

```
—On the Web at
http://i5.nyu.edu/∼mm64/book/src/explicit_specialization/pointer.C
```

```
1 #include <iostream>
 2 #include <cstdlib>
 3 using namespace std;
 4
 5 inline void f(int *p) {cout << ff(int *) " << *p << "\n\rightharpoonup\n"6 inline void f(const int *p) {cout << "f(const int *) " << *p << "\n";}
 7
 8 template <class T>
 9 inline void g(const T& t) {cout << "g(const T&) " << t << "\n";}
10
11 template <class T>
12 inline void g(T * p) {cout << "g(T * ) " << *p << "\n";}
13
14 template <class T>
15 inline void g(const T *p) {cout << "g(const T *) " << *p << "\n";}
16
17 template <class T>
18 inline void h(T t) {cout << "h(T t) " << t << "\n"; }
19
20 template <>
21 inline void h<int *>>*>>
(int *p) {cout << "h(int *) " << *p << "\n"; }
22
```

```
23 template <>
24 inline void h<const int *>(const int *p) {
25 cout << "h(const int *) " << *p << "\n";
26 }
27
28 int main()
29 {
30 int i=10;
31 int \mathbf{r} = \&i;
32
33 f(p);
34 g(p);
35 h(p);
36 return EXIT_SUCCESS;
37 }
```
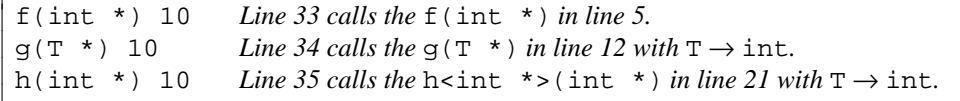

How do the template functions differ from the non-template functions? If we comment out the int \* function in the above line 5, line 33 will happily settle for the const int \* function in line 6. It has no trouble casting the int  $*$  in line 33 to const int  $*$ .

But if we comment out the  $T \star$  template function in line 12, something unexpected happens. Line 34 will not call the g(const  $T^*$ ) in line 15; as explained above, 15 is not a match for 34 at all. Line 34 will call the lowest common denominator g line 9.

Similarly, if we comment out the int \* explicit specialization in line 21, line 35 will not call the h<const int \*>(const int \*) in line 24. Line 35 will call the general function template in line 18.

Here is the output with 5, 12, and 21 commented out.

```
f(const int *) 10 Line 33 now calls line 6.
g(const T&) 0xffbff0d4 Line 34 now calls line 9 with T → int *.
h(T t) 0 \times 10^{-4} Line 35 now calls line 18 with T \rightarrow \text{int} *.
```
The  $t$  in the above line 18 must be passed by value to permit the  $p$ 's in lines 21 and 24 to be passed by value. If the t in 18 were passed by reference, the pointers in 21 and 24 would also have to be passed by reference. For example, the p in 21 would have to become the ''read-only reference to a read/write pointer to an int'' in the following line 42.

```
38 template <class T>
39 inline void h(const T& t) {cout << "h(const T&) " << t << "\n"; }
40
41 template <>
42 inline void h<int *>(int *const& p) {
43 cout << "h(int *const&) " << *p << "\n";
44 }
45
46 template <>
47 inline void h<const int *>(const int *const& p) {
48 cout << "h(const int *const&) " << *p << "\n";
49 }
```
What we really want is a general template for const  $T\&$  with explicit specializations for pointers passed by value. We will be able to get this combination on pp. 779−781 when we have template classes as well as template functions.

### **7.1.7 typename**

A human never stands so tall as when stooping to help a small computer.

—Infocom poster

Although no one does it, we could write parentheses in the following declaration.

```
1 int i; //declare and define i
```
2 int (i); //does same thing; parens make no difference (see footnote\*)

If we didn't recognize that the int in the above line 2 is the name of a data type, we might think that the  $int(i)$  was a call to a function named int, with the argument i.†

This problem can occur in a template, in the following line 24. Because of the preamble in line 17, we know that  $T$  is the name of a data type. And because of the x member of  $T$  in line 24, we know even more: T is a data type that is a class. But what kind of member is  $T: x$ ? If  $T: x$  is the name of a data type, like clinton::hillary\_t in line 17 of clinton.h on p. 420, we will do the comment in line 20. If T::x is not the name of a data type, we will do lines 21 or 22−23. As we saw in the above line 2, the identity of the name in front of the parentheses can spell the difference between a declaration and a function call.

A similar ambiguity occurs in the following lines 28 and 32. It would seem that line 28 should be a declaration, since it would serve no purpose as a multiplication: the product would be discarded. But if either  $T: y$  or p were of a user-defined type, line 28 would call an operator\* function which might do work that is not discarded.

The ambiguity even prevents the computer from deciding if line 32 should compile. If  $T:z$  were a static data member, we would perform a "bitwise and" or call an operator& function, and everything will be fine. But if  $T:z$  were the name of a data type, we would try to declare a reference r to a variable of that type. The reference, having no initializer, would fail to compile.

```
13 int i = 10;
14 int p = 20;
15 int r = 30;
16
17 template <class T>
18 void f()
```
\* The parentheses would makeadifference in the name of a compound data type. The simplest examples are the pairs in lines 4−5 and 9−10.

```
3 inline int func() {return 10;}
4 int *f (); \frac{1}{2} //a function that returns a pointer to an int
5 int (*p) = \& func; //a pointer to a function that returns an int
6
7 int i = 10, j = 20;
8 int arr[2] = \{10, 20\};
9 int *a [2] = {\hat{\alpha}_1, \hat{\alpha}_j}; //an array of two pointers to int
10 int (*q)[2] = &arr; //a pointer to an array of two int's
```
† Even if we did recognize int as a data type, the expression int(i) in some contexts could still be a function call. For example, the int(i) in the following line 12 would call the copy constructor for type int (pp. 661–662), with the argument i.

```
11 int i=10;
12 int j = int(i); //unnecessarily complicated way to say int j = 10;
```
The  $int(i)$  in the above line 2, however, is a declaration. Whenever a statement could be a declaration or merely a function call (in this case, a constructor call that creates an anonymous temporary), C++ always treats it as a declaration. For a painful example, see pp. 854−855.

```
19 {
20 //Declare a local variable named i of data type T::x,
21 //or pass the argument i to a static member function named T: x,
22 //or pass the argument i to an operator() member function of a static
23 //data member named T:ix?24 T::x (i);
25
26 //Declare a local variable named p of data type "pointer to T::y",
27 //or multiply a static data member named T::y times p?
28 T::y * p;
29
30 //Declare a local variable named r of data type "reference to T::z",
31 //or "bitwise and" a static data member named T::z with r?
32 T::z & r;
33 }
```
The ambiguity is a very real problem. Although most class members are not the name of a data type, some of them are. The ones we have seen so far are listed below. hillary  $t$  and bill appeared only once, just to illustrate the syntax; the others occur quite frequently. In fact, every container class in the standard library has five data type members named iterator, const\_iterator, value\_type, size\_type, and difference\_type.

- (1) the hillary\_t member of class clinton in line 17 of clinton.h on p. 420;
- (2) the bill member of class clinton in lines 21−26 of clinton.h on p. 420;
- (3) the bill member of class gates in lines 6−13 of gates.h on p. 421;
- (4) the value type member of class stack in line  $3$  on p. 423;
- (5) the \_matrix\_t and matrix\_t members of class life in lines 4 and 7 on pp. 423−424;
- (6) the difference\_type member of class vector<int> in line 12 on p. 434;
- (7) the size\_type member of class vector<int> in line 12 of iterator.C on p. 434;
- (8) the iterator member of class vector <int> in line 26 of iterator. C on p. 434;
- (9) the const iterator member of class vector  $\text{Sint} > \text{in line} 14$  of const\_iterator.C on p. 436;
- (10) the master\_t member of class game on p. 465;
- (11) the const\_iterator member of class wabbit on p. 578.

### **One possible resolution: T::x is the name of a data type**

To resolve the ambiguity, a member of  $T$  is assumed to be the name of a data type only when it is preceded by the keyword typename. The  $T: x$  in the following line 14, for example, is now the name of a data type, and the line declares a variable of this type. The parentheses are unnecessary and serve only to confuse the issue. But even without them, the typename would still be necessary.

Another keyword that helps the computer understand a template is the template on pp. 725−726. Class obj was on pp. 179−180.

```
—On the Web at
 http://i5.nyu.edu/∼mm64/book/src/typename/resolve1.C
1 #include <iostream>
2 #include <cstdlib>
```

```
4 using namespace std;
5
6 //T must be a class with public members x, y, z that are names of data types.
7 //T::x and T::z must have default constructors.
```
3 #include "obj.h"

```
8 //Warning: i will be uninitialized if T::x is built-in, pointer, or enumeration.
9
10 template <class T>
11 void f()
12 {
13 //Declare a local variable named i of data type T::x.
14 typename T: x(i);15
16 //Declare a local variable named p of data type "pointer to T::y".
17 typename T::y *p;
18
19 //Declare a local variable named z1 of data type T::z.
20 typename T:z z1 = typename T:z();
21
22 //Declare a local variable named r of data type "reference to T::z".
23 typename T:z\&\ r = z1;2425 //Use the local variables i, p, r that we just defined.
26 cout << &i << " " << &p << " " << &r << "\n";
27 }
28
29 class myclass {
30 public:
31 typedef obj x;
32 typedef int y;
33 typedef int z;
34 };
35
36 int main()
37 {
38 f<myclass>();
39 return EXIT_SUCCESS;
40 }
```
default construct 0 *Line 14 constructs* i*.* 0xffbff140 0xffbff13c 0xffbff138 destruct 0 *Line 27 destructs* i*.*

### **The other resolution: T::x is not the name of a data type**

Without the typename, a member of T is assumed *not* to be the name of a data type. It must therefore be a data member, member function, or enumeration value. The  $T: x$  in the following line 22, for example, is not the name of a data type. When T is the myclass in line 33, line 22 calls the function myclass::x.

```
—On the Web at
http://i5.nyu.edu/∼mm64/book/src/typename/resolve2.C
```

```
1 #include <iostream>
2 #include <cstdlib>
3 using namespace std;
4
5 class detectable {};
6 inline void operator*(int i, detectable d) {cout << "multiply\n";}
7 inline void operator&(int i, detectable d) {cout << "bitwise and\n";}
```

```
8
9 int i = 10;
10 detectable p;
11 detectable r;
12
13 //T must be a class with a static member function x, or a static data
14 //member x with an operator() member function that takes one int argument.
15 //T must also have static data members y and z that are convertible to int.
16
17 template <class T>
18 void f()
19 {
20 //Pass the argument i to a static member function named T: x, or to an
21 //operator() member function of a static data member named T: x.
22 T: x(i);23
24 //Multiply a static data member named T::y times p.
25 T::y * p;
2627 //"Bitwise and" a static data member named T::z with r.
28 T::z & r;
29
30 //Did not create any local variables named i, p, r.
31 }
32
33 class myclass {
34 public:
35 static void x(int i) {cout << "myclass::x(" \lt i \lt i \lt '")\n";
36 static const int y = 10;
37 static const int z = 20;
38 };
39
40 int main()
41 {
42 f<myclass>();
43 return EXIT_SUCCESS;
44 }
```
myclass::x(10) *Line 22 calls* myclass::x *in line 35.* multiply *Line 25 calls* operator\* *in line 6.* bitwise and *Line 28 calls* operator *in line 7.*

The keyword typename, used in this sense, is needed only within a template. (We saw its other use back on p. 636.) Another member needing typename will be the vector<T>::const\_iterator in line 15 of set.h on p. 697 and line 60 of wrapper.h on p. 704.

#### **A realistic example of typename**

The function print in line 13 takes a vector, list, or other container, and prints each element. To tell line 15 that CONTAINER::const\_iterator is the name of a data type, we write typename in front of it. Other data type members are in lines 18, 22 and 25.

A member that is not the name of a data type is the CONTAINER:  $:$   $\exists$   $\exists$   $\in$  in line 23; we write no typename in front of it. size is a public member function. For simplicity I would have preferred a data member, but the standard library containers have none that are public, and rightly so. Line 23 takes the address of this member function; line 22 stores the address into a pointer p exquisitely engineered for this

purpose. It is a pointer to a const member function of class CONTAINER, taking no arguments and returning a CONTAINER::size\_type. Line 25 calls the member function indicated by p, belonging to the object c.

```
—On the Web at
  http://i5.nyu.edu/∼mm64/book/src/typename/typename.C
1 #include <iostream>
2 #include <cstdlib>
3 #include <vector>
4 #include <list>
5 #include "date.h"
6 using namespace std;
7
8 //Print the elements of CONTAINER c.
9 //CONTAINER must have the members const_iterator, begin, and end.
10 //The elements must be puttable.
11
12 template <class CONTAINER>
13 void print(const CONTAINER& c)
14 {
15 for (typename CONTAINER::const_iterator it = c.begin();
16 it != c.end(); ++it) {
17
18 const typename CONTAINER::value_type x = *it;
19 cout \langle x \rangle \langle x \rangle cout \langle x \rangle20 }
21
22 typename CONTAINER::size_type (CONTAINER::*p)() const =
23 &CONTAINER::size;
24
25 typename CONTAINER::size_type s = (c.*p)();
26 cout << "The container has " << s << " elements.\ln\frac{n}{i}";
27 }
28
29 int main()
30 {
31 const int a[] = \{10, 20, 30\};
32 const size_t n = sizeof a / sizeof a[0];
33 list<int> li(a, a + n);
34 print(li);
35
36 const date d[] = \{37 date(date::july, 4, 1776),
38 date(date::october, 29, 1929),
39 date(date::december, 7, 1941),
40 date(date::july, 20, 1969),
41 date(date::september, 11, 2001)
42 };
43 const size_t dn = sizeof d / sizeof d[0];
44 vector<date> v(d, d + dn);
45 print(v);
46
47 return EXIT_SUCCESS;
48 }
```
The above lines 18−19 may be combined to

49 cout << \*it << "\n";

The above lines 22−25 may be combined to

50 typename CONTAINER::size\_type s = c.size();

```
10 Line 34 prints li.
20
30
The container has 3 elements.
7/4/1776 Line 45 prints v.
10/29/1929
12/7/1941
7/20/1969
9/11/2001
The container has 5 elements.
```
With no typename in the above line 15, the program will not compile. The error messages eventually get to the point.

```
typename.C: In function 'void print(const CONTAINER&)':
typename.C:15:7: error: need 'typename' before 'CONTAINER::
const_iterator' because 'CONTAINER' is a dependent scope
typename.C:15:33: error: expected ';' before 'it'
typename.C:16:3: error: 'it' was not declared in this scope
typename.C: In function 'void print(const CONTAINER&) [with CONTAINER =
std::list<int>]':
typename.C:34:10: instantiated from here
typename.C:15:47: error: dependent-name 'CONTAINER:: const_iterator' is
parsed as a non-type, but instantiation yields a type
```
The print function in line 13 of typename. C on still has two limitations.

- (1) It was hardwired to print every element of the container. We might want to print only some of them.
- (2) The function argument of print had to be an object of a class satisfying the requirements in the above line 9. For example, the array in line 31 could not have been passed to print.

These problems will be solved on pp. 757−760 when the function arguments of print become a pair of iterators.

#### ▼ **Homework 7.1.7a: consolidate the repetition with a template function**

We illustrated a "thunk" on pp. 547–548. The main. C file there contained three identical chunks of code differing only by a data type (lines 10−19, 22−31, 34−42). We had to write the same chunk over and over because until now we had no way of passing a data type to a function.

Consolidate the repetion with the following template function. This will also demonstrate why we gave each layout class a first name and last name (father::layout) rather than a compound-word name (father\_layout).

There will be two complications:

(1) Lines 10 and 11 will need the keyword typename to tell the computer that  $T:layout$  is the name of a data type.

(2) For the time being, you will have to pass the name of the data type as the function argument name in line 8. We will eliminate this on p. 1017 when we have Runtime Type Identification.

```
1 /*
2Tmust be father or a class derived therefrom. T must also have a data
3 type member layout containing a pointer v to a structure containing a
4 pointer f to a function taking a pointer to T and returning void.
5 */
6
7 template <class T>
8 void print(const char *name, const T *p)
9 {
10 const typename T::layout& flay =
11 reinterpret_cast<const typename T::layout &>(*p);
12
13 //etc.
14 p->f();
15 flay.ptr_to_vtbl->ptr_to_f(p); //low-level way to do the same thing
16 //etc.
17 }
18
19 int main()
20 {
21 father fath(10);
22 print<father>("father", &fath);
23
24 derived d(20, 30, 40);
25 print<derived>("derived", &d);
26 print<father>("father", &d);
27
28 return EXIT_SUCCESS;
29 }
  ▲
```
## **7.1.8 Export a template definition**

Can a template function (or template class) be declared in a header file and defined in a .C file? We attempt to do so with the keyword export in line 4.

```
—On the Web at
 http://i5.nyu.edu/∼mm64/book/src/export/f.h
1 #ifndef FH
2 #define FH
3
4 export template <class T>
5 void f(const T& t); //declaration
6 #endif
  —On the Web at
 http://i5.nyu.edu/∼mm64/book/src/export/f.C
1 #include <iostream>
2 #include "f.h"
3 using namespace std;
4
```

```
5 template <class T>
6 void f(const T& t) { //definition
7 cout << "f << " << t << ") \n";
8 }
 —On the Web at
 http://i5.nyu.edu/∼mm64/book/src/export/main.C
1 #include <cstdlib>
2 #include "f.h"
3 using namespace std;
4
5 int main()
6 {
7 f(10);
8 return EXIT_SUCCESS;
9 }
```
The GNU g++ compiler says

```
In file included from main.C:2:0:
In file included from f.C:2:0:
f.h:4:1: warning: keyword 'export' not implemented, and will be ignored
Undefined first referenced
symbol in file
void f<int>(int const&) /var/tmp//ccGDaWEz.o
ld: fatal: symbol referencing errors. No output written to /dev/null
collect2: ld returned 1 exit status
```
The Sun CC compiler says

main.C:  $f < T > (10)$ 

### **7.1.9 Point of definition vs. point of instantiation**

The following lines 7−12 define a template function f. These lines are the *point of definition* for the template.

Line 18 calls the template function, pasting an instantiation of it into the program at some *point of instantiation.* Where is the point of instantiation, and does it matter? Line 18 is inside the main function. According to the C++ Standard (§14.6.4.1, ¶1), the point of instantiation should therefore be at line 21, immediately after the definition of main.

Armed with this terminology, we can introduce more terminology. The name print in line 10 is *independent* because its binding—the choice of which function the name refers to—has nothing to do with which data type the T stands for. An independent name is bound at the point of definition for the template. At this point, lines 7−12, the computer has seen only the print(double) in line 5, not the other

print's in 14 and 22. The name print in line 10 is bound to the function print(double) in line 5, and the 'A' is converted to a double. (For binding a name to a function, see p. 666.)

The name print in line 11 is *dependent* because its binding does depend on which data type the T stands for. A dependent name is bound at the point of instantiation for the template, which should be line 21. At this point, the computer has seen the print(double) in 5 and the print(int) in 14. The name print in line 11 is therefore bound to the function print(int), since this is the best match for the t.

```
—On the Web at
  http://i5.nyu.edu/∼mm64/book/src/instantiation/main.C
1 #include <iostream>
2 #include <cstdlib>
3 using namespace std;
4
5 inline void print(double d) {cout << fixed << d << "\n";}
6
7 template <class T>
8 void f(const T& t)
9 {
10 print('A'); //This print is bound at f's point of definition.
11 print(t); //This print is bound at f's point of instantiation.
12 }
13
14 inline void print(int i) {cout << i << "\n";}
15
16 int main()
17 {
18 f('A');
19 return EXIT SUCCESS;
20 }
21
22 inline void print(char c) {cout << "'" << c << "'\n";}
```
The correct output is

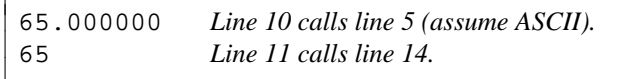

The GNU g++ compiler incorrectly placed the point of instantiation at the end of the program, after line 22.

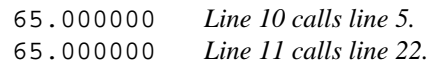

The Sun CC compiler version 5.11 options and the Microsoft Optimizing Compiler version 16.00.21003.01 are even farther from the Standard.

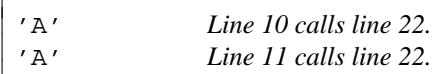

The moral is: do not scatter the declarations of the print functions all around the program. Place them together.

# **7.2 Template Classes**

We often find ourselves writing the same class several times, plugging in a different data type each time. Container classes are the classic examples: a vector of int's will be almost identical to a vector of objects. We can define the class once and for all as a ''template class''.

# **7.2.1 A Simple Example: class stack**

### **A template class**

Our class stack, seen first on pp. 149−154 and most recently on 503−505, was hardwired to store and retrieve only int's. Here it is again, renamed stack\_int. We provide one of everything you would want to see: a data type member (line 7), data members both static and non-static (lines 9 and 10), member functions both inline and non-inline (lines 13 and 14), a friend function (line 19), and a function that is neither a member nor a friend (line 22). The  $==$  in line 23 calls the operator  $==$  in line 19.

```
—On the Web at
http://i5.nyu.edu/∼mm64/book/src/stack_template/stack_int.h
```

```
1 #ifndef STACK_INTH
2 #define STACK_INTH
3 #include <cstddef> //for size_t
4
5 class stack_int {
6 public:
7 typedef int value_type;
8 private:
9 static const size_t max_size = 100;
10 value_type a[max_size];
11 size_t n; //stack pointer: subscript of next free element
12 public:
13 stack_int(): n(0) {}
14 ~stack_int();
15
16 void push(value_type i);
17 value_type pop();
18
19 friend bool operator==(const stack_int& s1, const stack_int& s2);
20 };
21
22 inline bool operator!=(const stack_int& s1, const stack_int& s2) {
23 return !(s1 == s2); //return !operator==(s1, s2);24 }
25 #endif
```
The value\_type in the following line 15 does not need the last name stack\_int, but the one in line 28 does. See pp. 422−423.

```
—On the Web at
http://i5.nyu.edu/∼mm64/book/src/stack_template/stack_int.C
```

```
1 #include <iostream>
2 #include <cstdlib>
3 #include "stack_int.h"
4 using namespace std;
5
6 stack_int::˜stack_int()
7 {
8 if (n != 0) {
9 cerr << "Warning: stack still contains " << n << " value(s).\n";
10 }
11 }
12
13 //Push a value onto the stack.
```

```
14
15 void stack_int::push(value_type i)
16 {
17 if (n == max_size) \{ //overflow
18 cerr << "Can't push when size " << n << " == capacity "
19 << max_size << ".\n";
20 exit(EXIT_FAILURE);
21 }
22
23 a[n+1] = i;24 }
25
26 //Pop a value off the stack.
27
28 stack_int::value_type stack_int::pop()
29 {
30 if (n == 0) { //underflow
31 cerr << "Can't pop when size " << n << " == 0.\n\times";
32 exit(EXIT_FAILURE);
33 }
34
35 return a[--n];
36 }
37
38 bool operator==(const stack_int& s1, const stack_int& s2)
39 {
40 if (s1.n != s2.n) {
41 return false;
42 }
43
44 for (size_t i = 0; i < s1.n; ++i) {
45 if (s1.a[i] != s2.a[i]) {
46 return false;
47 }
48 }
49
50 return true;
51 }
```
Here is the class renamed and modified to store and retrieve double's. Note that the data members max\_size and n remain size\_t's.

```
—On the Web at
http://i5.nyu.edu/∼mm64/book/src/stack_template/stack_double.h
```

```
1 #ifndef STACK_DOUBLEH
2 #define STACK_DOUBLEH
3 #include <cstddef> //for size_t
4
5 class stack_double {
6 public:
7 typedef double value_type;
8 private:
9 static const size_t max_size = 100;
10 value_type a[max_size];
11 size_t n; //stack pointer: subscript of next free element
```

```
12 public:
13 stack_double(): n(0) {}
14 ~ stack_double();
15
16 void push(value type d);
17 value_type pop();
18
19 friend bool operator==(const stack_double& s1, const stack_double& s2);
20 };
21
22 inline bool operator!=(const stack_double& s1, const stack_double& s2) {
23 return !(s1 == s2);
24 }
25 #endif
  —On the Web at
  http://i5.nyu.edu/∼mm64/book/src/stack_template/stack_double.C
 1 #include <iostream>
 2 #include <cstdlib>
 3 #include "stack_double.h"
 4 using namespace std;
 5
6 stack_double::˜stack_double()
7 {
 8 if (n != 0) {
 9 cerr << "Warning: stack still contains " << n << " value(s).\n";
10 }
11 }
12
13 //Push a value onto the stack.
14
15 void stack_double::push(value_type d)
16 {
17 if (n == max_size) { //overflow
18 cerr << "Can't push when size " << n << " == capacity "
19 << max_size << ".\n";
20 exit(EXIT_FAILURE);
21 }
22
23 a[n+1] = d;
24 }
25
26 //Pop a value off the stack.
27
28 stack_double::value_type stack_double::pop()
29 {
30 if (n == 0) { //underflow
31 cerr << "Can't pop when size " << n << " == 0.\n\times";
32 exit(EXIT_FAILURE);
33 }
34
35 return a[--n];
36 }
37
```

```
38 bool operator==(const stack_double& s1, const stack_double& s2)
39 {
40 if (s1.n != s2.n) {
41 return false;
42 }
43
44 for (size_t i = 0; i < sl.n; ++i) {
45 if (s1.a[i] != s2.a[i]) {
46 return false;
47 }
48 }
49
50 return true;
51 }
```
### **The stacks cannot be consolidated with inheritance.**

Can we consolidate the above two classes by deriving them from a common base class. But we can do this only if the functions constituting a virtual function agree in the data types of their arguments and return values.

```
1 //will not compile
2
3 class stack {
4 public:
5 typedef ??? value_type; //What data type would go here?
6
7 virtual ~stack();
8 virtual void push(value type v);
9 virtual value_type pop();
10 };
11
12 class stack_int: public stack {
13 public:
14 typedef int value_type;
15
16 void push(value_type i);
17 value_type pop();
18 };
19
20 class stack_double: public stack {
21 public:
22 typedef double value_type;
23
24 void push(value_type d);
25 value_type pop();
26 };
```
#### **Consolidate the repetition with a class template**

To consolidate the above classes, we can define the *template class* in the following line 14. The standard library already has a template class stack (pp. 155−157), but we will write our own.

For a non-template class, the class itself can be defined in a header file but the static data members and non-inline member functions must be defined in the corresponding .C file. For a template class, the class definition and all of its member definitions can go in the header file. As on p. 639, this is the only portable way to mention the class in more than one .C file of a program. The template class vector, for example, the flagship class of the C++ Standard Library, is defined in the header file <vector>.

Once again, we provide one of everything you would want to see: a data type member (line 16), data members both static and non-static (lines 18 and 20), static data members initialized both inside and outside the class definition (lines 18 and 19), member functions both inline and non-inline (lines 23 and 24), a friend function (line 29), and a function that is neither a member nor a friend (line 87).

The class definition begins with the template preamble in line 13. A member definition written outside the class definition requires the same preamble. For example, the member function push in line 46 and the static data member x in line 33 have the preambles in 45 and 32 respectively. But a declaration or definition *inside* the class definition must not have a copy of the class preamble. For example, the constructor in 23 and the destructor in 24 have no preambles of their own.

We can say stack instead of stack<T> within the {curly braces} of the class definition in lines 14−30. The <T> after each stack in lines 23, 24, and 29 is therefore unnecessary. We can also say stack instead of stack<T> within the definition of a member, from the double colon (line 36) to the end of the definition (line 41). The last <T> in lines 36 and 33 are therefore unnecessary. But everywhere else, the  $\langle T \rangle$  in stack $\langle T \rangle$  is required. For example, the first  $\langle T \rangle$  in lines 36 and 33 will have to remain. So will the  $\langle T \rangle$ 's in lines 71 and 87, because operator== and operator! = are not members of class stack<T>.

We could have written value\_type in place of the last T in line 46, and  $stack :\text{value\_type}$  in place of the first T in line 60. But T is more concise.

### **A friend of a template class**

The first  $(T>$  in line 29 shows that operator = is a template function. (The T is optional, but the  $\langle$  angle brackets> must be written.) For each data type T, operator== $\langle T \rangle$  will be a friend of the corresponding class stack<T>. Thus operator==<int> will be a friend of stack<int>; operator==<double> will be a friend of stack<double>. This correspondence is called a *one-toone* friendship; for others, see pp. 729−734.

A <T> can be applied to the name of a function only if the function was previously declared to be a template function. We must therefore write the template declaration in line 11 before the friend declaration in line 29. Unfortunately, line 11 can be only a declaration, not the definition, for operator==. The definition for operator== mentions some of the members of class stack (e.g., the n in line 73), so it must come after the definition for class stack.

A <T> can be applied to the name of a class only if the class was previously declared to be a template class. We must therefore write the template declaration in line 8 before mentioning stack in line 11. For other examples of forward declarations, see pp. 465−466.

#### **Template class vs. class template**

As on pp. 664−665, a *class template* is a template that manufactures instantiations of a class. The following lines 13−30 are a class template; lines 35−41 are a function template. Lines 32−33 must be a static data member template.

The set of all possible instantiations of a class template is a *template class.* A template class is not a data type. It is an indefinitely large set of data types: stack<int>, stack<double>, etc.

Our template class stack is a set of classes that differ only in the data type plugged into them. We were therefore able to instantiate the template class from a single class template. On pp. 702−707 we will see a set of classes that differ in other ways. We will have to instantiate this template class from more than one class template. The extra templates will be called ''partial'' and ''explicit'' specializations.

The double colons in lines 71 and 87 ensure that we're talking about the stack that belongs to no namespace, not std::stack. They are needed in case the headers in lines 3 and 4 include the standard library header <stack>.

—On the Web at http://i5.nyu.edu/∼mm64/book/src/stack\_template/stack.h

```
1 #ifndef STACKH
 2 #define STACKH
 3 #include <iostream> //iostream includes cstddef, which defines size_t
 4 #include <cstdlib>
 5 using namespace std;
 6
 7 template <class T>
8 class stack; //forward declaration for a template class
9
10 template <class T>
11 bool operator==(const stack<T>& s1, const stack<T>& s2);
12
13 template <class T>
14 class stack {
15 public:
16 typedef T value_type;
17 private:
18 static const size_t max_size = 100;
19 static size_t x; //just to demonstrate the syntax
20 T a[max_size];
21 size t n; //stack pointer: subscript of next free element
22 public:
23 stack<T>(): n(0) {}
24 ˜stack<T>();
25
26 void push(const T& t);
27 T& pop();
2829 friend bool operator==<T>(const stack<T>& s1, const stack<T>& s2);
30 };
31
32 template <class T>
33 size_t stack<T>::x = sizeof (stack<T>); //definition of static data member
34
35 template <class T>
36 stack<T>::˜stack<T>()
37 {
38 if (n != 0) {
39 cerr << "Warning: stack still contains " << n << " value(s).\n";
40 }
41 }
42
43 //Push a value onto the stack.
44
45 template <class T>
46 void stack<T>::push(const T& t)
47 {
48 if (n == max_size) \{ //overflow
49 cerr << "Can't push when size " << n << " == capacity "
50 << max_size << ".\n";
51 exit(EXIT_FAILURE);
52 }
53
54 a[n+1] = t;
```

```
55 }
56
57 //Pop a value off the stack.
58
59 template <class T>
60 T& stack<T>::pop()
61 {
62 if (n == 0) { //underflow
63 cerr << "Can't pop when size " << n << " == 0.\n\times";
64 exit(EXIT_FAILURE);
65 }
66
67 return a[--n];
68 }
69
70 template <class T>
71 bool operator==(const ::stack<T>& s1, const ::stack<T>& s2)
72 {
73 if (s1.n != s2.n) {
74 return false;
75 }
76
77 for (size_t i = 0; i < sl.n; ++i) {
78 if (s1.a[i] != s2.a[i]) {
79 return false;
80 }
81 }
82
83 return true;
84 }
85
86 template <class T>
87 inline bool operator!=(const ::stack<T>& s1, const ::stack<T>& s2) {
88 return !(s1 == s2);
89 }
90 #endif
```
#### **Create new data types**

An instantiation of a template function usually requires no explicit template argument; the computer can deduce T from the function arguments. But an instantiation of a template class always requires an explicit template argument; examples are in the following lines 9, 16, and 23. Note that the data types stack<double> in 9 and stack<date> in 23 are not derived from a common base class and are not friends of each other.

We can now create many stack types with only one template class definition. The solid boxes in this diagram represent data types; the dashed box represents a template class. The dashed lines in this diagram represent instantiation. The solid lines mean ''gets plugged into the <angle brackets> of ''.

For the possibility of templates other than function templates and class templates, see pp. 706−707.

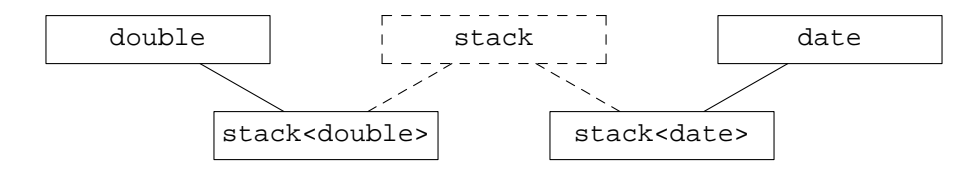

Lines 25−26 construct an object with a declaration and then insert it into a container. But an object mentioned only once should be an anonymous temporary, like the date in line 28.

```
—On the Web at
   http://i5.nyu.edu/∼mm64/book/src/stack_template/main.C
 1 #include <iostream>
 2 #include <cstdlib>
 3 #include "stack.h"
 4 #include "date.h"
 5 using namespace std;
 6
 7 int main()
 8 {
 9 :: stack<double> s1;
10 s1.push(2.71); //e
11 s1.push(3.14); //pi
12
13 cout \langle s1.pop() \langle \rangle \langle n;
14 cout \langle s1.pop() \langle \rangle \langle n\n";
15
16 ::stack<double> s2 = s1; //copy constructor
17 if (s1 == s2) { //if (operator==(s1, s2)) {
18 cout << "They are equal.\n";
19 }
20
21 cout \langle \cdot \cdot \cdot \cdot \rangle22
23 ::stack<date> s3;
24
25 date independence_day(date::july, 4, 1776);
26 s3.push(independence_day);
27
28 s3.push(date(date::october, 29, 1929));
29 s3.push(date(date::december, 7, 1941));
30 s3.push(date(date::july, 20, 1969));
31 s3.push(date(date::september, 11, 2001));
32
33 cout << s3.pop() << "\n";34 cout << s3.pop() << "\n";
35 cout \lt\lt s3.pop() \lt\lt "\n";
36 cout \langle s3.pop() \langle \rangle \langle \langle n;
37 cout << s3.pop() << "\n";38
39 return EXIT_SUCCESS;
40 }
```

```
3.14
2.71
They are equal.
9/11/2001
7/20/1969
12/7/1941
10/29/1929
7/4/1776
```
Warning: the above lines 13−14 cannot be combined to the following.

```
41 cout \langle s1.pop() \langle "\n"
42 \langle s1.pop() \langle s \rangle \langle n \rangle n";
```
Had we done this, we could still predict that the << operators will be executed from left to right. But we could not predict which call to pop would be executed first: neither of the dashed boxes contains the other. See pp. 14−16.

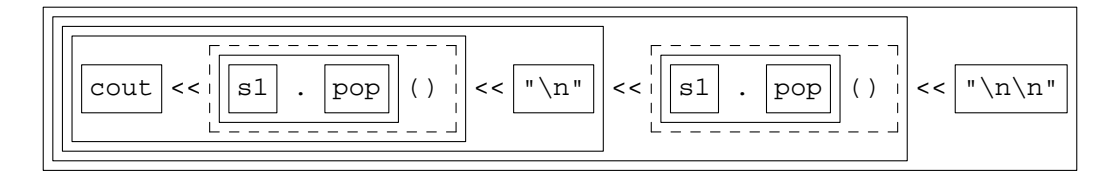

### **Hide the name of an instantiation of a template class**

If you have a mother-in-law with only one eye and she has it in the center of her forehead, you don't keep her in the living room.

—Lyndon Baines Johnson, quoted in David Halberstam's *The Best and the Brightest*, Chapter 19

If you are uncomfortable with the <angle brackets> in the above line 9, you can hide them in a typedef.

```
1 #include "stack.h"
2 #include "date.h"
3
4 //From now on, stack_double_t means ::stack<double>.
5 typedef ::stack<double> stack_double_t;
6
7 stack_double_t s1; //means ::stack<double> s1;
8
9 //from now on, stack_date_t means stack<date>
10 typedef ::stack<date> stack_date_t;
11
12 stack_date_t s2;
```
Many common data types are actually typedefs for an instantiation of a template class. We have been using them without suspecting their true nature. Their full names will often appear in error messages.

```
13 //Excerpt from <string>.
14 typedef basic_string<char> string;
15 //Excerpts from <iostream>.
16 typedef basic_istream<char> istream; //e.g., cin
17 typedef basic_ostream<char> ostream; //e.g., cout, cerr, clog
```

```
18 //Excerpts from <fstream> for file i/o.
```

```
19 typedef basic ifstream<char> ifstream;
```

```
20 typedef basic_ofstream<char> ofstream;
```

```
21 typedef basic fstream<char> fstream;
```
The same header files contain a parallel series of typedefs for wide characters.

```
22 typedef basic_string<wchar_t> wstring;
23 typedef basic_istream<wchar_t> wistream; //e.g., wcin
24 typedef basic_ostream<wchar_t> wostream; //e.g., wcout, wcerr, wclog
25 typedef basic_ifstream<wchar_t> wifstream;
26 typedef basic_ofstream<wchar_t> wofstream;
27 typedef basic_fstream<wchar_t> wfstream;
```
### **Default value for a template argument**

Let's make the T default to the data type int in the above template class stack. Change the preamble in line 13 of stack.h on p. 685 to the following. Do not change any of the other preambles.

```
1 template <class T = int>
```
We can now create a stack of int's as follows. Note that the <angle brackets> in line 4 are still required.

```
2 #include "stack.h"
3
4 ::stack<> s1; //a stack of int's
5 ::stack<int> s2; //another stack of int's
6 ::stack<double> s3; //a stack of double's
7 //::stack s4; //won't compile
```
Only a template class, not a template function, can take a default value for a template argument.

### **Nested instantiations need whitespace.**

Instantiations can be nested. In other words, the name of an instantiation of a template class can be plugged into the <angle brackets> of another template. When we do this, we must always separate the closing >'s with whitespace. Whitespace is always needed between any consecutive tokens that would otherwise look like one big token. See p. 101.

The other template will usually be a template class:

```
1 #include <vector>
2 #include <list>
3 #include <string>
4 #include <complex> //for class complex, p. 210
5 using namespace std;
6
7 complex<double> c; //a complex number
8 vector<complex<double> > v; //a vector of complex numbers
9 vector<list<string> > hs(100); //a hash table of strings
10 vector<list<complex<double> >>hc(100); //a hash table of complex numbers
```
But the other template could also be a template function, such as the step on pp. 655−658. On my platform, a vector begins with a pointer to the first element. On every platform, the remaining elements are stored consecutively.

```
—On the Web at
  http://i5.nyu.edu/∼mm64/book/src/stack_template/nest.C
1 #include <iostream>
2 #include <cstdlib>
3 #include <vector>
4 #include <complex>
5 #include "step.h"
6 using namespace std;
7
8 int main()
9 {
10 complex<double> a[] = {
11 complex<double>(10, 20),
12 complex<double>(30, 40),
13 complex<double>(50, 60),
14 };
15 const size_t n = sizeof a / sizeof a[90];
16 vector<complex<double> > v(a, a + n);
17 const void *p = stand<const complex<double> *>(&v);
18
19 step<complex<double> >(p); //element 0
20 step<complex<double> >(p); //element 1
21 step<complex<double> >(p); //element 2
22 return EXIT_SUCCESS;
23 }
```
0xffbff0f4: 0x22d68 0x22d68: (10,20) 0x22d78: (30,40) 0x22d88: (50,60)

### **7.2.2 Constant Template Arguments**

We can plug any data type into the template class stack, but the maximum number of elements is still hardwired to 100. We will now parameterize this number with a *constant template argument.*

A constant template argument must be integral (p. 61), a pointer, or an enumeration, not a double or an object. For example, the constant template argument MAX\_SIZE in line 13 is a size\_t, which is a typedef for unsigned or unsigned long. We can give it a default value (100) because stack is a template class, not a template function.

```
—On the Web at
  http://i5.nyu.edu/∼mm64/book/src/const_arg/stack.h
 1 #ifndef STACKH
 2 #define STACKH
 3 #include <iostream> //iostream includes cstddef, which defines size_t
 4 #include <cstdlib>
5 using namespace std;
 6
 7 template <class T, size_t MAX_SIZE>
 8 class stack;
 9
10 template <class T, size_t MAX_SIZE>
11 bool operator==(const stack<T, MAX_SIZE>& s1, const stack<T, MAX_SIZE>& s2);
```

```
12
13 template <class T, size_t MAX_SIZE = 100> //Don't write the = 100 anywhere else.
14 class stack {
15 public:
16 typedef T value_type;
17 private:
18 T a[MAX SIZE];
19 size_t n; //stack pointer: subscript of next free element
20 public:
21 stack(): n(0) {}
22 \tilde{\text{stack}}();
23
24 void push(const T& t);
25 T& pop();
26
27 friend bool operator==<T, MAX_SIZE>(const stack& s1, const stack& s2);
28 };
29
30 template <class T, size_t MAX_SIZE>
31 stack<T, MAX_SIZE>::˜stack()
32 {
33 if (n != 0) {
34 cerr << "Warning: stack still contains " << n << " value(s).\n";
35 }
36 }
37
38 //Push a value onto the stack.
39
40 template <class T, size_t MAX_SIZE>
41 void stack<T, MAX_SIZE>::push(const T& t)
42 {
43 if (n == MAX_SIZE) { //overflow
44 cerr << "Can't push when size " << n << " == capacity "
45 \lt\lt MAX_SIZE \lt\lt ".\n";
46 exit(EXIT_FAILURE);
47 }
48
49 \qquad a[n++] = t;50 }
51
52 //Pop a value off the stack.
53
54 template <class T, size_t MAX_SIZE>
55 T& stack<T, MAX_SIZE>::pop()
56 {
57 if (n == 0) { //underflow
58 cerr << "Can't pop when size " << n << " <= 0.\n\times";
59 exit(EXIT_FAILURE);
60 }
61
62 return a[--n];
63 }
64
65 template <class T, size_t MAX_SIZE>
```

```
66 bool operator==(const ::stack<T, MAX_SIZE>& s1, const ::stack<T, MAX_SIZE>& s2)
67 {
68 if (s1.n != s2.n) {
69 return false;
70 }
71
72 for (size_t i = 0; i < sl.n; ++i) {
73 if (s1.a[i] != s2.a[i]) {
74 return false;
75 }
76 }
77
78 return true;
79 }
80
81 template <class T, size t MAX SIZE>
82 inline bool operator!=(const ::stack<T, MAX_SIZE>& s1,
83 const ::stack<T, MAX_SIZE>& s2) {
84 return !(s1 == s2);
85 }
86 #endif
```
The value of a constant template argument must be a constant expression (p. 234), not a variable. An example is the 100 in line 9.

```
—On the Web at
http://i5.nyu.edu/∼mm64/book/src/const_arg/main.C
```

```
1 #include <iostream>
 2 #include <cstdlib>
 3 #include "stack.h"
 4 #include "date.h"
 5 using namespace std;
 6
7 int main()
 8 {
 9 : : stack<double, 100> s1; //could also say 50 + 50
10 :: stack<double> s2; //same data type: 100 is the default
11
12 s1.push(2.71); //e
13 s1.push(3.14); //pi
14
15 cout \langle s1.pop() \langle "\n";
16 cout \langle s1.pop() \langle \rangle \langle n\n";
17
18 :: stack<date, 4> s3;
19
20 s3.push(date(date::july, 4, 1776));
21 s3.push(date(date::october, 29, 1929));
22 s3.push(date(date::december, 7, 1941));
23 s3.push(date(date::july, 20, 1969));
24 s3.push(date(date::september, 11, 2001)); //will overflow the stack
25
26 cout \lt\lt s3.pop() \lt\lt "\n";
27 cout \langle s3.pop() \langle \rangle \langle \langle n;
28 cout << s3.pop() << "\n";
```

```
29 cout \langle s3.pop() \langle \rangle \langle n;
30 cout << s3.pop() << "\n";31
32 return EXIT_SUCCESS;
33 }
```

```
3.14
2.71
Can't push when size 4 == capacity 4. caused by line 24 of main.C
```
#### **Recognize the angle brackets**

The default value of a constant template argument could be an expression.

```
1 template <class T, size_t MAX_SIZE = 10 + 20>
2 class stack {
```
But an expression containing the > operator must be enclosed in parentheses.

```
3 template <class T, bool B = (10 > 20)>
4 class stack {
```
For a real-world example, see p. 710. A similar use of parentheses is to enclose a comma operator in a function argument; see p. 264.

#### ▼ **Homework 7.2.2a: let the dimensions of the game of life be constant template arguments**

We can give dimensions to an array. With constant template arguments, we can also give dimensions to a class. Change class life from

```
1 class life {
2 static const size_t xmax = 10;
3 static const size_t ymax = 10;
 4 typedef bool _matrix_t[ymax + 2][xmax + 2]; //array needs height first
5 _matrix_t matrix;
6 public:
7 typedef bool matrix_t[ymax][xmax];
  to
8 template <size_t XMAX = 10, size_t YMAX = 10> //users expect width first
9 class life {
10 typedef bool _matrix_t[YMAX + 2][XMAX + 2]; //array needs height first
11 public:
12 typedef bool matrix_t[YMAX][XMAX];
```
We can then construct games as follows.

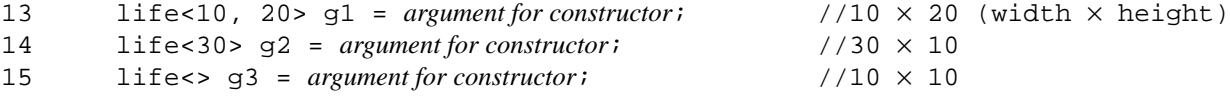

#### ▲

### ▼ **Homework 7.2.2b:**

#### **Version 4.0 of the Rabbit Game: create the four rank classes with one template**

The ranks in the food chain are represented by four classes, introduced on pp. 564−565 and last modified on p. 582.

```
inert
victim
predator
halogen
```
They are identical except for the levels of hunger and bitterness in lines 7−8.

```
—On the Web at
http://i5.nyu.edu/∼mm64/book/src/private/inert.h
```

```
1 #ifndef INERTH
2 #define INERTH
3 #include <climits> //for INT_MIN and INT_MAX
4 #include "wabbit.h"
5
6 class inert: private virtual wabbit {
7 int hungry() const {return INT_MIN;}
8 int bitter() const {return INT_MAX; }
9 public:
10 inert(game *initial_g, unsigned initial_x, unsigned initial_y,
11 char initial_c)
12 : wabbit(initial_g, initial_x, initial_y, initial_c) {}
13 };
14 #endif
```
Remove the four classes inert, victim, predator, and halogen, and their header files. Replace them with the template class in the following line 7. Then reinstate classes inert, victim, predator, and halogen as the typedefs in 16−20. Class boulder, for example, will now be derived from immobile and inert\_t, and the constructor for boulder will call the constructors for immobile and inert\_t.

In place of the macro INT\_MIN in line 18, I would rather call the function numeric\_limits<int>::min() on pp. 745−747. But a template argument must be a constant expression (p. 234), not the return value of a function.

```
—On the Web at
http://i5.nyu.edu/∼mm64/book/src/rank.h
```

```
1 #ifndef RANKH
2 #define RANKH
3 #include <climits>
4 #include "wabbit.h"
5
6 template <int HUNGRY, int BITTER>
7 class rank: private virtual wabbit {
8 int hungry() const {return HUNGRY;}
9 int bitter() const {return BITTER;}
10 public:
11 rank(game *initial g, unsigned initial x, unsigned initial y,
12 char initial_c)
13 : wabbit(initial_g, initial_x, initial_y, initial_c) {}
14 };
15
16 //Convenient names for the rank classes:
17
18 typedef rank<INT_MIN, INT_MAX> inert_t;
19 typedef rank<INT_MIN, INT_MIN> victim_t;
20 //etc.
```
### 21 #endif

### ▲

### ▼ **Homework 7.2.2c:**

### **Version 4.1 of the Rabbit Game: create the sixteen grandchild classes with one template**

The various species of animals (boulder, rabbit, wolf, etc.) became grandchildren of class wabbit on pp. 565−566, and were last modified on p. 582. They are identical except for the names of the two base classes and the value of the char literal.

```
—On the Web at
  http://i5.nyu.edu/∼mm64/book/src/private/boulder.h
1 #ifndef BOULDERH
 2 #define BOULDERH
3 #include "immobile.h"
4 #include "rank.h"
5
6 class boulder: private immobile, private inert_t {
7 public:
8 boulder(game *initial_g, unsigned initial_x, unsigned initial_y)
9 : wabbit(initial_g, initial_x, initial_y, 'b'),
10 immobile(initial_g, initial_x, initial_y, 'b'),
11 inert_t (initial_g, initial_x, initial_y, 'b')
12 {}
13 };
14 #endif
```
Remove classes boulder, rabbit, wolf, etc., and their header files. Replace them with the template class in the following line 8.

```
—On the Web at
http://i5.nyu.edu/∼mm64/book/src/grandchild.h
```

```
1 #ifndef GRANDCHILDH
2 #define GRANDCHILDH
3
4 //MOTION must have member functions decide and (optionally) punish;
5 //RANK must have member functions hungry and bitter.
6
7 template <class MOTION, class RANK, char C>
8 class grandchild: private MOTION, private RANK {
9 public:
10 grandchild(game *initial_g, unsigned initial_x, unsigned initial_y)
11 : wabbit(initial_g, initial_x, initial_y, C),
12 MOTION(initial_g, initial_x, initial_y, C),
13 RANK(initial_g, initial_x, initial_y, C)
14 {}
15 };
16 #endif
```
Reinstate classes boulder, rabbit, wolf, etc., as the instantiations of class grandchild in the following lines 14, 18, etc.

```
1 //Excerpt from game.C.
2
3 //The header files for the four styles of motion.
4 #include "manual.h"
```

```
5 #include "brownian.h"
6 //etc.
7
8 #include "rank.h"
9 #include "grandchild.h"
10
11 //Excerpt from game:: game
12
13 case 'b': //boulder
14 new grandchild<immobile, inert_t, 'b'>(this, x, y);
15 break;
16
17 case 'r': //rabbit
18 new grandchild<brownian, victim_t, 'r'>(this, x, y);
19 break;
```
Or make the code self-documenting by hiding each data type in a typedef:

```
20 case 'b':
21 typedef grandchild<immobile, inert_t, 'b'> boulder_t;
22 new boulder_t(this, x, y);
23 break;
2425 case 'r':
26 typedef grandchild<brownian, victim_t, 'r'> rabbit_t;
27 new rabbit_t(this, x, y);
28 break;
```

```
▲
```
### **7.2.3 ''Template" Template Arguments**

A template argument can stand for a data type (T) or a constant value (MAX\_SIZE). Both possibilities appeared in line 13 of stack.h on p. 691. A template argument can also stand for a template class such as vector, list, or grandchild.

Why can't our existing T stand for vector? A T can indeed stand for any data type, but vector is not a data type. It is a template class, which is an indefinitely large set of data types. To stand for a template class, a new kind of template argument had to be invented.

Our examples will be rudimentary versions of the container classes  $s$  et and map in the  $C++$  Standard Library. The template arguments of the real set and map are different from the arguments used below. And the return values of the member functions of the real set and map are much more useful than the simple data types below.

### **A set**

A set object contains values of type T, but only at most one copy of any value. We will present three implementations of the class; the third will have a ''template'' template argument.

We first implement the class on top of a vector, the data member  $v$  in line 12. Since we wrote no default constructor for set, it behaves as if we had written one that calls the default constructor for v and does nothing else.

```
—On the Web at
http://i5.nyu.edu/∼mm64/book/src/set/set1/set.h
```

```
1 #ifndef SETH
2 #define SETH
```

```
3 #include <iostream>
 4 #include <cstdlib>
 5 #include <vector>
 6 using namespace std;
 7
8 //T must be copy constructable (line 31) and equality comparable (line 17).
 9
10 template <class T>
11 class set {
12 vector<T> v;
13 public:
14 bool find(const T& t) const {
15 for (typename vector<T>::const_iterator it = v.begin();
16 it != v.end(); ++it) {
17 if (*it == t) {
18 return true;
19 }
20 }
21
22 return false;
23 }
24
25 void insert(const T& t) {
26 if (find(t)) {
27 cerr << "Sorry, the value is already in the set.\n";
28 exit(EXIT_FAILURE);
29 }
30
31 v.push back(t);
32 }
33 };
34 #endif
  —On the Web at
  http://i5.nyu.edu/∼mm64/book/src/set/set1/main.C
1 #include <iostream>
2 #include <cstdlib>
 3 #include <string>
 4 #include "set.h"
 5 using namespace std;
 6 int main()
7 {
8 :: set< string> s; //born empty
9 s.insert("Mercury");
10 s.insert("Venus");
11 s.insert("Earth");
12
13 cout << boolalpha
14 << s.find("Mercury") << "\n"
15 \langle \cdot \rangle s.find("Mongo") \langle \cdot \rangle "\n";
16
17 return EXIT_SUCCESS;
18 }
```
true Mercury *was inserted in line 8.* false Mongo *was never inserted.* Our choice of vector as the underlying container was hardwired into lines 12 and 15 of the above set.h. We can parameterize it with the template argument CONTAINER in the following line 11. —On the Web at http://i5.nyu.edu/∼mm64/book/src/set/set2/set.h 1 #ifndef SETH 2 #define SETH 3 #include <iostream> 4 #include <cstdlib> 5 #include <vector> 6 using namespace std; 7 8 //T must be copy constructable and equality comparable. 9 //CONTAINER must have const\_iterator, begin, end, push\_back. 10 11 template <class T, class CONTAINER = vector<T> > //needs whitespace 12 class set { 13 CONTAINER c; 14 public: 15 bool find(const T& t) const { 16 for (typename CONTAINER::const\_iterator it = c.begin(); 17 it != c.end(); ++it) { 18 if  $(*it == t)$  { 19 return true; 20 } 21 } 22 23 return false; 24 } 25 26 void insert(const T& t) { 27 if (find(t)) { 28 cerr << "Sorry, the value is already in the set. $\ln$ "; 29 exit(EXIT\_FAILURE); 30 } 31 32 c.push\_back(t); 33 } 34 }; 35 #endif

Line 10 uses the default container; line 19 overrides it.

—On the Web at http://i5.nyu.edu/∼mm64/book/src/set/set2/main.C

```
1 #include <iostream>
2 #include <cstdlib>
3 #include <list>
4 #include <string>
5 #include "set.h"
6 using namespace std;
7
```

```
8 int main()
9 {
10 ::set<string> s; //implemented atop vector<string>
11 s.insert("Mercury");
12 s.insert("Venus");
13 s.insert("Earth");
14
15 cout << boolalpha
16 << s.find("Mercury") << "\n"
17 \lt\lt s.find("Monqo") \lt\lt " \n\n\\n\n"18
19 ::set<string, list<string> > s2; //implemented atop list<string>
20 s2.insert("Mercury");
21 s2.insert("Venus");
22 s2.insert("Earth");
23
24 cout << boolalpha
25 << s2.find("Mercury") << "\n"
26 << s2.find("Mongo") << "\n";
27
28 return EXIT_SUCCESS;
29 }
```
true false true false

I'm afraid that the two copies of string in the above line 19 might get out of sync. I wish we could say

30 :: set< string, list> s2;

But CONTAINER has to be a data type, and list is not a data type. If we try it, the program will not compile.

```
main.C: In function 'int main()':
main.C:19:21: error: type/value mismatch at argument 2 in template
parameter list for 'template<class T, class CONTAINER> class set'
main.C:19:21: error: expected a type, got 'list'
```
The solution is to let CONTAINER be a *template* template argument. The following line 15 declares that CONTAINER is a template class that will accept one template argument U. (We don't have to write the U, but it makes the declaration of CONTAINER look more familiar.) For example, CONTAINER could be myvector, which is exactly the same as the standard library vector except that it takes only one template argument. ( $std:vector$  takes two.) Lines 17 and 20 apply one template argument to the CONTAINER.

```
—On the Web at
http://i5.nyu.edu/∼mm64/book/src/set/set3/set.h
```

```
1 #ifndef SETH
2 #define SETH
3 #include <iostream>
4 #include <cstdlib>
5 #include <vector>
```

```
6 using namespace std;
7
8 template <class T>
9 class myvector: public vector<T> {
10 };
11
12 //T must be copy constructable and equality comparable.
13 //CONTAINER must have const_iterator, begin, end, push_back.
14
15 template <class T, template <class U> class CONTAINER = myvector>
16 class set {
17 CONTAINER<T> c;
18 public:
19 bool find(const T& t) const {
20 for (typename CONTAINER<T>::const_iterator it = c.begin();
21 it != c.end(); ++it) {
22 if (*it == t) {
23 return true;
24 }
25 }
26
27 return false;
28 }
29
30 void insert(const T& t) {
31 if (find(t)) {
32 cerr << "Sorry, the value is already in the set.\n";
33 exit(EXIT_FAILURE);
34 }
35
36 c.push_back(t);
37 }
38 };
39 #endif
```
We can now define the following template class at line 7 of main. C on p. 698.

```
40 template <class T>
41 class mylist: public list<T> {
42 };
```
and change line 19 of main.C to the following. The output remains the same.

```
43 //string is a data type, mylist is a template class w/ 1 template arg
44 :: set<string, mylist> s2;
```
In real life, we would never write the above class set. We would simply include the standard library header file <set>, declare a set<string>, and call its member functions insert, find, erase, etc.

#### **A ''template'' template argument that takes two different T's**

It scarcely seems worthwhile to introduce a new language feature just to avoid writing the name string twice in line 19 of main. C on p. 699. The real purpose of this feature is to allow a template to apply two different template arguments to the CONTAINER, as in the following lines 18 and 19.

A map object contains pairs of values of types KEY and VALUE. Think of it as an array whose subscripts are of type KEY and whose elements are of type VALUE. Lines 18 and 19 can apply one template argument to CONTAINER thanks to the declaration in line 16.

```
—On the Web at
  http://i5.nyu.edu/∼mm64/book/src/mymap/map.h
 1 #ifndef MAP
 2 #define MAP
 3 #include <iostream>
 4 #include <cstdlib>
 5 using namespace std;
 6
 7 template <class T>
8 class myvector: public vector<T> {
9 };
10
11 //KEY must be copy constructable and equality comparable.
12 //VALUE must be copy constructable.
13 //CONTAINER must have const_iterator, begin, end, push_back.
14
15 template <class KEY, class VALUE,
16 template <class U> class CONTAINER = myvector>
17 class map {
18 CONTAINER<KEY> key;
19 CONTAINER<VALUE> value;
20 public:
21 const VALUE& find(const KEY& k) const {
22 typename CONTAINER<VALUE>::const_iterator itv = value.begin();
23
24 for (typename CONTAINER<KEY>::const_iterator itk = key.begin();
25 itk != key.end(); ++itk, ++itv) {
26
27 if (*itk == k) {
28 return *itv;
29 }
30 }
31
32 cerr << "key not found\n";
33 exit(EXIT_FAILURE);
34 }
35
36 void insert(const KEY& k, const VALUE& v) {
37 key .push_back(k);
38 value.push_back(v);
39 }
40 };
41 #endif
```
Here is a map that contains each planet's gravity as a fraction of the earth's.

```
—On the Web at
http://i5.nyu.edu/∼mm64/book/src/mymap/main.C
```

```
1 #include <iostream>
2 #include <cstdlib>
3 #include <vector>
4 #include <string>
5 #include <list>
6 #include "map.h"
```

```
7 using namespace std;
8
9 template <class T>
10 class mylist: public list<T> {
11 };
12
13 int main()
14 {
15 : map<string, double> gravity; //implemented atop 2 vectors
16
17 gravity.insert("Mercury", .27);
18 gravity.insert("Venus", .85);
19 gravity.insert("Earth", 1.00);
20 cout << "Mercury" << ", " << gravity.find("Mercury") << "\n";
21
22 ::map<string, double, mylist> gravity2; //implemented atop 2 mylists
23 gravity2.insert("Mercury", .27);
24 cout << "Mercury" << ", " << gravity2.find("Mercury") << "\n";
2526 return EXIT SUCCESS;
27 }
```
Mercury, 0.27 Mercury, 0.27

A map should contain only at most one pair with a given subscript. We declined to check for this because a find function whose return type is VALUE or VALUE& has no graceful way of returning an indication of failure. Even worse, parallel containers such as those in the above lines 18 and 19 tend to fall out of sync. It would be better to have *one* data structure containing objects each of which has a pair of data members. These ''pair'' objects will appear on pp. 785−787.

In real life, we would never write the above class map. We would simply include the header file <map> and declare the map<string, double> on p. 787.

### **7.2.4 Partial and Explicit Specialization of a Template Class**

We can overload the name of a function or template function, but not the name of a class or template class. To compensate, a template class can be *partially specialized* and *explicitly specialized.* Only template classes, not template functions, can be partially specialized.

The following class is merely a wrapper for the data member  $\pm$  in line 9. We provide member functions defined inside and outside the class definition, in lines 11 and 12.

Line 8 is the *primary template* for class wrapper because it has no  $\langle$  angle brackets after the name wrapper. The primary template will instantiate a wrapper for any data type not covered by the specializations below it.

Line 19 is a *partial specialization* because it has angle brackets containing a T. This template will instantiate a wrapper for any type of pointer not covered by an even more specific specialization.

Line 37 is an *explicit specialization* because its angle brackets contain no T. This template will instantiate only one type of wrapper, for a pointer to a const char. Its preamble in line 36 has no T, just like the preamble for an explicit specialization of a template function. (See line 9 of explicit.C on p. 665.)

The primary template and its specializations may differ in the names and types of their members and friends; compare the  $\pm$  in line 9 with the p's in 20 and 38.

Partial and explicit specializations can be written in any order as long as they come after the primary template. Thus an explicit specialization belongs to the template class as a whole, not to any particular partial specialization. For example, the explicit specialization for const char \* could have been defined before the partial specialization for const  $T^*$ , or without any partial specialization at all. Recall that the rules were different for template functions: an explicit specialization of a template function belonged to one particular template function, not to of all the template functions sharing the same name.

Oddly, the explicit specialization's member function in line 45 has no preamble of its own. Also note than lines 36−42 are redundant. We can comment them out because 18−24 will instantiate the same code. If we do this, however, we must comment line 44 back in.

Line 48 is a partial specialization for any type of vector. The const\_iterator in line 60 is a member of an instantiation of vector. But the primary template for vector and its various specializations may differ in the names and types of their members. Theoretically, the const\_iterator of vector<int> might be name of a data type, while the const\_iterator of vector<char> might be a data member. To show that const\_iterator is the name of a data type, we need the keyword typename as on pp. 671−676.

```
—On the Web at
http://i5.nyu.edu/∼mm64/book/src/partial/wrapper.h
```

```
1 #ifndef WRAPPERH
2 #define WRAPPERH
3 #include <iostream>
 4 #include <vector>
5 using namespace std;
6
7 template <class T>
8 class wrapper { //primary template
9 const T t;
10 public:
11 wrapper(const T& initial_t): t(initial_t) {}
12 void print() const;
13 };
14
15 template <class T>
16 inline void wrapper<T>::print() const {cout << t;}
17
18 template <class T>
19 class wrapper<const T \rightarrow \{ //partial specialization
20 const T *const p;
21 public:
22 wrapper(const T *initial_p): p(initial_p) {}
23 void print() const;
24 };
25
26 template <class T>
27 void wrapper<const T *>::print() const
28 {
29 cout << p;
30 if (p != 0) {
31 cout << " -> ";
32 wrapper<T>(*p).print();
33 }
34 }
35
36 template <>
```

```
37 class wrapper<const char *> { //explicit specialization
38 const char *const p;
39 public:
40 wrapper(const char *initial_p): p(initial_p) {}
41 void print() const;
42 };
43
44 //template <> //No preamble.
45 inline void wrapper<const char *>::print() const {cout << "\"" << p << "\"";}
46
47 template <class T>
48 class wrapper<vector<T> > { //another partial specialization
49 const vector<T> v;
50 public:
51 wrapper(const vector<T>& initial_v): v(initial_v) {}
52 void print() const;
53 };
54
55 template <class T>
56 void wrapper<vector<T> >::print() const
57 {
58 cout << "(";
59
60 for (typename vector<T>::const_iterator it = v.begin(); it != v.end();
61 ++it) {
62 if (it != v.begin()) {
63 cout << ", ";
64 }
65 wrapper<T>(*it).print();
66 }
67
68 cout << ")";
69 }
70 #endif
```
The above line 32 constructs an anonymous object and calls its print function. If this makes you uncomfortable, give the object a name:

```
71 const wrapper<T> w(*p);
72 w.print();
```
The for loop in the above lines 60−61 can tamed with a typedef:

```
73 typedef typename vector<T>::const_iterator const_iterator;
```

```
74
```

```
75 for (const_iterator it = v.begin(); it != v.end(); ++it) {
```
The vvi in the following line 25 is born holding two empty vector  $\text{Cint} > \text{i}$ . We then push integers into them.

```
—On the Web at
http://i5.nyu.edu/∼mm64/book/src/partial/main.C
```

```
1 #include <iostream>
2 #include <cstdlib>
3 #include <vector>
4 #include "wrapper.h"
```
```
5 using namespace std;
 6
7 int main()
8 {
 9 int i = 10;
10 wrapper<int>(i).print(); //construct anonymous temporary and print it
11 cout \langle \cdot \rangle \langle \cdot \rangle \langle \cdot \rangle12
13 wrapper<const int *>(&i).print();
14 cout \langle \cdot \rangle "\n";
15
16 wrapper<const char *>("hello").print();
17 cout \langle \cdot \rangle "\n";
18
19 const char *a[] = { "moe", "larry", "curly" };
20 const size t n = sizeof a / sizeof a[0];
21 vector<const char *> v(a, a + n);
22 wrapper<vector<const char *> >(v).print();
23 cout \langle \cdot \rangle "\n";
24
25 vector<vector<int> > vvi(2); //2nd func arg defaults to vector<int>()
26 vvi[0].push_back(10);
27 vvi[0].push_back(20);
28 vvi[1].push_back(30);
29 vvi[1].push_back(40);
30 vvi[1].push_back(50);
31 wrapper<vector<vector<int> > >(vvi).print();
32 cout \langle \cdot \cdot \cdot \cdot \rangle33
34 return EXIT_SUCCESS;
35 }
```

```
10 line 10: int
0xffbff084 -> 10 line 13: const int *
"hello" line 16: const char *
("moe", "larry", "curly") line 22: vector<const char *>
((10, 20), (30, 40, 50)) line 31: vector<vector<int> >
```
# ▼ **Homework 7.2.4a: a partial specialization for T \***

Without the const, line 13 of the above main. C would instantiate the primary template for class wrapper, not the template for wrapper < const  $T \rightarrow$ . After all, int is not a const T, so the int  $\star$ in line 13 could not be a const T \*.

# 0xffbff1fc

Remedy this by defining a partial specialization for  $wrapper  $T \rightarrow$  without the const.$ 

▲

### ▼ **Homework 7.2.4b: create an operator<< friend**

Create operator<< friends for class wrapper and each of its specializations. Then let each print member function do its work by calling the corresponding operator<<.

You will have to define four operator << functions (five, with the previous homework). The operator<< that takes a wrapper<const char  $*$  will not be a template function; the others will be. The ones that take wrapper<T> and wrapper<const char  $*$  will be inline; the others will not be.

▲

### ▼ **Homework 7.2.4c: try to makeapartial specialization of a template function**

A template function cannot have a partial specialization. Learn to recognize the error message on your platform when you accidentally try it.

```
—On the Web at
http://i5.nyu.edu/∼mm64/book/src/partial/function.C
```

```
1 #include <iostream>
 2 #include <cstdlib>
 3 using namespace std;
 4
 5 template <class T>
 6 inline void print(const T& t) {cout << t;}
 7
 8 template <class T>
 9 void print<const T *>(const T *p)
10 {
11 cout << p;
12 if (p != 0) {
13 cout << " -> " << *p;
14 }
15 }
16
17 int main()
18 {
19 int i=10;
20 print(&i);
21 cout \langle \cdot \rangle \langle \cdot \rangle \langle \cdot \rangle22 return EXIT_SUCCESS;
23 }
```
The GNU g++ compiler says

```
function.C:9:33: error: function template partial specialization
'print<const T*>' is not allowed
```
The Sun CC compiler says

sh[1]: CC: not found [No such file or directory]

```
▲
```
#### **Simulating other kinds of templates**

The only kinds of templates are function templates and class templates. But two others can be convincingly faked.

(1) Imagine a ''variable template''. Let's say that each built-in data type T needed its own int variable named digits10, giving the number of decimal digits that can be held in a T.

```
1 template <class T> //T must be a numeric type (char to long double).
2 void f()
3 {
4 //wishful thinking, won't compile
```

```
5
6 cout << "This data type can hold " << digits10<T>
7 << " decimal digits.\n";
8 }
```
We can implement this family of variables by making a template class with a public static data member named digits10, and then specializing the class for each type. In fact, this has already been done for us. See the digits10 static data member of the template class numeric\_limits on p. 746.

(2) Imagine a ''typedef template''. Let's say that each of the built-in character types, char and wchar\_t, needed its own typedef giving the corresponding type of integer big enough to hold any value for that type of character, as well as the end-of-file value.

```
9 template <class CHAR> //CHAR could be char or wchar_t.
10 void f(CHAR c) //can be passed by value
11 {
12 //wishful thinking; won't compile
13 int_type<CHAR> i = c;
14
15 cout << "The corresponding integer value is " << i << "\n";
16 }
```
We can implement this family of typedefs by making a template class with a public typedef member named int type, and then specializing the class for each type. In fact, this has already been done for us. See the int\_type typedef member of the template class char\_traits in lines 8 and 11 of char\_traits.C on p. 749.

### **7.2.4.1 Template Metaprogramming**

Whenever possible, we want to compute at compile time rather than at runtime. Consider

```
1 cout << 10 + 20 << \ln";
```
or even

```
1 int i = 10;
2 const int j = 20;
3 cout \langle x \times i + j \rangle \langle x \times j + n;
```
All the operands of the + operator are *constants,* in the sense of ''values that are known at compile time''. A smart, well-motivated compiler can perform *constant folding* and behave as if we had said

4 cout << 30 <<  $\ln$ ";

Constant folding also includines making decisions at compile time. When we write

```
5 if (true) {
6 cout << "true\n";
7 } else {
8 cout << "false\n";
9 }
```
a smart compiler can behave as if we had said

```
10 cout << "true\n";
```
To guarantee that a constant will be folded at compile time, we use a technique called *template metaprogramming.* It exploits constant template arguments, explicit specialization, and enumerations.

### **Change function arguments to template arguments.**

Our first example is the classic for loop, which has to perform a comparison and increment during each iteration.

```
1 for (int i = 1; i <= 4; ++i) {
2 cout \langle \cdot \rangle i \langle \cdot \rangle ")
3 }
```
We could avoid this runtime arithmetic by *unrolling* the loop:

```
4 cout \lt\lt 1 \lt\lt \text{"}\n"5 cout \lt\lt 2 \lt\lt "n";6 cout << 3 \leq \ln n;
7 cout \lt\lt 4 \lt \lt "\n";
```
Template metaprogramming will let us unroll the loop without typing it over and over. To ease the transition to metaprogramming, we first rewrite the loop using recursion. For the time being, the comparisons and increments will still be done at runtime.

```
8 //Output the integers from 1 to last inclusive.
  9 //If last <= 0, output nothing.
10
11 inline void count(int last)
12 {
13 if (last > 0) {
14 count(last - 1);
15 cout \langle last \langle \rangle \langle \rangle \langle16 }
17 }
18
19 int main()
20 {
21 count(4);
22 }
```
Incidentally, the inline declaration in the above line 11 can be honored only if the value of last is known at compile time. A smart compiler might look ahead to the 4 in line 21, but there is no guarantee of this. If the value is unknown, an inlined function that calls itself will blow up to infinite size.

We now change the function argument last to the template argument LAST in the following line 9. This results in a series of different functions:  $count < 0$ ,  $count < 1$ ,  $count < 2$ , etc. The calls can now be inline because no function calls itself.

The value of a constant template argument is *always* computed at compile time, so each subtraction in line 12 will now be done at compile time. And the name of a function is *always* bound at compile time, unless the function is a virtual member function. For example, each count<LAST-1> in line 12 will be bound at compile time either to an instantiation of line 10 or to line 17. Each comparison of LAST-1 to zero will therefore be done at compile time.

```
—On the Web at
 http://i5.nyu.edu/∼mm64/book/src/meta/unroll1.C
1 #include <iostream>
2 #include <cstdlib>
3 using namespace std;
4
5 //Output the integers from 1 to LAST inclusive. LAST must be non-negative.
6 //count is a template function consisting of the general-purpose template
```
7 //in line 10 and the explicit specialization in line 17.

```
8
9 template <int LAST>
10 inline void count()
11 {
12 count<LAST - 1>();
13 cout \langle LAST \langle "\n";
14 }
15
16 template <>
17 inline void count<0>() {}
18
19 int main()
20 {
21 count<4>(); //4 lines of output
22 count<0>(); //no output
23 //count<-1>(); //won't compile: "instantiation depth exceeds maximum"
2425 return EXIT SUCCESS;
26 }
```

```
1
2
3
4
```
### ▼ **Homework 7.2.4.1a: allow LAST to be negative**

The above program will not compile if LAST is negative (line 23). Remedy this in three easy steps.

(1) In the above lines 5−17, change the name of the template function from count to \_count.

(2) After the definition of \_count, define the following template function. Line 5 is the only place where the program will call \_count.

```
1 //Output the integers from 1 to LAST inclusive.
2 //If LAST < 1, output nothing.
3
4 template <int LAST>
5 inline void count() \{ count<LAST < 1 ? 0 : LAST>(); }
```
(3) The main function will continue to call count, but now it will be the count we just introduced.

### ▲

### **Explicit specialization of more than one template argument**

The starting point 1 was implicitly hardwired into the above loop, although it is hard to see where. It took the form of the explicit specialization for zero in line 17 of unroll1.C. The starting point can also be parameterized as the first template argument in the following line 20. When line 12 senses that the loop is done, it will pass two zeroes to the explicit specialization in line 16. As on p. 664, if any template argument is explicitly specialized, they all must be.

```
—On the Web at
http://i5.nyu.edu/∼mm64/book/src/meta/unroll2.C
```

```
1 #include <iostream>
2 #include <cstdlib>
3 using namespace std;
```

```
4
5 //Output the integers from FIRST to LAST inclusive.
6 //If FIRST > LAST, just print FIRST.
7
8 template <int FIRST, int LAST>
9 void count()
10 {
11 cout << FIRST << "\n";
12 count<FIRST >= LAST ? 0 : FIRST + 1, FIRST >= LAST ? 0 : LAST>();
13 }
14
15 template <>
16 inline void count<0, 0>() {}
17
18 int main()
19 {
20 count<-1, 4>(); //-1 to 4 inclusive
21 return EXIT SUCCESS;
22 }
```
To consolidate the repetition in the above line 12, rewrite it as follows. The value of an enumeration is always computed at compile time, allowing it to be part of a constant template argument.

```
23 enum \{ done = FIRST \ge LAST\};24 count<done ?0:FIRST + 1, done ? 0 : LAST>();
```
# ▼ **Homework 7.2.4.1b: allow FIRST to be greater than LAST**

The above function should produce no output if FIRST > LAST. Accomplish this in three easy steps.

(1) In the above lines 5−16, change the name of the template function from count to \_count.

(2) After the definition of \_count, define the following template function. Line 6 is the only place where the program will call  $\tilde{c}$  count. Note that a template argument containing the operator  $\tilde{c}$  must be enclosed in parentheses; see p. 693.

```
1 //Output the integers from FIRST to LAST inclusive.
2 //If FIRST > LAST, output nothing.
3
4 template <int FIRST, int LAST>
5 inline void count() {
6 \qquad _count<(FIRST > LAST ? 0 : FIRST), (FIRST > LAST ? 0 : LAST)>();
7 }
```
To consolidate the repetition in the above line 6, rewrite it as follows.

```
8 enum {empty = FIRST > LAST};
9 _count<empty ? 0 : FIRST, empty ? 0 : LAST>();
```
(3) The main function will continue to call count, but now it will be the count we just introduced.

### ▲

### ▼ **Homework 7.2.4.1c: bubblesort**

The following function bubblesorts an array of n integers into increasing order (pp. 47−48). In contrast to the usual C++ practice, we pass it a starting address and a count of elements. Warning: the size\_t n is unsigned. If n were zero, the n-1 in line 4 would be a huge positive number and the loop would iterate too many times. Line 3 prevents this from happening.

```
1 void sort(int *p, size_t n)
2 {
3 for (; n > 1; --n) {
4 for (size t i = 0; i < n - 1; ++i) {
5 if (p[i + 1] < p[i]) { //if in wrong order,
6 const int temp = p[i]; //swap them
7 p[i] = p[i + 1];8 p[i + 1] = temp;9 }
10 }
11 }
12 }
```
The comparision in the above line 5, and the initializations and assignments in lines 6−8, will have to be performed at runtime. Only then are the values of the array elements known. But if the number of elements was known at compile time, we could unroll the loops. The comparisons, decrement, and increment in lines 3 and 4, and the miscellaneous additions in lines 5−8, could all be done at compile time.

The first step is to write the loops recursively.

```
13 //This function does the work of the inner loop (lines 4-10 above).
14 //Examine and modify the elements whose subscripts are i to j inclusive.
15 //Since this function is called only from lines 27 and 37,
16 //it can assume that i < j.
17
18 void inner(int *p, size_t i, size_t j)
19 {
20 if (p[i + 1] < p[i]) \{ //if in wrong order,
21 const int temp = p[i]; //swap them
22 p[i] = p[i + 1];
23 p[i + 1] = temp;24 }
25
26 if (i + 1 < j) {
27 inner(p, i + 1, j);
28 }
29 }
30
31 //This function does the work of the outer loop (lines 3 and 11 above).
32 //Sort n elements (subscripts 0 to n-1 inclusive).
33
34 void sort(int *p, size_t n)
35 {
36 if (n > 1) {
37 inner(p, 0, n - 1);
38 sort(p, n-1);
```

```
39 }
40 }
```
The next step is to change the function arguments to template arguments. Define the following template functions, including the explicit specializations shown below. The if in the above line 20 will still be done at runtime; the ones in lines 26 and 36 will disappear.

```
41 //Examine and modify the elements whose subscripts are I to J inclusive.
42
43 template <size_t I, size_t J>
44 void inner(int *p)
45 {
46 //fill this in;
47 }
48
49 template <>
50 inline void inner<0, 0>(int *p) {}
51
52 //Sort N elements (subscripts 0 to N-1 inclusive).
53
54 template <size_t N>
55 void sort(int *p)
56 {
57 //fill this in;
58 }
59
60 template <>
61 inline void sort<0>(int *p) {}
```
When you are done, try to change all the int's in the above lines 41–64 to T's. What goes wrong?

▲

### **Change a template function to a template class.**

The factorial function is the product of all the positive integers up to a given integer. For example, the factorial of 4 is

```
4! = 1 \times 2 \times 3 \times 4 = 24
```
The factorial of zero is defined to be zero; the factorial of a negative integer is undefined.

A straightforward way to compute a factorial is with the following loop.

```
1 int factorial(int n)
2 {
3 int product = 1;
4
5 for (i \ n > 1; -n) {
6 product *= n;
7 }
8
9 return product;
10 }
  A more elegant function uses recursion.
```

```
11 inline int factorial(int n) {return n <= 1 ? 1 : n * factorial(n - 1);}
```
We can perform the comparisons and subtractions at compile time by changing the function arguments to template arguments.

```
—On the Web at
   http://i5.nyu.edu/∼mm64/book/src/meta/factorial1.C
 1 #include <iostream>
 2 #include <cstdlib>
 3 using namespace std;
 4
 5 template <int I>
 6 inline int factorial() {return I * factorial<I - 1>();}
 7
 8 template <>
 9 inline int factorial<0>() {return 1;}
10
11 int main()
12 {
13 cout << factorial<4>() << "\n";
14 return EXIT_SUCCESS;
15 }
```
24

What about the multiplications? For all we know, the above line 13 might still be compiled as

16 cout << 4 \* 3 \* 2 \* 1 << "\n";

leaving the product to be computed at runtime. We would like a guarantee that the line will be compiled as follows.

17 cout  $\lt\lt$  24  $\lt\lt$  "\n";

A simple adjustment is all that is necessary. We change factorial from a function with a return value to a class with a public enumeration. The  $*$  in the following line 7 computes the value of the enumeration, and the value of an enumeration is *always* computed at compile time.

```
—On the Web at
http://i5.nyu.edu/∼mm64/book/src/meta/factorial2.C
```

```
1 #include <iostream>
2 #include <cstdlib>
3 using namespace std;
4
5 template <int I>
6 struct factorial {
7 enum {value = I * factorial<I - 1>::value};
8 };
9
10 template <>
11 struct factorial<0> {
12 enum \{value = 1\};13 };
14
15 int main()
16 {
17 cout << factorial<4>::value << "\n";
18 return EXIT_SUCCESS;
```

```
19 }
```
## 24

Were the multiplications really moved up to compile time? There is no way to tell from the output; we will have to examine the translation of the program into assembly language. My compiler (GNU  $q++$ ) lets me see this with the -S option.

```
1$ g++ -S factorial2.C minus uppercase S
2$ ls -l factorial2.s minus lowercase L
3$ more factorial2.s
main:
   !etc.
   mov 24, %o1
```
### **A compile-time array**

Each class j in the following lines 52−55 takes a Julian date in the range 1 to 365 inclusive and offers public enumerations giving the corresponding month and day of the month. All arithmetic, testing, and looping are done at compile time.

The general-purpose template for class length must be declared in line 8 before the explicit specializations can be defined in lines 10−21. But the general-purpose template need not be defined: there is no such value as the length of a general-purpose month.

In line 31, same\_month is true (or at least non-zero) if the Julian day J belongs to the same month as J-1.

```
—On the Web at
  http://i5.nyu.edu/∼mm64/book/src/meta/month.C
 1 #include <iostream>
 2 #include <cstdlib>
 3 using namespace std;
 4
 5 //length<MONTH>::value is the number of days in month MONTH (1 to 12 inclusive).
 6
 7 template <int MONTH>
 8 struct length;
 9
10 template <> struct length< 1> {enum {value = 31}; //january
11 template <> struct length< 2> {enum {value = 28}; }; //february
12 template <> struct length< 3> {enum {value = 31}; //march
13 template <> struct length< 4> {enum {value = 30}; }; //april
14 template <> struct length< 5> {enum {value = 31}; //may
15 template <> struct length< 6> {enum {value = 30}; }; //june
16 template <> struct length< 7> {enum {value = 31}; }; //july
17 template <> struct length< 8> {enum {value = 31}; //august
18 template <> struct length< 9> {enum {value = 30};}; //september
19 template \langle struct length < 10 \enum {value = 31}; }; //october
20 template <> struct length<11> {enum {value = 30}; }; //november
21 template <> struct length<12> {enum {value = 31}; }; //december
22
23 //j<J>::month is the month (1 to 12 inclusive) and j<J>::day is the day
24 //of the month (1 to 31 inclusive) of Julian date J (1 to 365 inclusive).
```

```
25
26 template <int J>
27 class j \{28 enum {
29 d = j < J - 1 > :day,30 m = j < J - 1 > :: month,31 same_month = d < length<m>::value
32 } ;
33 public:
34 enum {
35 month = same_month ? m : m + 1,
36 day = same_month ? d + 1 : 1
37 \; ;38 };
39
40 template <>
41 class j<1> { //Julian date 1 is january 1.
42 public:
43 enum {
44 month = 1,
45 day = 1
46 };
47 };
48
49 int main()
50 {
51 cout
52 << j< 1>::month << " " << j< 1>::day << "\n" //january 1
53 << j< 31>::month << " " << j< 31>::day << "\n" //january 31
54 << j< 32>::month << " " << j< 32>::day << "\n" //february 1
55 << j<365>::month << " " << j<365>::day << "\n"; //december 31
56
57 return EXIT_SUCCESS;
58 }
   1 1
   1 31
   2 1
```
### **Plug the derived class into the base class.**

Our metaprogramming examples have used constant template arguments such as I and J. We can also use a data type template argument T. First, though, we will make a side trip to examine a surprising but curiously recurrent template pattern.

Consider a base class that keeps count of how many of its objects currently exist.

```
—On the Web at
 http://i5.nyu.edu/∼mm64/book/src/meta/curious1.C
1 #include <iostream>
2 #include <cstdlib>
3 using namespace std;
```
5 class base {

4

12 31

```
6 static int n;
7 public:
8 base() \{++n; \}9 base(const base& another) {++n;}
10 \text{``base() } \{--n;\}11 static int count() {return n;}
12 };
13
14 int base: :n = 0;
15
16 class derived1: public base {
17 //etc.
18 };
19
20 class derived2: public base {
21 //etc.
22 };
23
24 int main()
25 {
26 derived1 a, b, c;
27 derived2 d;
2829 cout << "derived1::count " << derived1::count() << "\n"
30 << "derived2::count " << derived2::count() << "\n";
31 return EXIT_SUCCESS;
32 }
```
derived1::count 4 derived2::count 4

We now have the total number of objects of class base and its descendants. For this reason, it would make more sense for the above lines 29−30 to call the function as base::count. But what if we wanted a separate count for each derived class? Each derived class would need its own static data member n and its own static member function count. In fact, we would have to replicate the entire base class for each derived class.

Not surprisingly, we effect this replication by letting the base class be a template. Surprisingly, the argument passed to the template in line 18 will be the derived class. Can we use derived1 in the angle brackets in line 18 before we have seen the end of its class definition in line 20? Yes, as long as the template class base has no code that constructs a T or needs to know the size of a T. A simpler example was the class node on p. 214, whose name was mentioned before the end of its class definition.

```
—On the Web at
http://i5.nyu.edu/∼mm64/book/src/meta/curious2.C
```

```
1 #include <iostream>
2 #include <cstdlib>
3 using namespace std;
4
5 template <class T>
6 class base {
7 static int n;
8 public:
9 base() \{++n; \}10 base(const base& another) {++n;}
```

```
11 \text{``base() } \{--n\}12 static int count() {return n;}
13 };
14
15 template <class T>
16 int base <T>:: n = 0;
17
18 class derived1: public base<derived1> {
19 //etc.
20 };
21
22 class derived2: public base<derived2> {
23 //etc.
24 };
25
26 int main()
27 {
28 derived1 a, b, c;
29 derived2 d;
30
31 cout << "derived1::count " << derived1::count() << "\n"
32 << "derived2::count " << derived2::count() << "\n";
33 return EXIT_SUCCESS;
34 }
```
derived1::count 3 derived2::count 1

### **Polymorphism at compile time**

We are now ready for our final example of metaprogramming. The following line 9 calls the implementation member function of a derived class. The function is selected at runtime because of the keyword virtual in line 8. To make the runtime selection possible, each object contains a pointer to a vtbl (p. 498).

```
—On the Web at
  http://i5.nyu.edu/∼mm64/book/src/meta/polymorphism1.C
1 #include <iostream>
2 #include <cstdlib>
3 using namespace std;
4
5 class base {
6 public:
7 virtual ~base() {}
8 virtual void implementation() const = 0;
9 void interface() const {implementation();}
10 };
11
12 class derived1: public base {
13 public:
14 void implementation() const {cout << "derived1\n";}
15 };
16
17 class derived2: public base {
```

```
18 public:
19 void implementation() const {cout << "derived2\n";}
20 };
21
22 int main()
23 {
24 derived1 d1;
25 d1.interface();
26
27 derived2 d2;
28 d2.interface();
29
30 cout << "sizeof (base) == " << sizeof (base) << "\n"
31 << "sizeof (derived1) == " << sizeof (derived1) << "\n"
32 << "sizeof (derived2) == " << sizeof (derived2) << "\n";
33
34 return EXIT_SUCCESS;
35 }
```

```
derived1
derived2
sizeof (base) == 4
sizeof (derived1) == 4
sizeof (derived2) == 4
```
When the above line 9 is called from line 25, it always selects derived1::implementation. A smart compiler might recognize this. If it does, it can let the member function be called without use of the vtbl. To guarantee that *any* compiler will recognize this, the following program will use the curiously recurrent template pattern. The code is faster and the objects smaller. The bad news is that d1 and d2 are no longer derived from a commmon base class; no pointer (beyond a rock-bottom void \*) can point to both of them.

A *downcast* is a conversion from ''pointer to base'' to ''pointer to derived''. Since the cast in the following line 16 is merely a downcast, it can be performed with a static\_cast, not a reinterpret\_cast. But downcasting is not always this simple. If the DERIVED class was derived from two copies of class base class (say, from a base mother and a base paternal grandparent), the

```
downcast would have no way to tell which of the two base objects it is receiving the address of. For an
upcast, see p. 544.
—On the Web at
http://i5.nyu.edu/∼mm64/book/src/meta/polymorphism2.C
```

```
1 #include <iostream>
 2 #include <cstdlib>
 3 using namespace std;
 4
 5 /*
 6 DERIVED must be publicly derived from class base
 7 and must have a member function named implementation.
 8 Class DERIVED can have only at most one class base among its ancestors.
 9 interface can be called only when the base object is part of a DERIVED object.
10 * /11
12 template <class DERIVED>
13 class base {
14 public:
```

```
15 void interface() const {
16 static_cast<const DERIVED *>(this)->implementation();
17 }
18 };
19
20 class derived1: public base<derived1> {
21 public:
22 void implementation() const {cout << "derived1\n";}
23 };
24
25 class derived2: public base<derived2> {
26 public:
27 void implementation() const {cout << "derived2\n";}
28 };
29
30 int main()
31 {
32 derived1 d1;
33 d1.interface();
34
35 derived2 d2;
36 d2.interface();
37
38 cout << "sizeof (base<derived1>) == " << sizeof (base<derived1>)
39 \lt\lt "\n"
40 << "sizeof (base<derived2>) == " << sizeof (base<derived2>)
41 \lt\lt "\n"
42 << "sizeof (derived1) == " << sizeof (derived1) << "\n"
43 << "sizeof (derived2) == " << sizeof (derived2) << "\n";
44
45 return EXIT SUCCESS;
46 }
```
derived1 derived2 sizeof (base<derived1>) == 1 sizeof (base<derived2>) == 1 sizeof (derived1) == 1 sizeof (derived2) == 1

# **7.2.5 Explicit Instantiation**

A template is *instantiated* when we make the computer behave as if we had pasted a copy of the template into the program, changing each template argument to what it stands for. The most common way to instantiate a template class is by constructing an object of that class. A template class can also be instantiated without actually constructing an object.

How can we confirm the instantiation if no object of that class is constructed? In fact, why would we want to do this at all? Well, we might want to instantiate the following template class absent in order to construct its static data members. In fact, we'll instantiate it twice in order to construct the static data members absent<int>::s and absent<double>::s.

The output of lines 6 and 7 of main. C confirm the two instantiations. The lack of output from line 12 of absent.h confirms that no object of class absent<int> or absent<double> has been constructed.

Class obj was on pp. 179−180. For another example where a class must be explicitly instantiated, see line 27 of main.C on p. 733.

```
—On the Web at
  http://i5.nyu.edu/∼mm64/book/src/instantiate_class/absent.h
 1 #ifndef ABSENTH
 2 #define ABSENTH
 3 #include <iostream>
 4 #include "obj.h"
 5 using namespace std;
 6
 7 template <class T>
 8 class absent {
 9 static const obj s;
10 T t;
11 public:
12 absent(const T& initial_t): t(initial_t) {cout << "constructed\n"; }
13 };
14
15 template <class T>
16 const obj absent<T>::s = static_cast<int>(sizeof (T));
17 #endif
   —On the Web at
  http://i5.nyu.edu/∼mm64/book/src/instantiate_class/main.C
 1 #include <iostream>
 2 #include <cstdlib>
 3 #include "absent.h"
 4 using namespace std;
 5
 6 template class absent<int>;
 7 template class absent<double>;
 8
 9 int main()
10 {
11 return EXIT_SUCCESS;
12 }
```
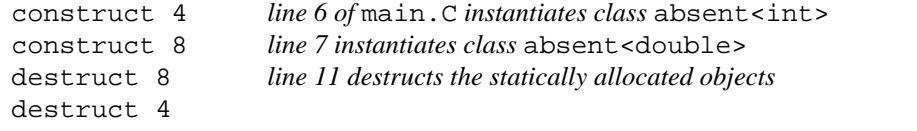

# **Derive a template class from a base class**

As the above output shows, each instantiation of a template class has its own copy of a static data member. To make all the instantiations share the same copy, the member can be placed in a non-template base class. The template classes can then be derived from the base class. For an example, see curious1.C on pp. 715−716.

# **Explicit instantiation of a template function**

Lines 3 and 4 of the following  $f \nc$  instantiate a template function without calling it, possibly to place the instantiations in a library. The details are platform dependent, of course. For another example of instantiating a function without calling it, see line 12 of function.C on p. 781.

```
—On the Web at
  http://i5.nyu.edu/∼mm64/book/src/instantiate_function/f.h
1 #ifndef FH
2 #define FH
3 #include <iostream>
4 using namespace std;
5
6 template <class T>
7 inline void f() {cout << sizeof (T) << "\n"; }
8 #endif
  —On the Web at
 http://i5.nyu.edu/∼mm64/book/src/instantiate_function/f.C
1 #include "f.h"
2
3 template void f<int>();
4 template void f<double>();
  —On the Web at
 http://i5.nyu.edu/∼mm64/book/src/instantiate_function/main.C
1 #include <iostream>
2 #include <cstdlib>
3 #include "f.h"
4 using namespace std;
5
6 int main()
7 {
8 return EXIT_SUCCESS;
9 }
```
The symbol table for the "object" file  $f \circ$  shows that f has been instantiated twice. The  $\neg$ C option unmangles the name of the function.

```
1\ g++ -c f.C2$ ls -l f.o
3\ nm -C f.o | egrep '\lceil \cdot \rceil [Index\]| f<.*>'
[Index] Value Size Type Bind Other Shndx Name
[23] |0| 56 | FUNC | WEAK |0| |6 | void f < double > ()
[18] | 0 | 56 | FUNC | WEAK | 0 | 5 | void f < int > ()
```
# **7.2.6 Template Member Functions**

A member function of a template class is *ipso facto* a template function. A member function can also be a template function in its own right, regardless of whether its class is a template class.

### **A template member function of a non-template class**

The following class represents a point in a three-dimensional space, with member functions for rotating the point around the X, Y, or Z axis. The point  $(1, 0, 0)$  in the diagram is on line 11 of main. C on p. 723; its 45° rotation around the Z axis is in line 14. Since the point lies in the X-Y plane, and the Z axis rises vertically out of the plane, the point simply rotates around the origin.

```
x
                                          (1, 0, 0)(
                                       1
                                       √2
                                         ,
                                           1
                                          √2
                                            , 0)
                                45^\circ—On the Web at
  http://i5.nyu.edu/∼mm64/book/src/rot1/point.h
1 #ifndef POINTH
2 #define POINTH
3 #include <iostream>
4 using namespace std;
5
6 class point {
7 double x; //Cartesian coordinates
8 double y;
9 double z;
10 public:
11 point(double initial_x = 0, double initial_y = 0, double initial_z = 0)
12 : x(intial_x), y(intial_y), z(intial_z) {}
13
14 point& xrot(double theta); //theta in radians
15 point& yrot(double theta);
16 point& zrot(double theta);
17
18 friend ostream& operator<<(ostream& ost, const point& p) {
19 return ost << "(" << p.x << ", " << p.y << ", " << p.z << ")";
20 }
21 };
22 #endif
```
*y*

The three rotation functions are identical except for their choice of data members. They convert the point's coördinates from Cartesian to polar *r,* <sup>θ</sup> in the plane of rotation, perform the rotation, and convert them back. As on p. 364, we avoid calling atan2 with two zero arguments.

```
—On the Web at
  http://i5.nyu.edu/∼mm64/book/src/rot1/point.C
1 #include <cmath> //for atan2
2 #include "point.h"
3 using namespace std;
4
5 //Rotate this point around the X axis.
6
7 point& point::xrot(double theta)
8 {
9 if (y != 0.0 || z != 0.0) { //if this point is not on the X axis,
10 const double r = sqrt(y * y + z * z);
```

```
11 theta += atan2(z, y);
12 y = r * cos(theta);
13 z = r * sin(theta);
14 }
15 return *this;
16 }
17
18 //Rotate this point around the Y axis.
19
20 point& point::yrot(double theta)
21 {
22 if (z = 0.0 | x = 0.0) \frac{1}{z} / \frac{1}{z} this point is not on the Y axis,
23 const double r = sqrt(z * z + x * x);24 theta += atan2(x, z);
25 z = r * cos(theta);
26 x = r * sin(theta);
27 }
28 return *this;
29 }
30
31 //Rotate this point around the Z axis.
32
33 point& point::zrot(double theta)
34 {
35 if (x := 0.0 \mid y := 0.0) \{\n/ 1 if this point is not on the Z axis,
36 const double r = sqrt(x * x + y * y);
37 theta += atan2(y, x);
38 x = r * cos(theta);
39 y = r * sin(theta);
40 }
41 return *this;
42 }
```
The following line 14 multiplies the 45 degrees by  $\frac{\pi}{10}$  $\frac{1}{180}$  to convert it to radians. Each function returns \*this, allowing lines 20−21 to chain the calls together and print the new value of the point.

```
—On the Web at
http://i5.nyu.edu/∼mm64/book/src/rot1/main.C
```

```
1 #include <iostream>
 2 #include <cstdlib>
 3 #include <cmath>
 4 #include "point.h"
 5 using namespace std;
 6
 7 int main()
 8 {
 9 const double pi = 4 * \text{atan2}(1, 1);10
11 point p(1, 0, 0);
12 cout \langle p \rangle \langle p \rangle cout \langle p \rangle13
14 p.zrot(45 * pi / 180);
15 cout \langle p \rangle \langle p \rangle cout \langle p \rangle16
```

```
17 p.xrot(45 * pi / 180);
18 cout \langle p \rangle \langle p \rangle cout \langle p \rangle19
20 cout << p.xrot(-45 * pi / 180) //Undo the previous rotations.
21 .zrot(-45 * pi / 180) << \ln;
22
23 return EXIT SUCCESS;
24 }
```
The 0.707107 represents  $\frac{1}{6}$ √2 . The -7.85046e-17 should have been a perfect zero, but the point didn't quite come back to its original position.

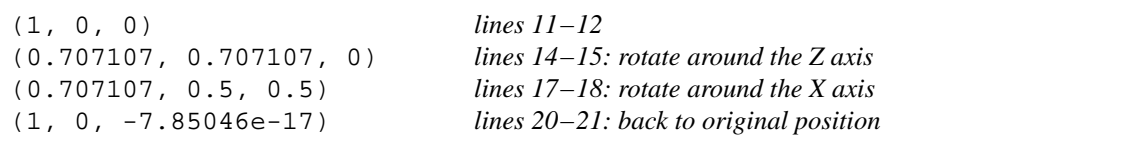

Instead of writing the same member function three times, we can define it once and for all as a *template member function.* Since it is a template function, its declaration in the following line 16 and its definition in 30 have a preamble. The A and B in the preamble are constant template arguments of type ''pointer to double data member of class point''. As on p. 254, this type of pointer can be dereferenced only with .\* and ->\*. Since these operators are binary, an operand must be written in front of them, the unfortunate this in lines 33−38. Of course, the template arguments could also be of a less exotic type.

A copy constructor cannot be a template member function, because a class can have only one copy constructor. Also, a virtual member function cannot be a template function. If it were, the vtbl would be infinitely large.

```
—On the Web at
  http://i5.nyu.edu/∼mm64/book/src/rot2/point.h
1 #ifndef POINTH
2 #define POINTH
3 #include <iostream>
4 #include <cmath>
5 using namespace std;
6
7 class point {
8 double x; //cartesian coordinates
9 double y;
10 double z;
11 public:
12 point(double initial x = 0, double initial y = 0, double initial z = 0)
13 : x(intial_x), y(intial_y), z(intial_z) {}
14
15 template <double point::*A, double point::*B>
16 point& rot(double theta); //theta in radians
17
18 friend ostream& operator<<(ostream& ost, const point& p) {
19 return ost << "(" << p.x << ", " << p.y << ", " << p.z << ")";
20 }
21 };
22
23 /*
24 Rotate this point around the axis that is neither A nor B.
25 A positive theta rotates in the direction from the positive half of the A axis
```

```
26 towards the positive half of the B axis.
27 * /28
29 template <double point::*A, double point::*B>
30 point& point::rot(double theta)
31 {
32 //if this point is not on the axis,
33 if (this->*A != 0.0 || this->*B != 0.0) {
34 const double r =
35 sqrt(this->*A * this->*A + this->*B * this->*B);
36 theta += atan2(this->*B, this->*A);
37 this->*A = r * cos(theta);
38 this->*B = r * sin(theta);
39 }
40 return *this;
41 }
42 #endif
```
To call the template member function, change lines 14−21 of main. C on pp. 723–724 to the following. To mention the data members  $x$ ,  $y$ , and  $z$  in main, they must become public.

```
43 p.rot<&point::x, &point::y>(45 * pi / 180);
44 cout \lt\lt p \lt\lt" \ln";
45
46 p.rot<&point::y, &point::z>(45 * pi / 180);
47 cout \lt\lt p \lt\lt" \ln";
48
49 cout << p.rot<&point::y, &point::z>(-45 * pi / 180)
50 .rot<&point::x, &point::y>(-45 * pi / 180) << "\n";
```
The output should remain the same. The source code looks grim, but the next group of homeworks will clean it up.

### ▼ **Homework 7.2.6a: call the template member function from a template**

There might be many classes of objects that we want to rotate around an axis: a point, a circle, a rectangle. The following spin function is therefore a template function. In line 10 it should accept the address of the point p in line 19. But the explicit template arguments  $\langle \&T: :x, \&T: :y> \rangle$  in line 13 do not compile.

```
—On the Web at
http://i5.nyu.edu/∼mm64/book/src/rot2/spin.C
```

```
1 #include <iostream>
 2 #include <cstdlib>
 3 #include <cmath>
 4 #include "point.h"
 5 using namespace std;
 6
 7 //T must have data members x and y, and template member function rot.
 8
 9 template <class T>
10 void spin(T *p)
11 {
12 static const double pi = 4 * \text{atan2}(1, 1);13 p->rot<&T::x, &T::y>(45 * pi / 180);
14 }
```

```
15
16 int main()
17 {
18 point p(1, 0, 0);
19 spin(&p);
20 cout \langle p \rangle \langle p \rangle21 return EXIT SUCCESS;
22 }
```
What happens when the computer first sees the above line 13? It knows that rot is a member of T, thanks to the -> in front of it. It also knows that rot is not the name of a data type, thanks to the absence of typename in front of it. The computer might even figure out that rot is a member function of T, thanks to the argument list in parentheses. But the computer will not believe that rot is a *template* member function of T. It thinks that the angle brackets are the ''less than'' and ''greater than'' operators, resulting in cryptic error messages.

```
spin.C: In function 'void spin(T^*) [with T = point]':
spin.C:19:9: instantiated from here
spin.C:13:2: error: invalid operands of types '<unresolved overloaded
function type>' and 'double point::*' to binary 'operator<'
spin.C:13:2: error: invalid operands of types 'double point::*' and
'double' to binary 'operator>'
```
To tell the computer that the rot in the above line 13 is a template member function, insert the keyword template immediately before the rot.

▲

### ▼ **Homework 7.2.6b: simplify the function calls**

To spare the user the pain of calling the rot template function directly, give class point the following three inline public member functions.

```
1 //Rotate this point around the X, Y, or Z axis.
2 point& xrot(double theta) {return rot<&point::y, &point::z>(theta);}
3 point& yrot(double theta) {return rot<&point::z, &point::x>(theta);}
4 point& zrot(double theta) {return rot<&point::x, &point::y>(theta);}
```
You can now change main back to its original wording. The rot template function can be private, and the data members can be private again.

▲

### ▼ **Homework 7.2.6c: simplify the function definition**

Introduce two references, a and b, to make the rot template function more legible.

```
1 template <double point::*A, double point::*B>
2 point& point::rot(double theta)
3 {
4 double& a = \text{this} \rightarrow^* A;
5 double& b = \text{this} \rightarrow \text{*B};6
7 if (a != 0.0 || b != 0.0) { //if this point is not on the axis,
8 const double r = sqrt(a * a + b * b);
9 //etc.
  ▲
```
## ▼ **Homework 7.2.6d: a template member function**

A series of function calls that use the same variable should be packaged as an object. The functions should be member functions; the variable should be a data member. See p. 177.

We saw a series of calls in lines 11−14 of step.C on p. 656. Package them as an object, with the data member p in the following line 2 and the template member functions in lines 16 and 19. The print functions can be member functions too.

```
1 class stepper {
2 const void *p;
3 public:
4 stepper(const void *initial_p): p(initial_p) {}
5 stepper operator=(const void *new_p) {p = new_p; return *this;}
6
7 template <class T>
8 static void print(const T& t) {cout << t;}
9
10 static void print(unsigned char c) { /* etc. */ }
11
12 //etc.: static print member functions for other data type(s)
13 //that require special handling
14
15 template <class T>
16 const T& stand() const \{ /* etc. */ \}17
18 template <class T>
19 const T& step() \{ / * \text{ etc. } * / \}20 };
```
Since the step member function is called the most frequently, I would like to name it operator() as on p. 299. But an explicit template argument can be applied to an operator function only if we write the name of the function in full; see p. 659. ▲

### **A template member function of a template class**

Ever wonder how class vector got so many two-argument constructors? The following line 14 calls a constructor that takes two pointers, 15 the one that takes two list <ob b iterators (pp. 179–180), and 16 the one that takes two vector int> iterators. Where did all these constructors come from? How many are there?

```
—On the Web at
http://i5.nyu.edu/∼mm64/book/src/template_constructor/main1.C
```

```
1 #include <iostream>
2 #include <cstdlib>
3 #include <vector>
4 #include <list>
5 #include "obj.h"
6 using namespace std;
7
8 int main()
9 {
10 const int a[] = \{10, 20, 30\};
11 const size_t n = sizeof a / sizeof a[0];
12 list<obj> li(a, a + n);
13
```

```
14 vector<int> v1(a, a + n); //born containing 10, 20, 30
15 vector<int> v2(li.begin(), li.end()); //born containing 10, 20, 30
16 vector<int> v3(v2.begin() + 1, v2.end()); //born containing 20, 30
17
18 return EXIT SUCCESS;
19 }
```
The following class vector shows how they were defined, without bothering to actually hold any values. It is a template class, with the familiar  $\langle$ class  $T$ > preamble in lines 6 and 16. Its constructor is a template member function, with its own <class ITERATOR> preamble in lines 9 and 17. The function definition at line 18 has both preambles. Do not attempt to combine them.

Line 18 is a two-argument constructor taking any pair of *iterators*—variables to which lines 21−22 can apply the operators !=, \*, and ++. Specifically, the arguments are what pp. 834−837 will call ''input iterators'', which can be used to read a series of values. The standard library assumes that an iterator can be passed by value; we follow this convention here.

For a template member function defined inside the template class definition, see line 13.

```
—On the Web at
http://i5.nyu.edu/∼mm64/book/src/template_constructor/vector.h
```

```
1 #ifndef VECTORH
 2 #define VECTORH
 3 #include <iostream>
 4 using namespace std;
 5
 6 template <class T>
 7 class vector {
 8 public:
 9 template <class ITERATOR>
10 vector(ITERATOR first, ITERATOR last); //declaration
11
12 template <class ITERATOR>
13 void f(ITERATOR it) {} //declaration and definition
14 };
15
16 template <class T>
17 template <class ITERATOR>
18 ::vector<T>::vector(ITERATOR first, ITERATOR last) //definition
19 {
20 cout << "Constructing a vector that contains";
21 for (; first != last; ++first) {
22 cout << " " << *first;
23 }
24 cout \langle \cdot \cdot \cdot \cdot \cdot \cdot \rangle25 }
26 #endif
   —On the Web at
  http://i5.nyu.edu/∼mm64/book/src/template_constructor/main2.C
 1 #include <iostream>
 2 #include <cstdlib>
 3 #include <vector>
 4 #include <list>
 5 #include "obj.h"
 6 #include "vector.h"
```

```
7 using namespace std;
8
9 int main()
10 {
11 const int a[] = \{10, 20, 30\};
12 const size_t n = sizeof a / sizeof a[0];
13 list<obj> li(a, a + n);
14 std::vector<int> v(a, a + n);
15
16 :: vector < int > v1(a, a + n);
17 :: vector<int> v2(li.begin(), li.end());
18 ::vector<int> v3(v.begin() + 1, v.end());
19
20 return EXIT_SUCCESS;
21 }
```

```
construct 10 Line 13 constructs a list.
copy construct 10
destruct 10
construct 20
copy construct 20
destruct 20
construct 30
copy construct 30
destruct 30
Constructing a vector that contains 10 20 30. line 16
Constructing a vector that contains 10 20 30. line 17
Constructing a vector that contains 20 30. line 18
destruct 10 Line 20 destructs the list.
destruct 20
destruct 30
```
# **7.2.7 ''One-to-Many" and ''Many-to-Many" Friendships**

Our template class stack and its operator== friend enjoy the kind of friendship that you probably want for your template classes and their friends. Each instantiation of operator== is a friend of, and takes arguments of, the corresponding instantiation of  $stack.$  Thus operator== $\langle$ int> is a friend of stack<int>; operator==<double> is a friend of stack<double>. See line 29 of stack.h on p. 685.

There are actually three possible correspondences between a friend function and a template class:

(1) One-to-many. A non-template function can be a friend of every instantiation of a template class.

(2) One-to-one. Each instantiation of a template function can be a friend of the corresponding instantiation of a template class. The function and class must agree in the number and type of their template argument(s). For example, operator== and stack both have the template argument list class T.

(3) Many-to-many. Every instantiation of a template function can be a friend of every instantiation of a template class. The function and class do not have to agree in the number and type of their template argument(s).

Of course, a non-template class can also have a friend function. This friend can be a non-template function (one-to-one) or any instantiation of a template function (many-to-one). But these combinations are completely straightforward, so only template classes are discussed here.

### **One-to-many**

The template class wrapper has the data member  $t$  in the following line 7, the constructor in 9, and precious little else. The non-template function outside in line 10 is a friend of every instantiation of wrapper. To demonstrate this universal friendship, it mention the private member t of three different instantiations. (For each instantiation, an anonymous object is constructed.)

Surprisingly, outside was able to achieve these friendships without being a template function. But outside had to be defined outside the body of the class definition, and it had to be defined after the class definition since it mentions t. Had outside been defined within the class definition, it would have been instantiated—copied and pasted into the program—every time the class template was instantiated. This could cause outside to be multiply defined, or not defined at all.

But don't probe the limits of what will compile. Please define this kind of friend outside the class definition, at line 13, allowing the tem,plate to be instantiated any number of times.

```
—On the Web at
  http://i5.nyu.edu/∼mm64/book/src/many/one_to_many.C
1 #include <iostream>
2 #include <cstdlib>
3 using namespace std;
4
5 template <class T>
6 class wrapper {
7 T t;
8 public:
9 wrapper(const T& initial_t = T()): t(intial_t) {}
10 friend void outside();
11 };
12
13 void outside()
14 {
15 cout << wrapper<bool>().t << "\n";
16 cout << wrapper<int>().t << "\n";
17 cout << wrapper<double>().t << "\n";
18 }
19
20 int main()
21 {
22 cout << boolalpha << fixed;
23 outside();
24 return EXIT_SUCCESS;
25 }
```
false *Line 23 calls* outside*.*  $\Omega$ 0.000000

### **A non-template function with a T**

Like the above functions, the following outside and inside in lines 14 and 15 are friends of every instantiation of the class. Oddly, their declarations can mention  $T$  even though they are not template functions. Each instantiation of the class defines another inside and declares another outside. A separate definition has to be written for each outside function (lines 18−20); the GNU g++ compiler questions our judgement in undertaking this obligation. We recommend that you define this kind of friend inside the class definition.

If the functions had a T in their body or return value, but not in their arguments, function name overloading would be impossible. In this case, we would be unable to instantiate the class more than once. The GNU g++ compiler sometimes lets us get away with this, but it shouldn't.

```
—On the Web at
  http://i5.nyu.edu/∼mm64/book/src/many/t.C
1 #include <iostream>
2 #include <cstdlib>
3 using namespace std;
4
5 bool inside(const bool& t1);
6 int inside(const int& t1);
7 double inside(const double& t1);
8
9 template <class T>
10 class wrapper {
11 T t;
12 public:
13 wrapper(const T& initial_t = T()): t(initial_t) {}
14 friend T outside(const T& t1);
15 friend T inside(const T& t1) {return wrapper<T>(t1).t;}
16 };
17
18 inline bool outside(const bool& b) {return wrapper<bool>(b).t;}
19 inline int outside(const int& i) {return wrapper<int>(i).t;}
20 inline double outside(const double& d) {return wrapper<double>(d).t;}
21
22 int main()
23 {
24 cout << boolalpha
25 << outside(true) << "\n"
26 << outside(10) << "\n"
27 << outside(3.14) << "\n"
28
29 \lt\lt inside(true) \lt\lt "\n"
30 \lt\lt inside(10) \lt\lt "\n"
31 \leq inside(3.14) \leq "\n";
32
33 return EXIT SUCCESS;
34 }
```
t.C:14:37: warning: friend declaration 'T outside(const T&)' declares a non-template function t.C:14:37: note: (if this is not what you intended, make sure the function template has already been declared and add <> after the function name here) true *Lines 25−27 call* outside*.* 10 3.14 true *Lines 29−31 call* inside*.* 10 3.14

### **One-to-one with a template function**

We have already endorsed the operator == template function for its one-to-one friendship with a template class (line 29 of stack.h on p. 685). Here its is again, with some notes on portability.

Each instantiation of operator== is a friend of the corresponding instantiation of wrapper. operator== and wrapper must agree in the number and type of their template arguments (lines 8 and 11). <class T> and <class T>. Since they do, we can omit the leftmost T in lines 18 and 20, although the  $\alpha$  -sangle brackets must remain. But before these lines can apply  $\alpha$   $\beta$  or  $\alpha$  to the name operator==, there must be a prior declaration that operator == is a template function (line 9). And before line 9 can

6). The GNU  $q++$  forces us to define operator == outside the body of the class definition, at line 28. Line 20 is rejected, possibly because it looks like a partial specialization of a template function (p. 702). The program can be conditionally compiled with the macro <u>GNUC</u> (four underscores), predefined for the GNU compiler.

apply  $\langle T \rangle$  to the name wrapper, there must be a prior declaration that wrapper is a template class (line

We recommend that you define this kind of friend outside the class definition, in line 28, thus satisfying every compiler. That's what we did in line 71 of stack.h on p. 686.

```
—On the Web at
http://i5.nyu.edu/∼mm64/book/src/many/one_to_one1.C
```
1 #include <iostream> 2 #include <cstdlib> 3 using namespace std; 4 5 template <class T> 6 class wrapper; 7 8 template <class T> 9 bool operator==(const wrapper<T>& w1, const wrapper<T>& w2); 10 11 template <class T> 12 class wrapper { 13 T t; 14 public: 15 wrapper(const T& initial\_t =  $T()$ ): t(initial\_t) {} 16 17 #ifdef \_\_GNUC\_\_ 18 friend bool operator==<T>(const wrapper<T>& w1, const wrapper<T>& w2); 19 #else 20 friend bool operator==<T>(const wrapper<T>& w1, const wrapper<T>& w2) { 21 return wl.t ==  $w2.t$ ; 22 } 23 #endif 24 }; 25 26 #ifdef \_\_GNUC\_\_ 27 template <class T> 28 inline bool operator==(const wrapper<T>& w1, const wrapper<T>& w2) { 29 return wl.t ==  $w2.t$ ; 30 } 31 #endif 32 33 int main() 34 {

```
35 cout << boolalpha << (wrapper<int>() == wrapper<int>()) << "\n";
36 return EXIT_SUCCESS;
37 }
```
true

# **Many-to-many**

Every instantiation of the template functions in the following lines 13 and 16 is a friend of every instantiation of the class. The functions and the class need not agree in the number and type of their template arguments. To emphasize this, the preambles in line 6 and 15 are totally different.

I'm sorry that outside needs the additional template argument U in line 12. I hoped I could eliminate the class U, and change the const U& u in line 13 to const T& t1. But when I tried it, I had to remove the class U from line 22. I then had to write a copy of lines 22−25 with each U changed to int (because of the 10 in line 31), and another copy of lines 22−25 with each U changed to unsigned (because of the 10u in line 33).

I also tried to change the U to T in lines 22 and 23. For consistency, I then wanted to make the same change in lines 12 and 13. But a  $T$  in line 12 would conflict with the  $T$  in line 6. We recommend that you define this kind of friend inside the class definition.

Line 27 instantiates the class so that inside will be declared before we get to line 31.

```
—On the Web at
http://i5.nyu.edu/∼mm64/book/src/many/many_to_many.C
```

```
1 #include <iostream>
2 #include <iomanip>
3 #include <cstdlib>
4 using namespace std;
5
6 template <class T>
7 class wrapper {
8 T t;
9 public:
10 wrapper(const T& initial_t = T()): t(intial_t) {}
11
12 template <int BASE, int WIDTH, class U>
13 friend void outside(const U& u);
14
15 template <int BASE, int WIDTH>
16 friend void inside(const T& t1) {
17 cout << setbase(BASE) << setw(WIDTH)
18 << wrapper<T>(t1).t << "\n";
19 }
20 };
21
22 template <int BASE, int WIDTH, class U>
23 inline void outside(const U& u) {
24 cout << setbase(BASE) << setw(WIDTH) << wrapper<U>(u).t << "\n";
25 }
26
27 template class wrapper<double>; //explicit instantiation
28
29 int main()
30 {
```

```
31 outside<16, 2>(10); //The 10 changes U to int.
32 inside<10, 2>(10);
33 outside<16, 2>(10u); //The 10u changes U to unsigned.
34 inside<10, 2>(10u);
35 return EXIT SUCCESS;
36 }
```
a 10 a 10

# **7.2.8 Uncouple the Data Types**

### **A breadboard for plugging data types together**

We introduced templates as glorified carbon paper, letting us avoid writing the same source code over and over. But we can also think of templates as a way of building bigger data types out of smaller ones, fully coequal with the aggregation and inheritance on p. 257.

Consider how we joined classes brownian and victim\_t with private multiple inheritance to create the following class. See lines 18 and 26 on p. 696.

```
grandchild<brownian, victim_t, 'r'>
```
The user who plugs the template arguments into the above <angle brackets> does not need to worry about private vs. public, single vs. multiple. The glue that joins the arguments is hidden by the template. Perhaps a grandchild contains a brownian, or contains a pointer or reference to a brownian, or is derived from class brownian, either publicly or privately. Or perhaps there is exactly one brownian object, shared by all the grandchild objects. Or perhaps no brownian object exists at all, and a grandchild object merely calls the static member functions of class brownian.

The arguments and angle brackets can even be hidden in a typedef. The person writing line 27 in the code on p. 696 does not even need to know that a template is involved.

The standard library has many classes in which a template hides how the data types were plugged together. Consider the familiar class vector.

```
1 #include <vector>
2 #include "date.h"
3 using namespace std;
4
5 vector<date> v;
```
Class vector actually accepts a second template argument. We never had to write it because it has the following default:

```
6 vector<date, allocator<date> > v;
```
The member functions of class allocator<date> perform the dynamic memory allocation and deallocation for a growing and shrinking vector<date>. Once again, the template hides the exact relationship between the data types. Does a vector contain an allocator or a pointer thereto? Or does a vector call the static member functions of class allocator? The user does not need to know.

### **An interface for keeping the data types separate**

Pages 163−179 presented four reasons to package a chunk of code or functionality as a class. A fifth reason is that a class is a unit of syntax that can be plugged into—or withheld from—a template. We will see three examples.

(1) The error checking in lines 39−43 of printable.h on p. 736 has been packaged as a class printable so that it can be plugged into—or withheld from—the terminal template on pp. 740−745.

(2) The > operator in line 14 of main3.C on p. 768 has been packaged as a class greater\_int so that it can be plugged into the sorter template in line 17 of sorter2.h on p. 767.

(3) A wabbit's style of motion has been packaged as classes such as brownian and manual so that it can be plugged into the grandchild template on pp. 695−696.

If the template is a function template, we can pass it more than just a template argument T. We can also pass it a function argument whose data type is T. For example, T could be a class and the function argument could be an object of that class, carrying data members. An example is in line 59 of main4.C on p. 771. Or T could be a the data type of a pointer to a function, and the function argument could be a pointer of that type. See line 55 of main4.C on p. 771.

The template class grandchild was a breadboard for plugging other data types together (pp. 695−696). In the following example, a template will keep the data types printable and terminal cleanly separated from each other. These two ways of using templates are opposite sides of the same coin.

Until now, our C++ code has been a straightforward extension of C. An object is just a glorified structure; a virtual member function is a call through a pointer; a template is an overgrown macro. But starting here, and culminating in Chapters 8 and 9, these features will come together in a synthesis that has no counterpart in C. Functions, classes, objects, and templates will interpenetrate in new ways. The very appearance of the code on the page will become remote from anything seen in a C program.

### **Class printable**

Here is the class printable we wrote on pp. 343−344, upgraded to throw the exceptions on pp. 628−629. Its heart is the char data member in the following line 11.

A printable object has the look and feel of a char. Whenever we try to read the object's value, the operator char in line 33 is transparently called. For example, line 14 of main.C on p. 738 behaves as if we had written the comment alongside.

But a printable object will accept only printable values. Whenever we try to write a value into an object, the operator= member function in line 37 of printable.h is ultimately called. This function will reject non-printing characters such as '\a' (alarm), '\b' (backspace), and '\f' (formfeed). It will store only a printable value into the data member of a printable object.

For example, line 12 of main.C calls the constructor in line 31 of printable.h, which calls the operator= in line 37. And the operator  $+=$  in line 49 of printable.h calls operator char to read and operator= to write.

The = operator in line 37 is binary: it takes two operands, as in line 10 of printable.C on p. 738. An operator= must do nothing if its operands are the same variable  $(x=x)$ . Most operator='s therefore begin with an if to verify that their arguments are in fact two different variables. But the if is unnecessary here. We already know that the operands are different variables because of their different data types: the left operand  $(*this)$  is a printable, while the right operand  $(t)$  is a T that is not a printable. (If the right operand was a printable, we would have called the operator= function provided for us implicitly.) For an earlier operator= that needed no if, see p. 309. For the tests in lines 14 and 18 of printable.h, and the conversion in line 21, see pp. 343−344.

The isprint member function in line 13 calls the isprint function in the standard library. Without the  $std:$ : in line 14, we would go into an infinite loop.

We wrote no copy constructor for class printable because we were satisfied with the one provided implicitly. It can assume that its argument is a legal printable. We also get an implicit operator= whose argument is a printable.

Class printable delivers no functionality other than the error checking in the following lines 39−41. We have packaged the error checking as a class so that we can plug it cleanly into—and unplug it cleanly from—the class terminal on pp. 740−745.

```
—On the Web at
  http://i5.nyu.edu/∼mm64/book/src/printable2/printable.h
 1 #ifndef PRINTABLEH
 2 #define PRINTABLEH
 3 #include <iostream>
4 #include <sstream> //for ostringstream
 5 #include <cctype> //for std::isprint
 6 #include <climits> //for UCHAR_MAX
7 #include "except.h"
 8 using namespace std;
9
10 class printable {
11 char c;
12
13 static bool isprint(char c) throw () {
14 return std::isprint(static_cast<unsigned char>(c)) != 0;
15 }
16
17 static bool isprint(int i) throw () {
18 return i >= 0 & & i <= UCHAR_MAX & & std::isprint(i) != 0;
19 }
2021 static unsigned code(char c) throw () {
22 return static_cast<unsigned char>(c);
23 }
24
25 static int code(int i) throw () {return i; }
26 public:
27 template <class T> //T must be char or int.
28 printable& operator=(T t) throw (except);
29
30 template <class T> //T must be char or int.
31 printable(T t) throw (except) \{\starthis = t; \}32
33 operator char() const throw () {return c;}
34 };
35
36 template <class T>
37 printable& printable::operator=(T t) throw (except)
38 {
39 if (!isprint(t)) {
40 ostringstream ost;
41 ost << "character code " << code(t) << " is not printable";
42 throw except(ost);
43 }
44
45 c = t;46 return *this;
47 }
48
49 inline printable& operator+=(printable& p, int i) throw (except) {
50 return p = p + i; //return p.operator=(p.operator char() + i);
51 }
52
```

```
53 inline printable& operator-=(printable& p, int i) throw (except) {
54 return p = p - i;
55 }
56
57 inline printable& operator++(printable& p) throw (except) {return p += 1;}
58 inline printable& operator--(printable& p) throw (except) {return p -= 1;}
59
60 inline const printable operator++(printable& p, int) throw (except) {
61 const printable old = p;
62 ++p;63 return old;
64 }
65
66 inline const printable operator--(printable& p, int) throw (except) {
67 const printable old = p;
68 --p;69 return old;
70 }
71
72 inline const printable operator+(printable p, int i) throw (except) {
73 return p += i;
74 }
75
76 inline const printable operator+(int i, printable p) throw (except) {
77 return p += i;
78 }
79
80 inline const printable operator-(printable p, int i) throw (except) {
81 return p -= i;
82 }
83
84 istream& operator>>(istream& ist, printable& p) throw (except);
85 #endif
```
The constructor for class printable, and many other functions that take and return printable, call each other. But this is no sin. All are inline, so no time is wasted.

- (1) The ='s in lines 31, 50, and 54 of the above printable.h, and line 10 of printable.C, call the  $operator = in line 37 of printable.h.$  But the  $= in line 45 of printable.h does not call$ any operator= function. It is the built-in = that performs assignment to char or int.
- (2) The +='s in lines 57, 73, and 77 of printable.h call the operator+= in line 49. The -='s in lines 58 and 81 of printable.h call the operator-= in line 53.
- (3) The prefix  $++$  in line 62 of printable. h calls the prefix operator $++$  in line 57. The prefix -- in line 68 of printable.h calls the prefix operator-- in line 58.
- (4) The  $+$  and  $-$  in lines 50 and 54 of printable.h do not call the operator  $+$  and operator- in lines 72 and 80, since these functions have not yet been seen. (The rules will change on p. 751.)
- (5) The rightmost p (the one used as an rvalue) in lines 50 and 54 of printable.h calls the operator char in line 34.

```
—On the Web at
http://i5.nyu.edu/∼mm64/book/src/printable2/printable.C
```

```
1 #include <iostream>
2 #include "printable.h"
```

```
3 using namespace std;
4
5 istream& operator>>(istream& ist, printable& p) throw (except)
6 {
7 char c; //uninitialized variable
8
9 if (ist >> c) { //if (operator>>(ist, c).operator void *()) {
10 p = ci //p.operator=(c);
11 }
12
13 return ist;
14 }
```
We can easily combine the following lines 14−17 into a single statement, but this would complicate the comments.

```
—On the Web at
http://i5.nyu.edu/∼mm64/book/src/printable2/main.C
```

```
1 #include <iostream>
 2 #include <cstdlib>
 3 #include "except.h"
 4 #include "printable.h"
 5 using namespace std;
 6
 7 int main()
 8 {
9 int status = EXIT_FAILURE;
10
11 try {
12 printable p='A';
13
14 cout << p; //operator<<(cout, p.operator char());
15 cout \langle \cdot \rangle \langle \cdot \rangle \langle \cdot \rangle16 cout << ++p; //operator<<(cout, p.operator++().operator char());
17 cout \langle \cdot \rangle "\n";
18
19 p = ' \ 0';
20 status = EXIT_SUCCESS;
21 }
22
23 catch (const except& e) {
24 cerr << e.what() << "\n";
25 }
26
27 return status;
28 }
```
A B *my machine is ASCII* character code 0 is not printable

### **Class terminal has the same error checking as class printable.**

A well-written function begins by checking that its arguments are valid. For example, the following member function, originally appearing on p. 161, checks that its char argument is printable.

```
1 //Excerpt from terminal.C.
2
3 void terminal::put(unsigned x, unsigned y, char c) const
4 {
5 if (isprint(static_cast<unsigned char>(c)) == 0) {
6 ostringstream ost;
7 ost << "unprintable character "
8 < static cast<unsigned>(static cast<unsigned char>(c))
9 << ".\n";
10 throw except(ost);
11 }
12
13 check(x, y);
14 term_put(x, y, c);
15 }
```
The error checking becomes more intrusive if we make it optional via conditional compilation, and also provide an exception specification.

```
16 void terminal::put(unsigned x, unsigned y, char c) const
17 #ifdef CHECK
18 throw (except)
19 #endif
20 {
21 #ifdef CHECK
22 if (isprint(static_cast<unsigned char>(c)) == 0) {
23 ostringstream ost;
24 ost << "unprintable character "
25 << static_cast<unsigned>(static_cast<unsigned char>(c))
26 << ".\n\sqrt{n";}27 throw except(ost);
28 }
29 #endif
30
31 check(x, y);
32 term_put(x, y, c);
33 }
```
Now that we are checking the function arguments, we should also check the return values. For example, here is the terminal::get from p. 160.

```
34 //Excerpt from terminal.C, showing the definition of a public member function
35 //that was inline when it originally appeared.
36
37 char terminal::get(unsigned x, unsigned y) const
38 {
39 check(x, y);
40 return term_get(x, y);
41 }
```
With conditionally compiled error checking for printability, it needs an extra variable.

42 char terminal::get(unsigned x, unsigned y) const

```
43 #ifdef CHECK
44 throw (except)
45 #endif
46 {
47 check(x, y);
48
49 const char c = term\_get(x, y);
50 #ifdef CHECK
51 if (isprint(static_cast<unsigned char>(c)) == 0) {
52 ostringstream ost;
53 ost << "unprintable character "
54 << static_cast<unsigned>(static_cast<unsigned char>(c))
55 << ".\n\sqrt{n";}56 throw except(ost);
57 }
58 #endif
59 return c;
60 }
```
Is there a less intrusive way to check that every character is printable? And if we did want to live fast and dangerously, is there a cleaner way to turn the checking on and off at compile time? We are about to see that the printability checking should never have been bundled together with class terminal. Templates will let us put asunder what should never have been joined.\*

### ▼ **Homework 7.2.8a: Version 4.2 of the Rabbit Game: class** terminal **becomes a template class**

Independent concepts should be independently represented . . .

—Bjarne Stroustrup, *The C++ Programming Language*, p. 327

The member functions of class terminal will check that their character arguments and return values are printable. To turn the checking on, the arguments and return values will be printable objects that are passed and returned by value. (We assume that anything playing the rôle of a character is fast enough to pass by value.) The checking will then be performed by the constructors for these objects. To turn the checking off, we will change the arguments and return values back to plain old char's.

Class terminal will be a template class, just like vector, list, and all the other containers. It should have been a template class all along. Its template argument will be the data type of the characters passed to and from the member functions. This will let us turn the error checking on and off cleanly.

We will now be able to construct the terminals in lines 4−6. We will also have taken our first step towards the terminal in line 8.

```
1 #include "printable.h"
2 #include "terminal.h"
3
4 terminal<char> term1('.');
5 terminal<> term2('.'); //the same data type
6 terminal<printable> term3('.');
7
8 terminal<wchar_t> term4(L'.'); //w is "wide", L is "long"
9 //This file is terminal.h, showing some of the members of class terminal.
10 #ifndef TERMINALH
11 #define TERMINALH
```
<sup>\*</sup> For another example of counterproductive bundling, see p. 563.
```
12
13 #extern "C" {
14 #include "term.h"
15 }
16
17 template <class CHAR = char>
18 class terminal {
19 const CHAR _background;
20 const unsigned xmax;
21 const unsigned _ymax;
22
23 public:
24 terminal(const CHAR& initial_char);
```
The put member function will be simplified to the following template. We turn the character error checking on and off, without any explicit conditional compilation, by our choice of the argument in the <angle brackets> in the following lines 31 and 38. Do not write an exception specification at the end of line 26.

```
25 template <class CHAR>
26 void terminal<CHAR>::put(unsigned x, unsigned y, CHAR c) const
27 {
28 check(x, y);
29 term_put(x, y, c);
30 }
```
If we say

```
31 terminal<char> term('.');
32 term.put(0, 0, 'A');
```
the above line 32 will instantiate line 26 as the following function. No error checking will be performed on the third argument:

```
33 void terminal::put(unsigned x, unsigned y, char c) const
34 {
35 check(x, y);
36 term_put(x, y, c);
37 }
```
But if we say

```
38 terminal<printable> term('.');
39 term.put(0, 0, 'A');
```
the above line 39 will instantiate line 26 as the following function.

```
40 void terminal::put(unsigned x, unsigned y, printable c) const
41 {
42 check(x, y);
43 term_put(x, y, c);
44 }
```
The third argument in the above line 40 is passed by value, calling a constructor for class printable. The third argument in the above line 39 was a char, so the constructor will be the one that takes a char in line 31 of printable.h on p. 736. It will throw an exception if its argument is not printable.

(1) Move the definitions of the non-inline member functions of class terminal from terminal.C to terminal.h. Then remove terminal.C entirely.

(2) Give the following preamble to the template class definition, as in the above line 17.

```
45 template <class CHAR = char>
```
But do not write the default value in the preamble for the definition of any non-inline member function, as in the above line  $25$ . The default = char is written only once.

(3) Change the data member \_background from const char to const CHAR. Change the following from char to CHAR: the return type of the member function background; the argument of the constructor for class terminal; the return value of the member function get; and the char argument of the member function put.

(4) The character  $\sqrt{0}$  is not printable, so there can be no  $\sqrt{0}$ -terminated arrays of printable's. This means that the terminal:: put whose third argument is a CHAR  $\star$  is now useless and should be removed. Temporarily change the messages at the end of game: : play to single character such as '!' or '?'. Don't worry: we will regain the ability to print a string of printable's on p. 982.

(5) The return value of the member function key will remain char. CHAR is only for screen characters, not keystrokes.

(6) The arguments and return values of the C functions in term.h will remain char. C does not have templates.

(7) As in the above lines 11−23, terminal::put will no longer explicitly call isprint. We will now rely on the constructor for class CHAR to perform any checking that needs to be done. terminal.h no longer needs to include <cctype>.

(8) Every container in the C++ Standard Library has a public member named value\_type, which is a typedef for the data type of each element held in the container. For example, vector<int>::value\_type is a typedef for int:

```
46 #include <vector>
47 using namespace std;
48
49 vector<int> v(argument(s) for constructor);
50 if (!v.empty()) {
51 vector<int>::value_type x = v[0]; //x is int
52 }
```
Other examples of value\_type were in lines 6, 10, 16−17 of stack2.h on pp. 153−154; lines 6 and 9 of node.h on p. 214; line 18 of typename.C on p. 675; line 16 of stack.h on p. 685.

What is value\_type good for? After all, isn't it obvious that the above vector<int> would contain int's and that x should therefore be an int? We use value\_type when we *don't* know what type of container we're dealing with:

```
53 #define CONTAINER vector<int> //suppose this #define was off in another file.
54
55 void f(const CONTAINER& c)
56 {
57 if (!c.empty()) {
58 CONTAINER::const_iterator it = c.begin();
59 CONTAINER::value_type x = *it;
60 }
61 }
```
In contemporary  $C_{++}$ , the opaque name CONTAINER is more likely to be the template argument in lines 62−63 than the macro in the above 53:

```
62 template <class CONTAINER>
63 void f(const CONTAINER& c)
64 {
65 if (!c.empty()) {
66 typename CONTAINER::const_iterator it = c.begin();
```

```
67 typename CONTAINER::value_type x = *it;
68 }
```
69 }

So add the following public member to the template class terminal:

70 typedef CHAR value type;

(9) The following line compares two char's in the original constructor for class terminal in line 9 of terminal.C on p. 160:

71 if (\_background != ' ') {

The \_background is now a CHAR, but the ' ' remains a char. Since we have not written an  $operator! =$  whose left and right operands are CHAR and char, the above line 71 will be torn between two equally good alternatives:

- (a) it can convert the ' ' from char to CHAR and then perform a CHAR comparison; or
- (b) it can convert the \_background from CHAR to char and then perform a char comparison.

We will have to decide for it. Go with alternative (a) by writing

72 if (\_background != static\_cast<CHAR>(' ')) {

We have now finished modifying class terminal.

(10) If classes game and wabbit were changed into template classes, they would look as follows. (Just look—do not make this change.)

```
73 template <class CHAR> //The forward declaration is now a template declaration.
74 class wabbit;
75
76 template <class CHAR>
77 class game {
78 typedef terminal<CHAR> terminal_t;
79 const terminal_t term;
80
81 typedef list<wabbit<CHAR> *> master t;
82 master_t master;
83
84 public:
85 game(CHAR initial_c = '.'): term(initial_c) \{\}86 //etc.
87 };
88
89 template <class CHAR>
90 class wabbit {
91 game<CHAR> *const g;
92 //etc.
93
94 public:
95 wabbit(game<CHAR> *initial_g, //etc.
96 };
   We could now have several flavors of game in the same program:
```
97 game<char> q1; 98 game<printable> g2;

But let's not go this far. We don't need the multiple flavors and the resulting code has too many <CHAR>'s.

We will not change classes game and wabbit into template classes.

(11) Instead, simply write the typedef in line 106 and the protected typedef in line 124. Change every terminal to terminal\_t in classes game, wabbit, and the classes derived from wabbit. The first example is in line 107.

(12) Every char that represents a character on the screen (as opposed to a keystroke from the keyboard) should be changed to terminal\_t::value\_type in classes game, wabbit, and the classes derived from wabbit. Examples are in lines 113, 116, 126 (which must come after 124), and 130.

The char's in manual::decide will remain char's. They represent keystrokes, not screen characters. The char's in the array a in game::game will remain char's. I just don't want to fool around with arrays of printable objects yet.

The typedef terminal\_t in line 106 is a member of class game. It can be mentioned only in game. h and the files that include this header. The typedef  $\tt terminal$   $\tt t$  in line 124 is a member of class wabbit. It can be mentioned only in wabbit.h and the files that include this header. Therefore do not change terminal to terminal  $_t$ , and char to terminal  $_t$ : value type, anywhere in the files printable.h, printable.C, terminal.h, terminal.C, term.h, term.c.

```
99 //Excerpt from game.h.
100 #include "printable.h"
101 #include "terminal.h"
102
103 class wabbit; //forward declaration104
105 class game {
106 typedef terminal<printable> terminal_t;
107 const terminal_t term;
108
109 typedef list<wabbit *> master_t;
110 master_t master;
111
112 public:
113 game(terminal_t::value_type initial_c = '.')
114 : term(initial_c) //etc.
115
116 master t::size type count(terminal t::value type c) const;
117 //Excerpt from wabbit.h.
118 #include "game.h"
119
120 class wabbit {
121 game *const q;
122 unsigned x, y;
123 protected:
124 typedef game::terminal_t terminal_t;
125 private:
126 const terminal t:value type c;
127
128 public:
129 wabbit(game *initial_g, unsigned initial_x, unsigned initial_y,
130 terminal_t::value_type initial_c);
       (13) In grandchild.h, do not change
131 template <class MOTION, class RANK, char C> //lowercase char
   to
```
132 template <class MOTION, class RANK, CHAR C> //uppercase char

A constant template argument cannot be an object.

#### ▲

#### **7.2.9 Altruistic Template Classes: numeric\_limits, iterator\_traits, etc.**

An *altruistic* template class is one whose only purpose is to give us information about other data types. The class numeric\_limits<double>, for example, will give us information about the data type double. There is never any reason to construct any object of this class: all of its data members and member functions are static. Furthermore, all the data members and all the return values of the member functions are constant values.

On pp. 754−755 we will use an altruistic class in a template to get information about a template argument T. Our first example, however, will use an altruistic class in main.

#### **Numeric limits**

A C program gets information about the numeric data types from macros in the C Standard Library. For example, the INT MAX and DBL\_MAX in the following lines 11 and 13 are the maximum value that each data type can hold.

Of greater practical importance, unless you are an astronomer, is the number of significant digits that a double can hold. Line 15 prints this number. In the output of line 16, the digits that came out correctly are underlined; there happens to be one more than expected.

Why can a double hold 15 decimal significant digits? A 15-significant-digit number can hold any whole number in the range 0 to  $10^{15} - 1$  inclusive. (Of course, it could also hold fractions.) A double on my machine has a mantissa of 53 bits, so it can hold any whole number in the range 0 to  $2^{53} - 1$  inclusive. (Of course, it could also hold fractions.) A double can hold any 15-significant-digit number because

 $10^{15} - 1 = 999,999,999,999,999 \le 9,007,199,254,740,991 = 2^{53} - 1$ 

But not every 16-significant-digit number will fit into a double, because

```
2^{53} - 1 = 9,007,199,254,740,991 < 9,999,999,999,999,999 = 10^{16} - 1
```

```
—On the Web at
  http://i5.nyu.edu/∼mm64/book/src/numeric/limits.c
1 #include <stdio.h> /* C example */
2 #include <stdlib.h>
3 #include <limits.h> /* for INT_MIN, INT_MAX */
4 #include <float.h> /* for DBL_MAX, DBL_DIG */
5
6 int main()
7 {
8 double d = 123456789012345678.0;
9
10 printf("Minimum int is %d.\n", INT_MIN);
11 printf("Maximum int is %d.\n\n", INT_MAX);
12
13 printf("Maximum double is g.\n\in", DBL_MAX);
14 printf("A double has a %d-bit mantissa.\n", DBL_MANT_DIG);
15 printf("A double can hold %d decimal significant digits.\n", DBL_DIG);
16 printf("\.*g\n", DBL_DIG + 3, d);
17
18 return EXIT_SUCCESS;
19 }
```
Without the . 0 in the above line 8, the computer would think that the literal is of an integral data type. We would then get an error message if no integral type is big enough to hold this value.

```
Minimum int is -2147483648.
Maximum int is 2147483647.
Maximum double is 1.79769e+308.
A double has a 53-bit mantissa.
A double can hold 15 decimal significant digits.
123456789012345680
```
A C++ program would get information about data types from the template class numeric\_limits. Only built-in numeric data types—int, char, double, but not pointers, enumerations or objects—can be plugged into the <angle brackets> of numeric\_limits.

The static member functions min and max return the minimum and maximum possible values for a data type. Class numeric\_limits<int> has the min function in the following line 9 that returns the smallest int; class numeric\_limits<double> has the max function in 11 that returns the biggest double. This class also has the public static data member digits10 in line 15 corresponding to the C macro DBL\_DIG. Line 18 outputs three more than this number of digits; the sixteen that came out correctly are underlined.

The members of numeric\_limits that give us a value of type  $T$  are member functions (min, max, etc). The members that always give us an integral or enumeration value are data members (digits10). This is because only integral or enumeration data members can be initialized in a class declaration; see p. 238.

```
—On the Web at
http://i5.nyu.edu/∼mm64/book/src/numeric/limits.C
```

```
1 #include <iostream> //C++ example
2 #include <iomanip> //for setprecision
3 #include <cstdlib>
4 #include <limits> //for numeric_limits
5 using namespace std;
6
7 int main()
8 {
9 cout << "Minimum int is " << numeric_limits<int>::min() << ".\n"
10 << "Maximum int is " << numeric_limits<int>::max() << ".\n\n"
11 << "Maximum double is " << numeric_limits<double>::max() << ".\n"
12 << "A double has a " << numeric_limits<double>::digits
13 << "-bit mantissa.\n";
14
15 int prec = numeric_limits<double>::digits10;
16 cout << "A double can hold " << prec
17 << " decimal significant digits.\n";
18
19 double d=123456789012345678.0;
20 cout << setprecision(prec + 3) << d << "\n";
21
22 return EXIT_SUCCESS;
23 }
```
The output may be different on your machine.

```
Minimum int is -2147483648.
Maximum int is 2147483647.
Maximum double is 1.79769e+308.
A double has a 53-bit mantissa.
A double can hold 15 decimal significant digits.
123456789012345680
```
Oddly, the value of the macro CHAR\_MAX was of type int (127 for a signed, 8-bit char). The value returned by numeric\_limits<char>::max is of type char, which makes more sense.

There are two places where numeric\_limits cannot be used, so don't discard your \_MIN and \_MAX macros yet. The C++ preprocessor does not know about numeric\_limits, so #if directives will still have to be written in terms of the macros. And the value for a constant template argument must be a constant expression (p. 234), which does not allow function calls. The INT\_MIN and INT\_MAX will therefore have to remain in rank<INT\_MIN, INT\_MAX>. An example is in line 18 of rank.h on p. 694.

## ▼ **Homework 7.2.9a: numeric limits**

The 1.79769e+308 returned by numeric\_limits<double>::max() on my machine is

 $(1-2^{-53}) \times 2^{1024}$ 

My base is 2, my mantissa has 53 bits, and my maximum exponent is 1024. These values are available as three int data members of class numeric\_limits<double>, or as three macros in the C++ header file <cfloat>.

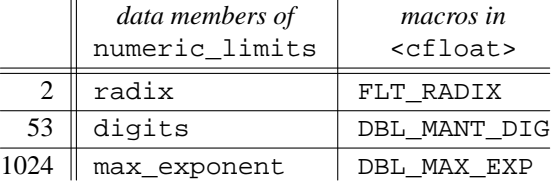

The  $1 - 2^{-53}$  is the sum of the following series of 53 terms. It represents a mantissa of all 1's, visible as the numerators of the 53 fractions.

> 1  $\frac{1}{2} + \frac{1}{4}$  $\frac{1}{4} + \frac{1}{8}$  $\frac{1}{8} + \frac{1}{16}$  $\frac{1}{16}$  + ... +  $\frac{1}{9,007,199,2}$  $\frac{1}{9,007,199,254,740,992}$  = 1 -  $\frac{1}{9,007,199,2}$ 9, 007, 199, 254, 740, 992

A non-zero mantissa always starts with a 1 bit, not stored in memory, so the mantissa occupies only 52 bits. Together with the sign bit and the 11-bit exponent, this accounts for the 64 bits of a double on my machine.

Let's verify that  $(1 - 2^{-53}) \times 2^{1024}$  is in fact equal to 1.79769e+308. The standard library has several pow functions; to get the one we want, line 9 converts the radix from int to double. Unfortunately, the pow in line 12 cannot raise 2 to the power 1024, because  $2^{1024}$  would be infinitesimally beyond the maximum double value of  $(1 - 2^{-53}) \times 2^{1024}$ . The workaround is to raise 2 to the power 1023 in line 12 and then double the result in line 14.

—On the Web at http://i5.nyu.edu/∼mm64/book/src/numeric/max.C

```
1 #include <iostream>
2 #include <cstdlib>
3 #include <limits> //for numeric_limits
4 #include <cmath> //for pow
5 using namespace std;
6
7 int main()
```

```
8 {
9 const double radix = numeric_limits<double>::radix;
10
11 double m=(1.0 - pow(radix, -numeric_limits<double>::digits))
12 * pow(radix, numeric limits<double>::max exponent - 1);
13
14 m * = \text{radix};15
16 if (m == numeric_limits<double>::max()) {
17 cout << fixed << m << "\n"; //fixed prevents rounding
18 }
19
20 return EXIT_SUCCESS;
21 }
```
179769313486231570814527423731704356798070567525844996598917476803157260 780028538760589558632766878171540458953514382464234321326889464182768467 546703537516986049910576551282076245490090389328944075868508455133942304 583236903222948165808559332123348274797826204144723168738177180919299881 250404026184124858368.000000

What is the next-to-largest value that a double can hold?

What is the smallest positive whole number that a double cannot hold? (It would be 9 if the mantissa consisted of 3 bits, no matter how big the exponent could be.) If you try to put this number into a double, which way will it round? See the round\_style data member of class numeric\_limits<double>, whose value is one of the float\_round\_style enumerations defined in <limits>. ▲

# ▼ **Homework 7.2.9b: ignore an input line**

To count the number of characters that we input or output, use the data type streamsize in line 10 of double.C on p. 355. This is also the data type of the first argument of the ignore function in input.C on p. 359. It ignores the specified number of characters, or everything up to and including a delimiter such as a newline, whichever comes first.

To place no ceiling on the number of characters ignored, let the first argument of ignore be the maximum value of the data type streamsize. With this special value, ignore will ignore everything up to and including the delimiter.

▲

## **An altruistic class with a data type member**

The data types that hold characters are char and wchar  $_t$ . In C, the vital statistics for these types come from macros. For example, EOF and WEOF are the end-of-file value for each type, integers guaranteed to be different from any possible character code. We can store EOF or any char value into an int; we can store WEOF or any wchar\_t value into a wint\_t. The latter is a typedef for a machine-dependent integral type (probably int or long), so the %d in the following line 12 is not portable.

```
—On the Web at
 http://i5.nyu.edu/∼mm64/book/src/numeric/char_traits.c
1 #include <stdio.h> /* for EOF */
2 #include <stdlib.h>
3 #include <wchar.h> /* for wint_t, WEOF */
4
5 int main()
```

```
6 {
7 int c = EOF;
8 printf("End-of-file integer for char is %d.\n", c);
9
10 wint t wc = WEOF;
11 /* not portable: may be %ld on other machines */
12 printf("End-of-file integer for wchar t is d.\n\cdot n", wc);
13
14 return EXIT SUCCESS;
15 }
```

```
End-of-file integer for char is -1.
End-of-file integer for wchar_t is -1.
```
In C++, the vital statistics for char and wchar\_t come from classes char\_traits<char> and char\_traits<wchar\_t>. For example, the eof static member function in the following line 8 returns the end-of-file value for the type.

The eof function gives us a number. The  $int_type$  in the following line 8 gives us a data type. It is another name for the type of integer we could use to hold the end-of-file value: int, long, etc. The next altruistic class, iterator\_traits on pp. 753−757, will have many members that are names of data types.

```
—On the Web at
http://i5.nyu.edu/∼mm64/book/src/numeric/char_traits.C
```

```
1 #include <iostream>
2 #include <cstdlib>
3 #include <string> //for char_traits
4 using namespace std;
5
6 int main()
7 {
8 char_traits<char>::int_type c = char_traits<char>::eof();
9 cout << "End-of-file integer for char is " << c << ".\n";
10
11 char_traits<wchar_t>::int_type wc = char_traits<wchar_t>::eof();
12 cout << "End-of-file integer for wchar_t is " << wc << ".\n";
13
14 return EXIT SUCCESS;
15 }
```
End-of-file integer for char is -1. End-of-file integer for wchar\_t is -1.

```
▲
```
#### ▼ **Homework 7.2.9c: use char\_traits to templatize class printable**

The data type char was hardwired into class printable on pp. 343−344 and pp. 735−738. Parameterize the choice of character by turning printable into the template class in line 8, renamed basic\_printable to agree with the convention on pp. 688−689. Define the class in a header file named printable.h; there will no longer be a printable.C. Every explicit specialization defined in printable.h must be static, or inline if it is short enough, so that the header file can be included in more than one .C file of the same program. Finally, reincarnate the data type printable as the typedef in line 35.

The template argument CHAR will be either char or wchar\_t. These types, and the corresponding int\_type's, are fast enough to pass by value.

```
1 #include <string> //for char_traits
2 #include "except.h" //for except, pp. 628−629
3 using namespace std;
4
5 //CHAR must be char or wchar_t.
6
7 template <class CHAR>
8 class basic printable {
9 CHAR c;
10
11 static bool isprint(CHAR c) throw ();
12 static bool isprint(typename char_traits<CHAR>::int_type i) throw ();
13
14 static typename char_traits<CHAR>::int_type code(CHAR c) throw ();
15
16 static typename char_traits<CHAR>::int_type code(
17 typename char_traits<CHAR>::int_type i) throw () {
18 return i;
19 }
20 public:
21 basic printable& operator=(CHAR c) throw (except);
2223 basic_printable& operator=(typename char_traits<CHAR>::int_type i)
24 throw (except);
25
26 basic_printable(CHAR c) throw (except) \{\star\text{this} = c\}27
28 basic_printable(typename char_traits<CHAR>::int_type i) throw (except) {
29 *<math>this = i;</math>30 }
31
32 operator CHAR() const throw () {return c;}
33 };
34
35 typedef basic_printable<char> printable_t;
36 typedef basic_printable<wchar_t> wprintable_t;
37
38 //four explicit specializations of isprint
39 //two explicit specializations of code
40 //definitions for operator=, operator+=, operator++ (pre- & postfix), etc.
```
(1) For convenience, let the following typedef be a private member of basic\_printable at the above line 10.

41 typedef typename char\_traits<CHAR>::int\_type int\_type;

Then change typename char\_traits<CHAR>::int\_type to int\_type in the rest of the class definition in the above lines 11−33.

(2) Define four explicit specializations for basic\_printable::isprint at the above line 38. They must have no template preambles, as in line 44 of wrapper. h on p. 704.

(a) The basic printable < chared  $\cdot$ :: isprint whose function argument is a char will cast its function argument to unsigned char and pass it to the standard library isprint. You

will have to refer to this function as  $std::isprint$ .

- (b) The basic printable < chared  $\cdot$ : isprint whose function argument is a char\_traits<char>::int\_type will verify that its function argument is greater than or equal to zero and less than or equal to numeric\_limits<unsigned char>::max(). If so, it will pass its function argument to the standard library isprint.
- (c) The basic\_printable<wchar\_t>::isprint whose function argument is a wchar\_t will pass its function argument to the standard library iswprint; include the header <cwctype> for this function.
- (d) The basic\_printable<wchar\_t>::isprint whose function argument is a char traits<wchar t>::int type will verify that its function argument is  $\ge$ numeric limits<wchar t>::min() and ≤ numeric\_limits<wchar\_t>::max(). If so, it will pass its function argument to the standard library iswprint.

(3) Define two explicit specializations for basic\_printable::code at the above line 39. They must have no template preambles.

- (a) The basic\_printable<char>::code whose function argument is a char will convert the function argument to unsigned char and then to char\_traits<char>::int\_type. The first conversion must be explicit; the second can be implicit. Warning: the function argument of basic\_printable<char>::isprint can be declared as an unadorned int\_type, but the return type of basic\_printable<char>::code must be declared as basic\_printable<char>::int\_type.
- (b) The basic printable  $\leq$ wchar  $t$  $\geq$ ::code whose function argument is a wchar\_t will convert the function argument directly to char traits<wchar t>::int type.

(4) In the class printable on p. 736, an infinite loop would have resulted if operator+= (line 49) and operator+ (line 72) called each other. We declared operator+= *before* we defined operator+ to allow operator+ to call operator+=. We declared operator+ *after* we defined operator+= to prevent operator+= from calling operator+.

But now operator+= and operator+ will be template functions. Each function can call the other, because the definition (instantiation) of each one can come after the declaration (template) for the other. To prevent an infinite loop, declare and define operator+= before operator+. In the body of operator+=, change

```
42 //Would call operator+ before is declared!
43 //return p.operator=(p.operator+(i));
44 return p = p + i;
  to
45 //return p.operator=(p.operator CHAR() + i);
46 return p = static\_cast < \text{CHAR}(p) + i;
```
For the only other place where something can be mentioned before it is declared, see p. 119.

(5) The standard libary contains a template similar to the following. Recall that the data type of cout is ostream, which is a typedef for basic\_ostream<char>. Similarly, the data type of wcout is wostream, which is a typedef for basic\_ostream<wchar\_t>.

```
47 //CHAR must be char or wchar_t.
```
48

```
49 template <class CHAR>
```

```
50 basic_ostream<CHAR>& operator<<(basic_ostream<CHAR>& ost, CHAR c);
```
By itself, the template will let us send a char to an ostream. But it will not let us send a printable<char> there; see line 31 on p. 653. For this reason, the library also has a function similar to the following.

```
51 template <>
```

```
52 basic_ostream<char>& operator<<(basic_ostream<char>& ost, char c);
```
Similarly, the template in the above line 50 will let us send a wchar  $\tau$  to a wostream, but it will not let us send a printable<wchar\_t> there. The library has no template for wchar\_t corresponding to the above line 52 so we must write our own:

```
53 inline wostream& operator<<(wostream& wost, basic_printable<wchar_t>& p) {
54 return wost << static_cast<wchar_t>(p);
55 }
```
Test basic printable with the template class stream and the template function f.

```
—On the Web at
http://i5.nyu.edu/∼mm64/book/src/numeric/main.C
```

```
1 #include <iostream>
 2 #include <cstdlib>
 3 #include "printable.h"
 4 using namespace std;
 5
6 template <class CHAR>
 7 struct stream {
 8 static basic_ostream<CHAR>& r;
9 };
10
11 template <>
12 basic_ostream<char>\& stream<char>::r = \text{cout};13
14 template <>
15 basic_ostream<wchar_t>& stream<wchar_t>::r = wcout;
16
17 template <class CHAR>
18 void f()
19 {
20 try {
21 basic_printable<CHAR> p=static_cast<CHAR>('A');
22 stream<CHAR>::r << ++p << static_cast<CHAR>('\n');
23
24 p = static\_cast < \text{CHAR} > ('\0');
25 }
26
27 catch (const except& e) {
28 cerr << e. what() << "\\n";29 }
30
31 stream<CHAR>::r << flush;
32 }
33
34 int main()
35 {
36 f<char>();
37 f<wchar_t>();
38 return EXIT_SUCCESS;
39 }
```
We will have to define an operator== for basic\_printable on p. 983.

#### ▲

# ▼ **Homework 7.2.9d:**

#### **Version 4.3 of the Rabbit Game: let the terminal contain printable\_t objects**

Run the game on a terminal  $\epsilon$  printable  $t$ , where printable  $t$  is a typedef for the basic\_printable<char> in the previous homework.

▲

#### **Iterator traits**

Our final example of an altruistic template class is iterator\_traits. It gives us information about any data type that is an iterator, including any type of pointer except void  $*$  and const void  $*$ . iterator\_traits is intended for use only within a template, to provide information about a template argument T. For simplicity, however, our first example will use it in main.

The data type plugged into the <angle brackets> of iterator\_traits must be an iterator. Examples are the const int  $*$  in line 14 and the list < double >:: iterator in line 19.

Each container has a value\_type member giving the data type of the values stored in the container; our first example was in class stack on p. 423. The iterator\_traits for each container's iterator has a member with the same name and almost the same purpose. It gives the data type of a variable that can hold a value stored and/or retrieved by the iterator.

For example, the \*it1 in line 14 is a const int. To hold this value, the x1 in line 14 is an int. It is not necessary to make x1 a const int. We can remove the top-level const (p. 644).

We could simply have declared  $x1$  to be an int. Another way to make  $x1$  an int is to declare it to be an iterator\_traits<int \*>::value\_type, which is another name (i.e., a typedef) for the data type that can hold the result of applying the \* operator to a constint \*.

Let's see one more example. The iterator it 2 in line 19 is a vector < double >:: iterator; we retrieve a double when we apply the operator \* to it. To create a variable to hold this double, we could simply have declared x2 to be a double. The

iterator\_traits<vector<double>::iterator>::value\_type in line 19 is a gloriously baroque name for double.

Lines 14 and 19 did not need iterator traits at all, because we could see the data types of the iterators. But in line 22, the type of the iterator is written in a macro. Let's say that the definition of the macro, and the initial value of it3, were hidden in another file where we couldn't see them. What then should the data type of  $x3$  be? The iterator\_traits in line 24 answers this question very neatly.

```
—On the Web at
http://i5.nyu.edu/∼mm64/book/src/iterator_traits/in_main.C
```

```
1 #include <iostream>
 2 #include <cstdlib>
 3 #include <iterator> //for class iterator_traits
 4 #include <vector> //includes <iterator>, so previous line not needed here
 5 using namespace std;
 6
 7 int main()
 8 {
 9 const int a[] = \{10, 20, 30, 40, 50\};
10 size t n = sizeof a / sizeof a[0];
11 cout << fixed;
12
13 const int *it1 = a;
14 iterator traits<const int *>::value type x1 = *it1;
15 cout \langle x \rangle \langle x \rangle \langle x \rangle \langle x \rangle is an int (not a const int)
```

```
16
17 vector<double> v(a, a + n);
18 vector<double>::iterator it2 = v.begin();
19 iterator traits<vector<double>::iterator>::value type x2 = *it2;
20 cout << x2 \lt \sqrt{x^2 + 2} //x2 is a double.
21
22 #define ITERATOR vector<double>::iterator
23 ITERATOR it3 = v.begin();
24 iterator traits<ITERATOR>::value type x3 = *it3;
25 cout << x3 << "\n"; //x3 is a double.
26
27 return EXIT_SUCCESS;
28 }
```
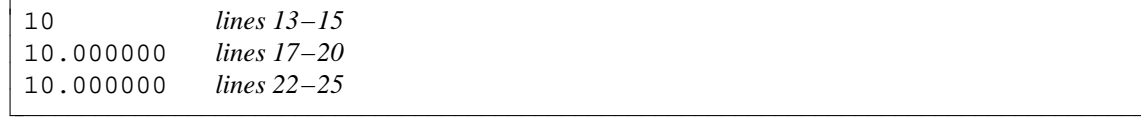

#### **iterator\_traits in a template**

In contemporary C++, an ITERATOR is more likely to be the template argument in the following line 7 than the macro in the above line 23. A realistic use of

iterator trait<ITERATOR>::value type is in line 10. The template function f can now create a variable of the type retrieved by applying the \* to whatever type of iterator was passed to it. For the typename, see p. 675.

Lines 13, 17, and 21 show three more data types provided by iterator\_traits. Use the first two if you need a pointer or reference to the element to which the iterator refers. To ensure that line 15 always prints the address of the element, even if the element is a char, we cast the address to const void \*.

Lines 21−27 measure the distance in elements between the elements to which the two iterators refer. The data type of  $d$  in line 21 is the appropriate one for holding this number, positive or negative. I wish we could compute the distance with a subtraction:

```
1 cout << "The distance n elements is " << last - first << ".\n";
```
But some types of iterators permit only increment, not subtraction; an example is the list iterator, whose infirmities first appeared on pp. 449−450. We therefore resort to the pedestrian loop in lines 22−24.

We have now seen what iterator\_traits gives to a template whose template argument is an iterator: four data types that will probably be needed to manipulate the iterator and the element to which it refers. The next example will have a fifth one.

```
—On the Web at
http://i5.nyu.edu/∼mm64/book/src/iterator_traits/in_template.C
```

```
1 #include <iostream>
 2 #include <cstdlib>
 3 #include <iterator>
 4 #include <vector>
 5 using namespace std;
 6
 7 template <class ITERATOR>
 8 void f(ITERATOR first, ITERATOR last)
 9 {
10 typename iterator_traits<ITERATOR>::value_type x = *first;
11 cout << x << " is a copy of the value to which first refers.\ln";
```

```
12
13 typename iterator_traits<ITERATOR>::pointer p = &*first;
14 cout << "first refers to the value " << *p << " at address "
15 << static_cast<const void *>(p) << ".\n";
16
17 typename iterator_traits<ITERATOR>::reference r = *first;
18 cout << "first refers to the value " << r << " at address "
19 \leq static_cast<const void *>(&r) \leq ".\n";
20
21 typename iterator traits<ITERATOR>::difference type d = 0;
22 for (; first != last; ++first) {
23 ++di24 }
25
26 cout << "The iterators refer to elements that are " << d
27 \lt\lt " elements apart. \n\n";
28 }
29
30 int main()
31 {
32 int a[] = \{10, 20, 30, 40, 50\};
33 const size t n = sizeof a / sizeof a[0];
34 cout << fixed;
35
36 int *it1 = a;
37 int *it2 = a + n - 1;
38 f(it1, it2);
39
40 vector<double> v(a, a + n);
41 vector<double>::iterator it3 = v.begin();
42 f(it3, it3 + 3);
43
44 return EXIT SUCCESS;
45 }
```
If it is to your taste, you can create a local, one-word name, value\_type, to stand for typename iterator\_traits<ITERATOR>::value\_type in the above line 10. That line would then become

46 typedef typename iterator\_traits<ITERATOR>::value\_type value\_type; 47 value type  $x = *it;$ 

10 is a copy of the value to which first refers. first refers to the value 10 at address 0xffbff04c. first refers to the value 10 at address 0xffbff04c. The iterators refer to elements that are 4 elements apart. 10.000000 is a copy of the value to which first refers. first refers to the value 10.000000 at address 0x25878. first refers to the value 10.000000 at address 0x25878. The iterators refer to elements that are 3 elements apart.

# **A dispatching function**

The fifth data type provided by iterator\_traits is named iterator\_category. The following lines 16−17 construct a variable named category of this type, and pass it to one of the print functions. The function f that contains these lines is merely a *call-through,* doing all its work by calling some other function. f is also a *dispatching function,* since the data type of the it in line 15 determines which print function is called in line 17.

iterator\_category is always a typedef for one of five possible classes. These classes have no data members, their constructors take no arguments, and the resulting objects have no value. But the objects do have five possible data types, which lets us have the five functions with the same name in lines 7−11. A function argument whose value is unused—or nonexistent—should be declared without a name (pp. 289−290). Needless to say, these arguments are small enough to pass by value.

We will use this iterator\_category when we talk about ''iterator categories'' on pp. 834−843.

```
—On the Web at
  http://i5.nyu.edu/∼mm64/book/src/iterator_traits/overload.C
 1 #include <iostream>
 2 #include <cstdlib>
 3 #include <iterator>
 4 #include <vector>
 5 #include <list>
 6 using namespace std;
 7
 8 inline void print(input iterator tag) {\lbrace \text{cout} \prec \text{"input}\backslash n" };9 inline void print(output_iterator_tag) {cout << "output\n";}
10 inline void print(forward iterator tag) \{cut \leq "forward\n"\colon\}11 inline void print(bidirectional_iterator_tag) {cout << "bidirectional\n";}
12 inline void print(random_access_iterator_tag) {cout << "random access\n";}
13
14 template <class ITERATOR>
15 void f(ITERATOR it)
16 {
17 typename iterator_traits<ITERATOR>::iterator_category category;
18 print(category);
19 }
20
21 int main()
22 {
23 int a[] = \{10, 20, 30, 40, 50\};
24 size_t n = sizeof a / sizeof a[0];
25
26 int *it1 = a;
27 f(it1);
28
29 vector<int> v(a, a + n)i30 vector<int>::iterator it2 = v.begin();
31 f(it2);
32
33 list<int> li(a, a + n);
34 list<int>::iterator it3 = li.begin();
35 f(it3);
36
37 return EXIT_SUCCESS;
38 }
```
If it is to your taste, the variable category in the above lines 17−18 can be an anonymous temporary. Replace these lines by the following.

```
39 print(typename iterator traits<ITERATOR>::iterator category());
```

```
random access Line 27: a pointer is a random access iterator.
random access Line 31: a vector iterator is a random access iterator.
bidirectional Line 35: a list iterator is merely a bidirectional iterator.
```
# **7.3 Template Functions and Template Classes**

Template functions and template classes can interact with each other in unexpected ways. Here is a quick summary of the differences between these kinds of templates. The most important ones are (2) and (4).

- (1) Only template functions have template argument deduction (p. 636). The template argument of a template class must be written explicitly.
- (2) Only template functions have name overloading (p. 641). Every template class must have a different name.
- (3) Only template classes have default values for template arguments (p. 689).
- (4) Only template classes have partial specialization (p. 702).

# **7.3.1 Pass a Pair of Iterators to an Algorithm**

Our print function in line 13 of typename.C on p. 675 was capable of printing any type of standard library container: vector, list, etc. The elements of the container could be of any type that was printable with <<.

But the function would accept only standard library containers, and was hardwired to print every element. We will now define a more flexible one that can accept an array as well as a container, and that can print only some of the elements.

#### **7.3.1.1 An Algorithm to Print Part of Container, including an Array**

The print function in the following line 45 can print all or part of the array in line 14. The print in 52 can print all or part of the vector in 33. In the next example, we will combine them with a template.

```
—On the Web at
http://i5.nyu.edu/∼mm64/book/src/print/print1.C
```

```
1 #include <iostream>
2 #include <cstdlib>
 3 #include <vector>
4 #include "date.h"
5 using namespace std;
6
7 void print(const int *first, const int *last);
8
9 void print(vector<date>::const_iterator first,
10 vector<date>::const_iterator last);
11
12 int main()
13 {
14 int a[] = \{1776, 1929, 1941, 1969, 2001\};15 const size_t n = sizeof a / sizeof a[0];
```

```
16
17 print(a, a + n); //Print all the elements.
18 cout \langle \cdot \rangle \langle \cdot \rangle \langle \cdot \rangle19
20 if (n > 2) {
21 print(a + 1, a + n - 1); \frac{1}{P} //Print all but 1st and last.
22 cout \langle \cdot \rangle \langle \cdot \rangle \langle \cdot \rangle23 }
24
25 const date d[] = \{26 \text{date}(\text{date}:july, 4, 1776),
27 date(date::october, 29, 1929),
28 date(date::december, 7, 1941),
29 date(date::july, 20, 1969),
30 date(date::september, 11, 2001)
31 };
32 const size_t dn = sizeof d / sizeof d[0];
33 vector<date> v(d, d + dn);
34
35 print(v.begin(), v.end()); //Print all the elements.
36 cout \langle \cdot \rangle \langle \cdot \rangle \langle \cdot \rangle37
38 if (v.size() > 2) {
39 print(v.begin() + 1, v.end() - 1); //Print all but 1st and last.
40 }
41
42 return EXIT SUCCESS;
43 }
44
45 void print(const int *first, const int *last)
46 {
47 for (; first != last; ++first) {
48 cout << *first << "\n";
49 }
50 }
51
52 void print(vector<date>::const_iterator first,
53 vector<date>::const_iterator last)
54 {
55 for (; first != last; ++first) {
56 cout \langle \cdot \rangle the state \langle \cdot \rangle first \langle \cdot \rangle = \langle \cdot \rangle = \langle57 }
58 }
```
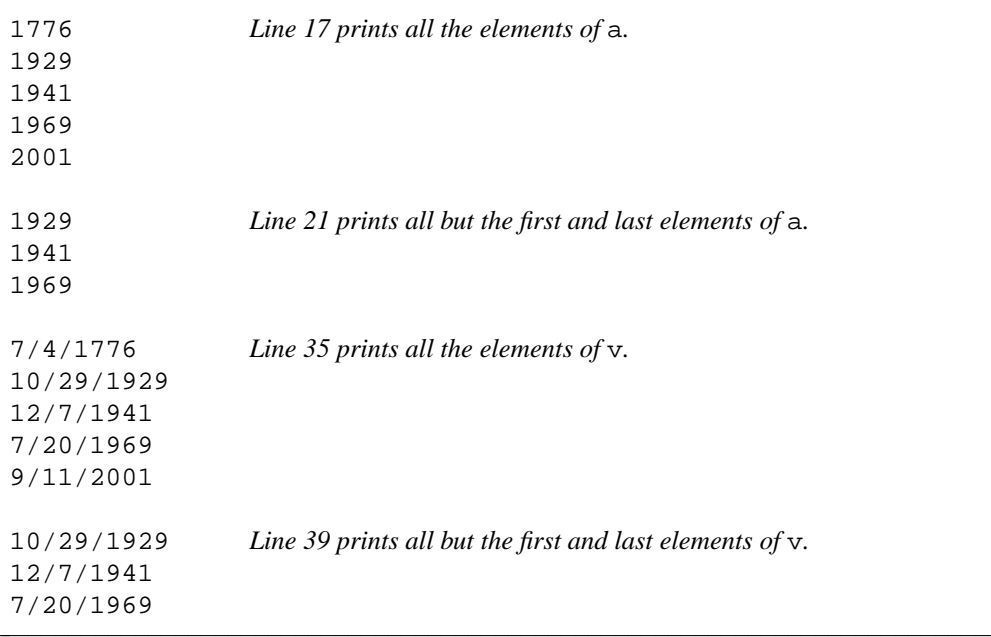

The print in the following line 12 prints the *range* of zero or more consecutive elements specified by the pair of iterators passed as function arguments. The C++ convention is to name these arguments first and last, and to pass them by value.

This print is our first official *algorithm,* a template function whose arguments are a pair of iterators that delimit a range.\* The two iterators must be of the same data type, which is passed as a template argument.

If first and last have the same value, as in the following line 23, the range is empty and an algorithm processes no elements at all. Otherwise, the algorithm starts with the element to which first refers, and process all the elements up to *but not including* the one to which last refers. An algorithm never assumes that last refers to an element; line 15 never attempts to dereference an iterator whose value is equal to last. The [) notation in line 8 means ''including \*first, but not including \*last''.

The range delimited by first and last must have a finite number of elements, possibly zero. In other words, last must be *reachable* from first. This means that first must already be equal to last, or that first will become equal to last if the algorithm increments it a finite number of times. To be reachable from first, last must be equal to first, or must refer to a later element in the same container, or to the location after the last element in the container.

The if in line 39 calls the algorithm only when last is reachable from first and the range is non-empty. If the comparison were >=, the algorithm would still be called only when last is reachable from first, but it would now be called for an empty range.

The range passed to our print algorithm must be an *input range:* a series of elements whose values can be read. This means that the expression \*first in line 15 must yield a value which can be used as an rvalue. first cannot be a "pointer to void" or an object whose operator\* function returns void. We summarize these requirements by saying that the data type ITERATOR must be an ''input iterator''. For the formal definition, see pp. 834−837.

```
—On the Web at
http://i5.nyu.edu/∼mm64/book/src/print/print2.C
```

```
1 #include <iostream>
2 #include <cstdlib>
3 #include <vector>
4 #include <list>
```
<sup>\*</sup> The function f in line 8 of in\_template.C on p. 754 was an unofficial algorithm.

```
5 #include "date.h"
6 using namespace std;
7
8 //Print all the elements in the range [first, last).
9 //ITERATOR must be an input iterator; its * must yield a puttable value.
10
11 template <class ITERATOR>
12 void print(ITERATOR first, ITERATOR last)
13 {
14 for (; first != last; ++first) {
15 cout << *first << "\n";
16 }
17 }
18
19 int main()
20 {
21 const int a[] = \{10, 20, 30\};
22 const size_t n = sizeof a / sizeof a[0];
23 print(a, a); //Print no elements (an empty range).
24
25 list<int> li(a, a + n);
26 print(li.begin(), li.end()); //Print all the elements.
27 cout \langle \cdot \rangle \langle \cdot \rangle \langle \cdot \rangle28
29 const date da[] = \{30 date(date::july, 4, 1776),
31 date(date::october, 29, 1929),
32 date(date::december, 7, 1941),
33 date(date::july, 20, 1969),
34 date(date::september, 11, 2001)
35 } ;
36 const size_t dn = sizeof da / sizeof da[0];
37 vector<date> v(da, da + dn);
38
39 if (v.size() > 2) {
40 print(v.begin() + 1, v.end() - 1); //Print all but 1st and last.
41 }
42
43 return EXIT_SUCCESS;
44 }
```
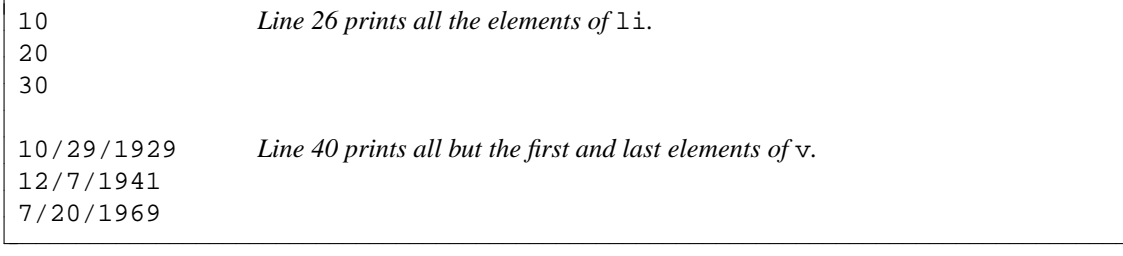

## **7.3.1.2 An Algorithm that uses the Traits of its Iterators**

Following the success of our print algorithm on p. 760, we will now attempt a more ambitious one. The following function, containing code seen on pp. 47−48, sorts an array of int's into ascending order. The arguments first and last point to the first element and to the one immediately after the last to be sorted. The number of elements to be sorted is last - first. The smallest value will end up in first[0], a.k.a. \*first; the largest, in last[-1], a.k.a. first[last - first - 1].

```
—On the Web at
  http://i5.nyu.edu/∼mm64/book/src/sorter/sorter.C
1 void sorter(int *first, int *last)
2 {
3 while (first \langle --last) {
4 for (int *p = first; p < last; ++p) {
5 if (p[1] < p[0]) \{ //if p[0] and p[1] in wrong order,
6 const int temp = p[0]; //swap them
7 p[0] = p[1];8 p[1] = temp;
 9 }
10 }
11 }
12 }
  For example,
```

```
13 int a[] = \{1, 9, 6, 8, 5, 5, 2, 0, 0, 1\}14 const size_t n = sizeof a / sizeof a[0];
15
16 sorter(a, a + n); //means sorter(\&a[0], \&a[n]); sort the entire array
17 sorter(a, a + n / 2); //means sorter(&a[0], &a[n/2]); sort only first half
```
The above function is too good to be used only for sorting int's. It deserves to be turned into the following algorithm. We name it sorter because the C++ Standard Library already has an algorithm named sort, in the header file <algorithm>.

The sorter algorithm will still accept pointer arguments. But it will also accept any kind of iterator that can be copy constructed, and to which we can apply the four operators  $++ - - < 1$  in lines 15–17. Such an iterator will be called a ''random access iterator'' on p. 841.

The data type list<date>::iterator in line 40 of the following main2.C is not a random access iterator: the operators < and [] cannot be applied to it. (It is merely a ''bidirectional'' iterator, pp. 840−841.) That's why class list has been provided with the sort member function in line 41. See pp. 449−450.

The data type to which the iterators refer must be copy constructible and assignable. It must also be ''strict weakly comparable'', an elaboration of the less-than comparable on pp. 639−640. For the full story, see pp. 778−779.

The comparison in line 17 could have been written with ''greater than''.

```
1 if (it[0] > it[1]) {
```
But the C++ convention is to code a template so that the only inequality function the user has to define is operator<. Another example is on p. 778.

When sorting a container of char  $*$  or const char  $*$ , we would probably want alphabetical order. But the  $\epsilon$  operator applied to two char  $\star$ 's gives us geographical order: it tells us which string is located first in memory. We'll fix this problem with a third argument to sorter (pp. 764−770). In the meantime, do not pass a container of these types to the sorter algorithm.

Lines 18−19 construct a variable temp of the data type which can hold the value of the expression it [0]. If it is to your taste, you can create a local, one-word name, value\_type, to stand for this type. Lines 18−19 would then become the following.

2 typedef typename iterator\_traits<ITERATOR>::value\_type 3 value type;

```
4 const value_type temp = it[0];
  —On the Web at
  http://i5.nyu.edu/∼mm64/book/src/sorter/sorter.h
 1 #ifndef SORTERH
 2 #define SORTERH
 3 #include <iterator> //for iterator_traits
 4 using namespace std;
 5
 6 /*
7 ITERATOR must be a random access iterator. The data type of the values to
 8 which it refers, typename iterator_traits<ITERATOR>::value_type, must be copy
 9 constructable, assignable, and strict weakly comparable.
10 * /11
12 template <class ITERATOR>
13 void sorter(ITERATOR first, ITERATOR last)
14 {
15 while (first < --last) {
16 for (ITERATOR it = first; it < last; ++it) {
17 if (it[1] < it[0]) {
18 const typename iterator_traits<ITERATOR>::value_type
19 temp = it[0];
20 it[0] = it[1];21 it[1] = temp;
22 }
23 }
24 }
25 }
26 #endif
  —On the Web at
  http://i5.nyu.edu/∼mm64/book/src/sorter/main2.C
 1 #include <iostream>
 2 #include <cstdlib>
 3 #include <vector>
 4 #include <list>
 5 #include "date.h"
 6 #include "sorter.h"
 7 using namespace std;
8
9 template <class ITERATOR>
10 void print(ITERATOR first, ITERATOR last)
11 {
12 for (; first != last; ++first) {
13 cout << *first << "\n";
14 }
15 }
16
17 int main()
18 {
19 int a1[] = \{10, 30, 20, 50, 40\};
20 const size_t n1 = sizeof a1 / sizeof a1[0];
21 sorter(a1, a1 + n1);
```

```
22 print(a1, a1 + n1);23 cout \langle \cdot \rangle "\n";
24
25 const date a2[] = \{26 date(date::october, 29, 1929),
27 date(date::july, 20, 1969),
28 date(date::july, 4, 1776),
29 date(date::september, 11, 2001),
30 date(date::december, 7, 1941)
31 };
32 const size_t n2 = sizeof a2 / sizeof a2[0];
33
34 vector<date> v(a2, a2 + n2);35 sorter(v.begin(), v.end());
36 print(v.begin(), v.end());
37 cout \langle \cdot \rangle \langle \cdot \rangle \langle \cdot \rangle38
39 list<date> li(a2, a2 + n2);
40 //sorter(li.begin(), li.end()); //won't compile
41 li.sort();
42 print(li.begin(), li.end());
43 return EXIT_SUCCESS;
44 }
```
10 *lines 19−23* 20 30 40 50 7/4/1776 *lines 25−37* 10/29/1929 12/7/1941 7/20/1969 9/11/2001 7/4/1776 *lines 39−42* 10/29/1929 12/7/1941 7/20/1969 9/11/2001

If the above line 40 is uncommented, the  $i$ t in line 17 pf sorter. h will be an object that has no operator[] member function.

main2.C:40: instantiated from here sorter.h:17: error: no match for 'operator[]' in 'it[1]'

## ▼ **Homework 7.3.1.2a: let sorter call swap or iter\_swap**

Replace lines 18−21 of sorter.h on p. 762 with to a call to the swap algorithm (pp. 648−649).

45 swap(it[0], it[1]);

sorter.h will now include <algorithm> for swap, not for iterator\_traits.

Better yet, replace lines 18−21 with a call to the iter\_swap algorithm in the standard library.

```
1 //Excerpt from <algorithm>
2
3 template <class ITERATOR1, class ITERATOR2>
4 inline void iter swap(ITERATOR1 it1, ITERATOR2 it2)
5 {
6 const typename iterator_traits<ITERATOR1>::value_type temp = *it1;
7 *it1 = *it2;8 \rightarrow \text{it2} = \text{temp};9 }
```
Since iter\_swap dereferences the iterators for us, the call will be

10 iter\_swap(it, it + 1);

▲

# **7.3.2 Pass a Predicate to an Algorithm**

#### **Sort into any order, not just increasing**

The sorter algorithm on p. 762 sorts a range of values into ascending order. The < operator that does this is hardwired into line 17 of sorter.h on p. 762.

Could the order and direction of the sort somehow be passed to sorter as an argument?

```
1 int a[] = \{20, 30, 10\};
2 const size_t n = sizeof a / sizeof a[0];
3
4 //Just a dream--won't compile
5 sorter(a, a + n, <); //ascending order
6 sorter(a, a + n, >); //descending order
7 sorter(a, a + n, in order of increasing absolute value);
8 sorter(a, a + n, in order of how close the numbers are to 16);
9 sorter(a, a + n, in order of how many distinct prime factors each number has);
```
This dream is realized in the language Perl, whose sort function takes a block of code in {curly braces} indicating which of two values, \$a or \$b, should come first. The names \$a and \$b are built into the language, so they need not be declared. The binary operator <=> yields −1, 0, or 1 depending on whether its left operand is numerically less than, equal to, or greater than the right operand.

```
#!/bin/perl
\text{ev} = (20, 30, 10); #Create a list named \text{ev} containing 3 integers.
@v = sort {$a <=> $b} @v; #ascending numeric order
print "@v\n";
@v = sort {$b <=> $a} @v; #descending numeric order
@v = sort {abs($a - 16) <=> abs($b - 16)} @v; #how close to 16
exit 0;
           http://i5.nyu.edu/∼mm64/book/src/sorter/sort.pl
```
10 20 30 *result of* sort {\$a <=> \$b}

The language Ruby has a similar block of code. This time, the names a and b are not built into the language. They have to be declared by being surrounded by vertical bars.

```
#!/opt/sfw/bin/ruby
v = [20, 30, 10]v = v.sort \{|a, b| \le k \le b\} #ascending numeric order
puts v
exit 0
           http://i5.nyu.edu/∼mm64/book/src/sorter/sort.rb
```
Now back to reality. The bare < operator in the above C++ line 5 will not compile. Now how could the < be passed to the sorter function? What would be the minimal argument that could carry the < and nothing else?

#### **A binary predicate**

To design this argument, let's pose a question about syntax. What could the x be in the following statement? What kind of expression x would accept an argument list of two int's and give us back a bool or a value convertible thereto?

1 bool b =  $x(10, 20)$ ;

There are three possibilities. The x could be

- (1) a function, like the f in the following line 17;
- (2) a pointer to a function, like the p in line 22; or
- (3) an object with an operator() member function, like the g in line 26.

The p declared in line 20 is a pointer to a function. The expression  $(*p)(i, j)$  in line 21 calls the function to which p points. The expression first applies the dereferencing operator  $*$  to p. Then it applies the function call operator () to the expression  $*_p$ . The parentheses around the  $*_p$  are not an operator. They merely force the dereferencing operator to be applied before the function call operator. See p. 248.

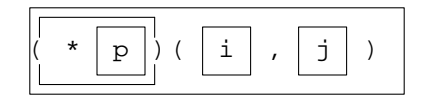

The  $*$  in line 21 is optional; line 22 does the same thing without it. And now that the  $*$  is gone, we can dispense with the surrounding parentheses.

```
—On the Web at
 http://i5.nyu.edu/∼mm64/book/src/sorter/apply.C
1 #include <iostream>
2 #include <cstdlib>
```

```
3 using namespace std;
 4
 5 class function_object {
 6 public:
 7 bool operator()(int a, int b) const {return a < b; }
 8 };
 9
10 inline bool f(int a, int b) {return a < bi}
11
12 int main()
```

```
13 {
14 int i=10;
15 int j = 20;
16
17 bool b = f(i, j); //f is a function.
18 cout << boolalpha << b << "\n";
19
20 bool (*p)(int, int) = f; //p is a pointer to a function.
21 b = (*p)(i, j); //Lines 21-22 are two ways to call the ...
22 b = p(i, j); \qquad \qquad \frac{1}{l}... function to which p points.
23 cout \langle b \langle \rangle \langle \rangle \langle 2425 function_object g;
26 b = g(i, j); \langle b - g \rangle / \langle b - g \rangle = g.operator()(i, j);
27 cout \lt\lt b \lt\lt" \ln";
28
29 return EXIT_SUCCESS;
30 }
```
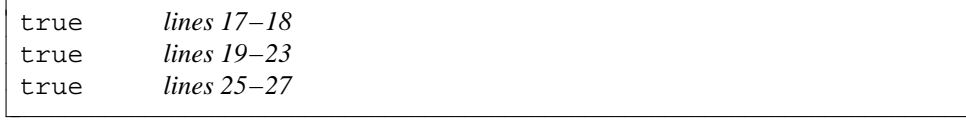

An expression that can take one or more arguments and give us back a value of type bool (or convertible thereto) is called a *predicate.* The examples f, p, and g are *binary predicates* because they take two arguments. There are also *unary predicates,* taking one argument.

## **Pass a predicate to an algorithm**

The order and direction of a sort can be passed to an algorithm as a binary predicate. Our example is the comp in the following line 17.

Like an iterator, a predicate is always passed by value. comp must be a binary predicate because line 21 applies two arguments to it and gives the result to the keyword if. comp could be a pointer to a function, such as the f passed to sorter in line 36 of main3.C on p. 768.\* Or the predicate could be a function object, such as the gi constructed in line 39 of main3.C and passed to sorter in line 40.

The class of gi (greater\_int, lines 12−15 of main3.C) is merely stereotyped boilerplate that holds the > comparison. Similarly, class printable on p. 735 was merely a holder for the isprint error checking. In each case, the rest of the class is just connective tissue. The comparison and the error checking are packaged as classes because a class is the smallest chunk of syntax that can be passed as a template argument.

```
—On the Web at
 http://i5.nyu.edu/∼mm64/book/src/sorter/sorter2.h
1 #ifndef SORTERH
2 #define SORTERH
3 #include <iterator> //for iterator_traits
4 using namespace std;
5
6 /*
7 ITERATOR must be random access.
```
8

<sup>\*</sup> This f plays the same rôle as the pointer to a function that will be passed to the C Standard Library qsort in line 12 of qsort.c on p. 775.

```
9 typename iterator_traits<ITERATOR>::value_type must be copy constructable
10 and assignable.
11
12 COMPARE must be a binary predicate accepting arguments of type
13 typename iterator traits<ITERATOR>::value type.
14 * /15
16 template <class ITERATOR, class COMPARE>
17 void sorter(ITERATOR first, ITERATOR last, COMPARE comp)
18 {
19 while (first < --last) {
20 for (ITERATOR it = first; it < last; ++it) {
21 if (comp(it[1], it[0])) {
22 const typename iterator_traits<ITERATOR>::value_type
23 temp = it[0];
24 it[0] = it[1];
25 it[1] = temp;
26 }
27 }
28 }
29 }
30 #endif
```
If the comp in the above line 21 is an object, then the line behaves as if we had said

```
31 if (comp.operator()(it[1], it[0])) {
```
If the comp is a pointer to a function, it behaves as if we had said

32 if ((\*comp)(it[1], it[0])) {

As on p. 764, the above lines 22−25 may be replaced by a call to the iter\_swap algorithm.

When the following line 40 passes gi to sorter, the above line 21 will call the operator() member function of gi. Since gi is used only once, in line 40 below, we could have made it an anonymous temporary like the one in 43. It has no constructor, but 43 can pretend that it has a constructor with no arguments.

The following line 56 constructs an anonymous temporary of class greater\_date. The above line 21 will call its operator() member function, which compares two date's. To allow this member function to apply the > operator to a pair of date's (line 19), we must define an operator> function for class date.

Why are we fooling around with temporary objects when the non-member function f in line 36 of main3.C does the job more simply? We will see two reasons: an object can have data members (pp. 770−772), and a member function can be called faster than a non-member function (pp. 772−776).

The member function operator () in line 14 of main 3. C uses no members of the object to which it belongs. We would therefore like to make it a static member function for extra speed. But the syntax of the language says that operator() must always be non-static; see p. 287. After all, what would the syntax look like for a call to a static operator()?

```
—On the Web at
http://i5.nyu.edu/∼mm64/book/src/sorter/main3.C
```

```
1 #include <iostream>
2 #include <cstdlib>
3 #include <vector>
4 #include <list>
5
6 #include "date.h"
```

```
7 #include "sorter2.h"
8 using namespace std;
9
10 inline bool f(int a, int b) {return a > b;}
11
12 class greater_int {
13 public:
14 bool operator()(int a, int b) const {return a > b;}
15 };
16
17 class greater_date {
18 public:
19 bool operator()(const date& a, const date& b) const {return a > b;}
20 };
21
22 template <class ITERATOR>
23 void print(ITERATOR first, ITERATOR last, char c)
24 {
25 for (; first != last; ++first) {
26 cout << *first << c;
27 }
28 cout \langle \cdot \rangle "\langle n : i \rangle";
29 }
30
31 int main()
32 {
33 int a1[] = \{10, 30, 20, 50, 40\};
34 const size_t n1 = sizeof a1 / sizeof a1[0];
35
36 sorter(a1, a1 + n1, f);
37 print(a1, a1 + n1, ' ');
38
39 greater_int gi;
40 sorter(a1, a1 + n1, gi);
41 print(a1, a1 + n1, ' ');
42
43 sorter(a1, a1 + n1, greater_int()); //construct an anonymous object
44 print(a1, a1 + n1, ' ');
45
46 const date a2[] = \{47 date(date::october, 29, 1929),
48 date(date::july, 20, 1969),
49 date(date::july, 4, 1776),
50 date(date::september, 11, 2001),
51 date(date::december, 7, 1941)
52 } ;
53 const size_t n2 = sizeof a2 / sizeof a2[0];
54 vector<date> v(a2, a2 + n2)i55
56 sorter(v.begin(), v.end(), greater_date());
57 print(v.begin(), v.end(), \ln');
58
59 return EXIT_SUCCESS;
60 }
```
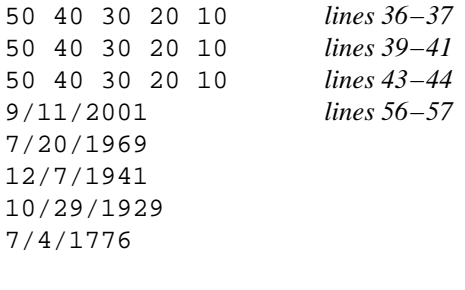

#### **Class greater in the C++ Standard Library**

Classes greater\_int and greater\_date, in lines 12 and 17 of the above main3.C, are almost identical except for the data types of a and b. They have therefore been written once and for all as the following template class in the standard library. A  $C++$  struct is the same as a class, except that its members are public by default. In particular, a C++ struct can have member functions.

```
1 //Provisional excerpt from the header file <functional>
2 //Version 1 of struct greater. T must be greater-than comparable.
3
4 template <class T>
5 struct greater {
6 bool operator()(const T& a, const T& b) const {return a > b;}
7 };
```
To use the standard library greater in the above main3.C, include the header file <functional>. Change greater\_int to greater<int> in lines 39 and 43 and remove class greater\_int; change greater\_date to greater<date> in line 56 and remove class greater\_date. The output should remain unchanged.

The standard library greater library actually has three additional members not shown above. These are the typedefs in the following lines 13−15, providing information about the member function in line 17. Although the first argument in line 17 is a const  $T\alpha$ , the typedef in line 13 is an unadorned T. This is because the intent of the typedef is to show the data type of the value passed to or from the  $operator()$ , not the mechanism by which the value is passed. The reason for this will appear when the typedefs are used on p. 863.

```
8 //Provisional excerpt from <functional>
9 //Version 2 of struct greater. T must be greater-than comparable.
10
11 template <class T>
12 struct greater {
13 typedef T first_argument_type;
14 typedef T second_argument_type;
15 typedef bool result_type;
16
17 bool operator()(const T& a, const T& b) const {return a > b; }
18 };
```
The same three typedefs are present in many similar classes, including the following six relational classes.

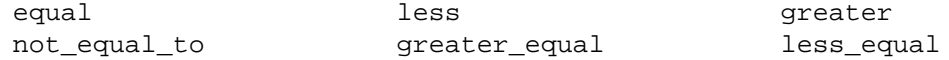

For convenience, the typedefs are defined once and for all in the base class binary\_function.

```
19 //Excerpt from <functional>
```

```
20
21 template <class T1, class T2, class T3>
22 struct binary_function {
23 typedef T1 first_argument_type;
24 typedef T2 second argument type;
25 typedef T3 result_type;
26 };
```
For example, class binary\_function<int, int, bool> has the public member

```
27 typedef int first_argument_type;
```
and class binary\_function<double, double, bool> has the public member

```
28 typedef double first_argument_type;
```
Class greater<int> was then derived from class binary\_function<int, int, bool>. As above, the first function argument in line 35 is a const  $T\&$ , but the first template argument in line 34 is an unadorned T.

```
29 //Excerpt from <functional>
30 //Version 3 (the final one) of struct greater.
31 T must be greater-than comparable.
32
33 template <class T>
34 struct greater: public binary_function<T, T, bool> {
35 bool operator()(const T& a, const T& b) const \{return a > b\}36 };
```
For another base class that contains nothing but typedefs to be inherited by derived classes, see class iterator on pp. 813−815. For another class similar to greater, see class multiplies in line 57 on p. 810. This time, the result\_type member and the operator() return type are both T. The product must be returned by value, no matter what T is, since the anonymous temporary that holds  $a * b$  is automatically allocated.

## **A predicate containing a data member**

On p. 767 we asked why a predicate should be written as a function object rather than as a function. Consider the predicates in the following lines 11 and 13, will tell which argument is closer to the number 1955. The function in line 11 is simpler, but the number is hardwired in. The class in line 13 is more flexible: the number is passed to a constructor and stored in a data member. Although the class is more verbose than the function, the extra code is generic boilerplate.

Our predicate in this example has a const data member, but a non-const is also possible.

We can do even better. Instead of hardwiring the data type into lines 14 and 21, we can write it as the template argument T in line 32. Note that the predicate, including the T inside it, is still passed to the algorithm by value. It is unimportant if we make this one copy of the T. Overwhelmingly more important is that any T argument of the predicate's operator() be passed by reference, since the algorithm will probably call operator() many times.

```
—On the Web at
http://i5.nyu.edu/∼mm64/book/src/sorter/main4.C
```

```
1 #include <iostream>
2 #include <cstdlib> //for the abs that takes and returns an int
3 #include <vector>
4 #include <list>
5 #include <functional>
6
7 #include "date.h"
```

```
8 #include "sorter2.h"
9 using namespace std;
10
11 inline bool f(int a, int b) \{return abs(a - 1955) < abs(b - 1955);\}12
13 class closer_int {
14 const int i;
15 public:
16 closer_int(int initial_i): i(initial_i) {}
17 bool operator()(int a, int b) const {return abs(a - i) < abs(b - i);}
18 };
19
20 class closer_date {
21 const date d;
22 public:
23 closer_date(const date& initial_d): d(initial_d) {}
24
25 bool operator()(const date& a, const date& b) const {
26 return abs(a - d) < abs(b - d);
27 }
28 };
29
30 template <class T> //T must be copy constructable and have binary -
31 class closer {
32 const T t;
33 public:
34 closer(const T& initial t): t(initial t) \{\}35
36 bool operator()(const T& a, const T& b) const {
37 return abs(a - t) < abs(b - t);
38 }
39 };
40
41 template <class ITERATOR>
42 void print(ITERATOR first, ITERATOR last, char c)
43 {
44 for (; first != last; ++first) {
45 cout << *first << c;
46 }
47 cout \langle \cdot \rangle \langle \cdot \rangle48 }
49
50 int main()
51 {
52 int a1[] = {1929, 1969, 1776, 2001, 1941};
53 const size_t n1 = sizeof a1 / sizeof a1[0];
54
55 sorter(a1, a1 + n1, f);
56 print(a1, a1 + n1, ' ');
57
58 closer_int ci(1955);
59 sorter(a1, a1 + n1, ci);
60 print(a1, a1 + n1, ' ');
61
```

```
62 sorter(a1, a1 + n1, closer_int(1955)); //construct an anonymous object
63 print(a1, a1 + n1, ' ');
64
65 sorter(a1, a1 + n1, closer<int>(1955));
66 print(a1, a1 + n1, ' ');
67
68 const date a2[] = {
69 date(date::october, 29, 1929),
70 date(date::july, 20, 1969),
71 date(date::july, 4, 1776),
72 date(date::september, 11, 2001),
73 date(date::december, 7, 1941)
74 };
75 const size_t n2 = sizeof a2 / sizeof a2[0];
76 vector<date> v(a2, a2 + n2)i77
78 sorter(v.begin(), v.end(), closer_date(date(date::july, 12, 1955)));
79 print(v.begin(), v.end(), \ln');
80
81 sorter(v.begin(), v.end(), closer<date>(date(date::july, 12, 1955)));
82 print(v.begin(), v.end(), '\n');
83
84 return EXIT_SUCCESS;
85 }
```
1969 1941 1929 2001 1776 *lines 55−56:* sorter *calls* f *in line 11* 1969 1941 1929 2001 1776 *lines 58−60:* sorter *calls* operator() *of* closer\_int *object* 1969 1941 1929 2001 1776 *lines 62−63:* sorter *calls* operator() *of* closer\_int *object* 1969 1941 1929 2001 1776 *lines 65−66:* sorter *calls* operator() *of* closer<int> *object* 12/7/1941 *lines 78−79:* sorter *calls* operator() *of* closer\_date *object* 7/20/1969 10/29/1929 9/11/2001 7/4/1776 12/7/1941 *lines 81−82:* sorter *calls* operator() *of* closer<date> *object* 7/20/1969 10/29/1929 9/11/2001 7/4/1776

## **Three ways of calling a function**

Another reason to write a predicate as a function object rather than as a function is to make the algorithm run faster. Let's review the three ways of calling a function in  $C_{++}$ .

- (1) the normal way, in the following line 11;
- (2) the faster way, making the call inline in line 12;
- (3) the slower way, calling the function via the pointer p in lines 15 and 16.

#### —On the Web at

http://i5.nyu.edu/∼mm64/book/src/sort/three.C

1 #include <iostream>

```
2 #include <cstdlib>
3 using namespace std;
4
5 void normal();
6
7 inline void faster() {cout << "faster\n";}
8
9 int main()
10 {
11 normal(); //call line 2112 faster(); //call line 7
13
14 void (*p)( ) = normal; //p is a pointer to a function
15 (*p)(); //call line 21, slower than normal
16 p(); //simpler way to write line 15
17
18 return EXIT_SUCCESS;
19 }
20
21 void normal()
22 {
23 cout << "normal\n";
24 }
```
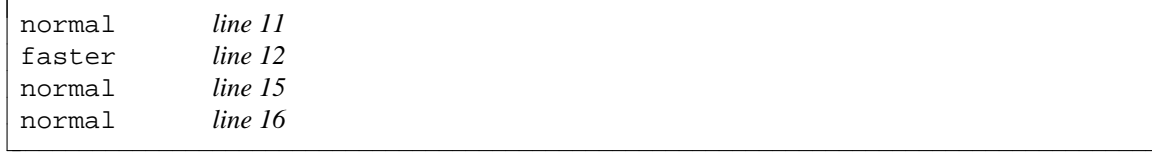

Mathematicians have proved that when sorting  $n$  items, we must perform  $n \log_2 n$  comparisons in the worst case.\* To sort a million items we might have to perform almost 20 million comparisons, and sorter will call its predicate almost 20 million times. It is to be hoped that each of these calls will be as fast as possible.

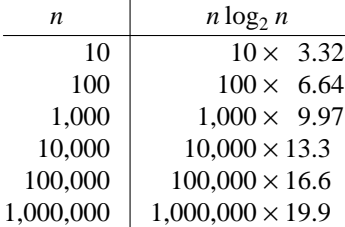

When sorter is called in line 55 of main4.C on p. 771, the comp in line 17 of sorter2.h on p. 767 is a pointer to the function f. sorter is forced to call it in the slowest possible way, unable to take advantage of the fact that  $f$  is inline. But when sorter is called in line 65 of main $4$ .C, the comp is an object of class closer<int>. Although the object was passed to sorter as an argument, the call to its member function operator() can still be inline.

<sup>\*</sup>  $\log_2 n$  is the power to which 2 must be raised to produce the desired number *n*. For example,  $\log_2 16 = 4$  and  $log_2 32 = 5.$ 

# **The C++ sort algorithm vs. the C qsort function**

The C++ Standard Library has two sort algorithms, both of them much faster than our sorter. The following line 22 calls the two-argument version, which, like our two-argument sorter in line 13 of sorter. h on p. 762, is hardwired to apply the operator < to each pair of values that it compares. Line 36 calls the three-argument version, which lets us supply a predicate. The predicate that you want can often be found in the standard library.

```
—On the Web at
http://i5.nyu.edu/∼mm64/book/src/sort/sort.C
```

```
1 #include <iostream>
2 #include <cstdlib>
3 #include <vector>
4 #include <algorithm> //for 2- and 3-argument sort
5 #include <functional> //for greater
6 #include "date.h"
7 using namespace std;
8
9 template <class ITERATOR>
10 void print(ITERATOR first, ITERATOR last)
11 {
12 for (; first != last; ++first) {
13 cout << *first << "\n";
14 }
15 }
16
17 int main()
18 {
19 int a[] = \{1969, 2001, 1941, 1929, 1776\};
20 const size_t n = sizeof a / sizeof a[0];
21
22 sort(a, a + n);23 print(a, a + n);24 cout \langle \cdot \rangle \langle \cdot \rangle25
26 const date da[] = \{27 date(date::july, 20, 1969),
28 date(date::september, 11, 2001),
29 date(date::december, 7, 1941),
30 date(date::october, 29, 1929),
31 date(date::july, 4, 1776)32 \t}33 const size_t dn = sizeof da / sizeof da[0];
34 vector<date> v(da, da + dn);
35
36 sort(v.begin(), v.end(), greater<date>());
37 print(v.begin(), v.end());
38 return EXIT_SUCCESS;
39 }
```
1776 *lines 22−24* 1929 1941 1969 2001 9/11/2001 *lines 36−37* 7/20/1969 12/7/1941 10/29/1929 7/4/1776

## **qsort in the C Standard Library**

Let's glance back at the C Standard Library function qsort, called in the following line 12. It must always be passed the address of a comparison function (lines 21−33), causing qsort to call this function in the slowest possible way.

qsort is also more dangerous. The arguments in line 21 have to be const void \* because qsort is declared as

```
1 void qsort(void *base, size_t n, size_t width,
2 int (*p)(const void *, const void *));
```
The conversions in 23 and 24 have no way to check that p1 and p2 actually point to integers. They might point to anything.

In C++, the two-argument sort algorithm performs its comparisons with the < operator. For objects, the < calls an operator< function which we can make inline. For the built-in types and pointers, the < is built into the language and calls no comparison function at all. For enumerations, we could write an operator< (inline, of course) but probably don't need to. The predicate passed to the three-argument sort algorithm can be a function object whose operator () is inline.

The out-of-control conversions are not needed by the sort algorithm. When sorting a range of elements of type T, we provide an operator< or a predicate whose arguments are of type T. There are no conversions at all.

Of course, this type safety comes at a price. We call a different instantiation of the two-argument sort for each type of ITERATOR that we pass to it. We call a different instantiation of the three-argument sort for each combination of ITERATOR and COMPARE that we pass to it. Furthermore, the predicate for the three-argument sort will probably be an object of a template class, or a pointer to a template function. A separate instantiation of the predicate will be created for each type of T we pass to it. All of these instantiations will make the executable program larger. But the extra speed and safety are worth it.

```
—On the Web at
http://i5.nyu.edu/∼mm64/book/src/sort/qsort.c
```

```
1 #include <stdio.h>
2 #include <stdlib.h> /* for qsort */
3
4 int comp(const void *p1, const void *p2);
5
6 int main()
7 {
8 int a[] = \{1, 3, 0, 2, 5\};
9 const size t n = sizeof a / sizeof a[0];
10 const int *p;
11
12 qsort(a, n, sizeof a[0], comp); /* last arg is pointer to function */
13
```

```
14 for (p = ai p < a + ni +p) {
15 printf("%d\n", *p);
16 }
17
18 return EXIT SUCCESS;
19 }
20
21 int comp(const void *p1, const void *p2) /* sort in increasing numeric order */
22 {
23 const int i = *(const int *)p1; /* can't dereference void * */24 const int j = *(const int *)p2;
25
26 if (i < j) {
27 return -1;
28 }
29
30 if (i > j) {
31 return 1;
32 }
33
34 return 0;
35 }
```
The above lines 26−34 may be combined to the following, with some loss of clarity.

36 return  $i < j$  ?  $-1$  :  $i > j$ ;

# **7.3.3 Concepts and Models**

Our sorter algorithm has a bug. The bug is not in the code, last seen in sorter2.h on pp. 766−767. The bug is something missing from the comment. But this is not merely a sermon on the importance of comments. The output of sorter could be wrong.

To get sorter to work, and indeed to get our original min template on pp. 637−638 to work, we will have to give a better definition of the concept of "less-than comparable". For sorter, we will also have to define the concept of ''strict weakly comparable''.

# **Less-than comparable**

For a data type to qualify as less-than comparable, the < operator must yield a result of type bool or convertible thereto. If it does not, the following lines 3 and 7 will not compile.

```
1 //Excerpt from the min template function.
2 //The left operand of ?: must be bool or convertible thereto.
3 return b < a ? b : a;
4 }
5 //Excerpt from sorter algorithm.
6 //The expression in parentheses must be bool or convertible thereto.
```

```
7 if (p[1] < p[0]) {
```
The < must also have the following two properties.

(1) If the left and right operands are references to the same value, either in the same variable

a<a

or in two equal expressions
$$
six < half\_dozen
$$

the inequality must be false. This property is called *irreflexivity.*

(2) If both of the following are true,

a<b b<c

then it must also be true that

```
a<c
```
This property is called *transitivity*. For an unfortunate operator is that did not have these properties, see p. 442.

## **Application of less-than comparability to min**

What should min return if its two arguments a and b are equal?

 $a == b$ 

min is under no obligation to check for equality. In fact, min is not even allowed to check for it. An expression such as  $a == b$  in min would be within its rights if it failed to compile. min is obliged to compile for data types that are less-than comparable. But it is under no obligation to compile for data types that are *equality comparable,* unless they happen also to be less-than comparable.

What should min return if both of the following are true?

$$
\begin{array}{c}\n a & & b \\
 b & & a\n \end{array}
$$

min is under no obligation to work correctly in this case, or even to check for it. If both of the above inequalities were true, T would not be less-than comparable. The proof is simple. If both inequalities were true, and if < were transitive, then it would also be true that

```
a<a
```
But this would mean that < is not irreflexive, and hence that T is not less-than comparable. min is required to work only when T is less-than comparable. This simplifies the design of min.

What should min return if both of the following are *false?*

```
a < bb < a
```
This is something that min does have to handle. It certainly happens when a and b have the same value, for example when they are equal integers. Let's also look at an example where it happens when a and b have different values.

The standard library has an operator  $\epsilon$  that compares two set  $\epsilon$  into objects, a and b, returning true if a comes before b in ''lexicographic order''; see p. 952. Let's imagine another operator< that would return true if a is a *proper subset* of b. This means that every element of a is an element of b, but at least one element of b is not an element of a. (We will write this function on p. 861.)

The following a and b make both inequalities false, even though they are different values.  $a \leq b$  is false, because a contains 10 but b does not.  $b \le a$  is false, because b contains 30 but a does not.

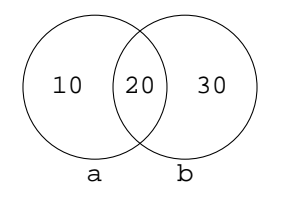

If both inequalities are false, the standard library min function returns a reference to its first argument. For compatibility, our min behaves the same way: it returns a reference to its first argument when neither argument is less than the other. That's why we had to write the body as

8 return b < a ? b : a; //Return a if neither one is less than the other. rather than

1 return a < b ? a : b; //Return b if neither one is less than the other.

We could also have written the body as follows.

2 return  $!(a > b)$  ?  $a : b$ ;

It's maladroit but it does return the correct answer. The convention in  $C_{++}$ , however, is to code a template so that < is the only inequality applied to T. A previous example was on p. 761.

## **Strict weakly comparable**

The T passed to sorter must be copy constructible, assignable, and less-than comparable. Is there any other concept of which T must be a model?

Consider once again class  $set <$ int>, equipped with an operator< that checks for proper subset. We'll make three of these objects, a, b, and c, and store them in an array.

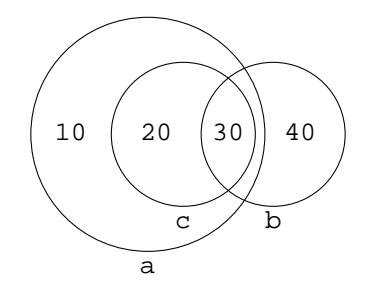

```
1 #include <set> //for the template class set
2 #include "sorter.h" //for our sorter algorithm
3 using namespace std;
4
5 set<int> arr[] = {a, b, c};
6 const size_t n = sizeof arr / sizeof arr[0];
7 sorter(arr, arr + n);
```
 $b \le a$  is false, because b contains 40 but a does not. sorter will therefore leave  $arr[0]$  and  $\text{arr}[1]$  unmoved.  $c < b$  is also false, because c contains 20 but b does not. sorter will leave arr[1] and arr[2] unmoved. But it is wrong for all three elements to be left unmoved. c should have been moved in front of a, because  $c < a$ .

The sorter algorithm failed because there is one more concept of which T must be a model. T must be *strict weakly comparable,* a more demanding concept than mere less-than comparability. Strict weak comparability is defined in terms of *equivalence.* We say that two values are equivalent if neither one is less than the other.\* In the above example, a and b were equivalent, and b and c were equivalent.

For a data type to be strict weakly comparable, equivalence must be transitive. In other words, if a and b are equivalent, and b and c are equivalent, then a and c must also be equivalent. Our  $set <$ int> data type, with the operator< that checks for proper subset-hood, was not a model of this concept. a and b were equivalent, and b and c were equivalent, but a and c were not equivalent.

<sup>\*</sup> The author finds it helpful to paraphrase ''neither a nor b is less than the other'' as ''a and b are about the same size''.

The sorter algorithm will work only when T is copy constructible, assignable, and strict weakly comparable. Mere less-than comparability was adequate for min, but not for sorter.

## **7.3.4 Call a Function by Instantiating a Class**

In §7.3.4, template classes will come to the aid of template functions. In §7.3.5, template functions will reciprocate by coming to the aid of template classes.

A template class can have partial and explicit specializations. Somewhat arbitrarily, a template function can have only explicit specializations. Furthermore, we saw two problems with the latter:

- (1) We cannot have a template function that takes T by reference, with an explicit specialization that takes a specific type by value. See p. 664.
- (2) An explicit specialization is a specialization of one specific template function, and must be written below it. See pp. 667−668.

Both of these limitations are avoided by the print function in the following line 55. It is merely a dispatching function (p. 756), doing its work by calling some other function selected by its template argument T. This other function will be the print static member function of some class \_print<T>, selected from the partial and explicit specializations of the template class \_print. With this simple technique, partial specialization can be extended to template functions.

The print member function takes T by reference in the primary template in line 12, and takes char by value in the explicit specialization in line 17. This is the combination we were unable to achieve on p. 664. The char  $*$  in line 22 no longer has to be below the const  $T *$  in line 27; this is a freedom we did not have on pp. 667−668.

To mention the non-member function print in lines 31 and 47, we must first declare it in line 8. To make the name print in 31 and 47 refer to this non-member function, we must adorn it with the unary scope operator  $\cdot\cdot\cdot$ . Without this operator, line 31 would try to call another instantiation of line 27.

```
—On the Web at
```

```
http://i5.nyu.edu/∼mm64/book/src/specialize_class/print.h
```

```
1 #ifndef PRINTH
 2 #define PRINTH
 3 #include <iostream>
 4 #include <vector>
 5 using namespace std;
 6
 7 template <class T>
 8 inline void print(const T& t); //declaration for non-member print in line 55
 9
10 template <class T>
11 struct print {
12 static void print(const T& t) {cout << t;}
13 };
14
15 template <>
16 struct _print<char> {
17 static void print(char c) {cout << "'" << c << "'";}
18 };
19
20 template <>
21 struct print<const char *> {
22 static void print(const char *p) {cout << "\"" << p << "\""; }
23 };
24
25 template <class T>
```

```
26 struct _print<const T *> {
27 static void print(const T *p) {
28 cout << p;
29 if (p != 0) {
30 cout << " -> ";
31 ::print(*p); //call the non-member print (line 55)
32 }
33 }
34 };
35
36 template <class T>
37 struct _print<vector<T> > {
38 static void print(const vector<T>& v) {
39 cout << "(";
40
41 for (typename vector<T>::const_iterator it = v.begin();
42 it != v.end(); ++it) {
43
44 if (it != v.begin()) {
45 cout << ", ";
46 }
47 ::print(*it); //call the non-member print (line 55)
48 }
49
50 cout << ")";
51 }
52 };
53
54 template <class T>
55 inline void print(const T& t) {_print<T>::print(t);} //dispatching function
56 #endif
  —On the Web at
  http://i5.nyu.edu/∼mm64/book/src/specialize_class/main.C
 1 #include <iostream>
 2 #include <cstdlib>
3 #include <vector>
 4 #include "print.h"
5 using namespace std;
 6
7 int main()
8 {
9 int i = 10;
10 print(i);
11 cout \langle \cdot \rangle "\n";
12
13 print('A');
14 cout \langle \cdot \rangle \langle \cdot \rangle15
16 const int \mathbf{r} = \&i;
17 print(p);
18 cout \langle \cdot \rangle \langle \cdot \rangle \langle \cdot \rangle19
20 const char *a[] = { "moe", "larry", "curly" };
```

```
21 const size_t n = sizeof a / sizeof a[0];
22 vector<const char *> v(a, a + n);
23 print(v);
24 cout \langle \cdot \rangle \langle \cdot \rangle \langle \cdot \rangle25
26 vector<vector<int> > vvi(2); //2nd func arg defaults to vector<int>()
27 vvi[0].push back(10);
28 vvi[0].push_back(20);
29 vvi[1].push_back(30);
30 vvi[1]. push back(40);
31 vvi[1].push_back(50);
32 print(vvi);
33 cout \langle \cdot \rangle "\n";
34
35 return EXIT_SUCCESS;
36 }
```

```
10 L. 10 of main.C calls l. 59 of print.h, which calls l. 12 of print.h.
0xffbff158 -> 10 L. 17 of main.C calls l. 59 of print.h, which calls l. 27 of print.h.
("moe", "larry", "curly") L. 23 of main.C calls l. 59 of print.h, which calls l. 38 of print.h.
((10, 20), (30, 40, 50)) L. 32 of main.C calls l. 59 of print.h, which calls l. 38 of print.h.
```
## **7.3.5 Construct an Object by Calling a Helper Function**

An explicit template argument is usually unnecessary when instantiating a template function. The following line 10 instantiates print<double> and calls it; line 12 instantiates print<char> without calling it.

```
—On the Web at
http://i5.nyu.edu/∼mm64/book/src/helper/function.C
```

```
1 #include <iostream>
2 #include <cstdlib>
3 using namespace std;
4
5 template <class T>
6 inline void print(const T& t) {cout << t << "\n";}
7
8 int main()
9 {
10 print(3.14);
11
12 void (*p)(const char&) = print; //p is a pointer to function13 p('A'); p('A'); \frac{1}{2} p('A'); would do the same thing
14
15 return EXIT_SUCCESS;
16 }
```
3.14 A

But an explicit template argument is always necessary when instantiating a template class. The following line 18 instantiates wrapper<int> without constructing any object thereof; line 20 instantiates wrapper<double> and constructs a named object thereof; line 23 instantiates wrapper<char> and constructs an anonymous object thereof.

```
—On the Web at
  http://i5.nyu.edu/∼mm64/book/src/helper/class.C
1 #include <iostream>
2 #include <cstdlib>
3 using namespace std;
4
5 template <class T>
6 class wrapper {
7 const T t;
8 public:
9 wrapper(const T& initial_t): t(initial_t) {}
10 void print() const {cout << t << "\n"; }
11 };
12
13 template <class T>
14 inline void f(const wrapper<T>& w) {w.print();}
15
16 int main()
17 {
18 cout << sizeof (wrapper<int>) << "\n";
19
20 wrapper<double> w(3.14);
21 f(w);
2223 f(wrapper<char>('A'));
2425 return EXIT_SUCCESS;
26 }
```
4 *size may be different on other machines* 3.14 A

Even though the 3.14 in the above line 20 is obviously a double, we had to write the explicit template argument <double> anyway. I wish we didn't have to.

We can avoid the <double>, at least if the object is anonymous. The make\_wrapper in the following line 15 is called a *helper function*. It constructs and returns an anonymous object of the class indicated by its function argument t. The call to make\_wrapper(3.14) in line 12 of main.C constructs and returns a wrapper<double>; the make\_wrapper('A') in line 13 constructs and returns a wrapper<char>.

```
—On the Web at
http://i5.nyu.edu/∼mm64/book/src/helper/wrapper.h
```

```
1 #ifndef WRAPPERH
2 #define WRAPPERH
3 #include <iostream>
4 using namespace std;
5
6 template <class T>
7 class wrapper { //primary template
8 const T t;
9 public:
```

```
10 wrapper(const T& initial_t): t(initial_t) {}
11 void print() const {cout << t;}
12 };
13
14 template <class T>
15 inline wrapper<T> make_wrapper(const T& t) {return wrapper<T>(t);}
16 #endif
   —On the Web at
  http://i5.nyu.edu/∼mm64/book/src/helper/main.C
 1 #include <iostream>
 2 #include <cstdlib>
 3 #include <vector>
 4 #include "wrapper.h"
 5 using namespace std;
 6
 7 template <class T>
 8 inline void f(const wrapper<T>& w) {w.print(); cout << "\n"; }
 9
10 int main()
11 {
12 f(make wrapper(3.14));
13 f(make_wrapper('A'));
14
15 return EXIT_SUCCESS;
16 }
```
3.14 A

There are no helper functions for constructing a vector or list. Helper functions are provided only for classes whose objects are constructed anonymously, passed to functions, and never seen again. Chapter 8 will present the six groups of helper functions in the C++ Standard Library. The first group is readily accessible; the last four are extremely abstract.

- (1) The function make\_pair constructs a pair object (pp. 786−787).
- (2) The functions inserter, front\_inserter, and back\_inserter construct an insert\_iterator, front\_insert\_iterator, and back\_insert\_iterator respectively (pp. 848−849).
- (3) The functions bind1st and bind2nd construct a binder1st and binder2nd respectively (pp. 861−864).
- (4) The functions ptr\_fun, mem\_fun\_ref, and mem\_fun construct a pointer\_to\_unary\_function or pointer\_to\_binary\_function, mem\_fun\_ref\_t or mem\_fun1\_ref\_t, and mem\_fun\_t or mem\_fun1\_t respectively (pp. 869−875).
- (5) The functions not1 and not2 construct a unary\_negate and binary\_negate respectively (pp. 876 and 942−943).
- (6) The functions compose1 and compose2 construct a unary\_compose and binary\_compose respectively (pp. 871 and 864−867). These are extensions to the library, not part of the standard.